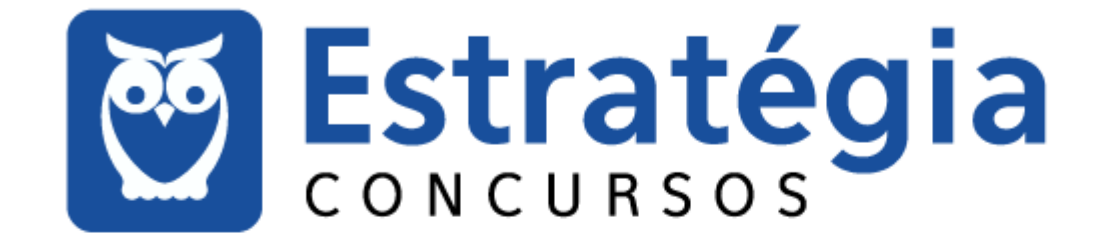

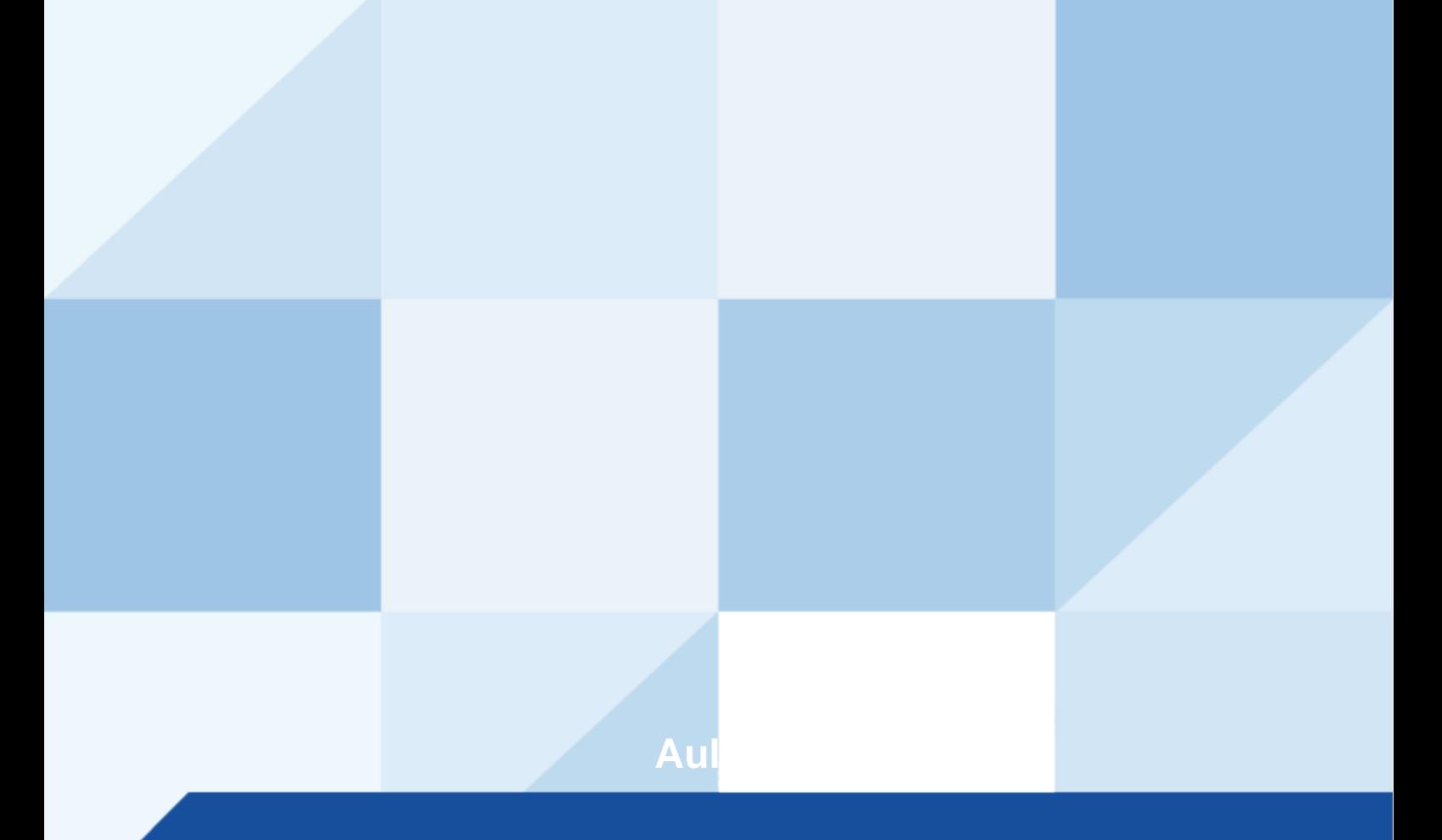

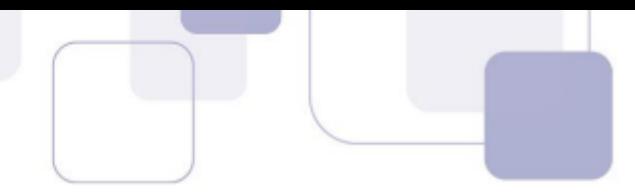

# **Sumário**

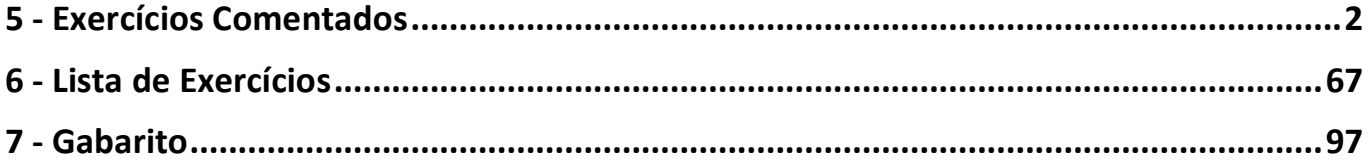

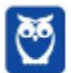

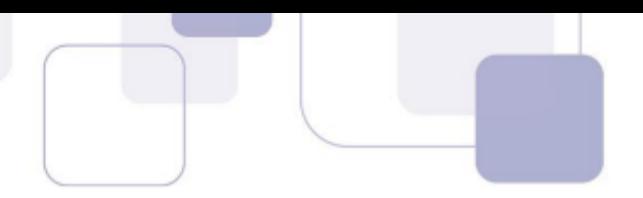

# **1 - EXERCÍCIOS COMENTADOS**

**1. (CESPE / Soldado Militar / PM MA / Combatente - 2018)** O protocolo DNS, entre outras funcionalidades, transforma um nome em um endereço MAC da placa de rede.

# **Comentários:**

*Apesar de todas essas partes, o nome do domínio é o principal membro da URL! Por isso, dizemos que o DNS traduz, transforma, resolve um Nome/Domínio (URL) em um Endereço IP e um Endereço IP em um Nome/Domínio (URL).* 

O protocolo DNS (*Domain Name System*) tem como funcionalidade transformar URL (Nome) em Endereços IP e vice-versa. Como seria muito difícil decorar o endereço IP de cada site, nós damos um nome a este endereço – uma URL (*Uniform Resource Locator*).

**Gabarito:** Errado

- **2. (FCC / SABESP / Ensino Superior 2018)** Um Estagiário está habituado a realizar compras em sites de comércio eletrônico e realizar transações bancárias no site de seu banco. Sempre que acessa esses sites, como sabe que terá que informar senhas, números de cartão de crédito e dados bancários, observa na linha de endereço do navegador se o site usa um protocolo que aplica certificados digitais para garantir segurança. Esse protocolo é o
	- a) IMAPS.
	- b) HTTPS.
	- c) WWW.
	- d) HTTP.
	- e) IGMPS.

# **Comentários:**

*Pense no IMAP como uma secretária eletrônica, mas online – armazenada na nuvem. Dessa forma, qualquer mensagem que ela receber, fica armazenada na nuvem e pode ser acessada por meio de diferentes dispositivos ou softwares até que você as delete. Não é necessária muita preocupação com segurança, visto que o IMAP possui uma versão mais segura chamada IMAPS (IMAP Secure).* 

(a) Errado, o protocolo IMAPS é a versão segura do IMAP (Internet Message Access Protocol) que é utilizado para troca de mensagens eletrônicas.

*Basicamente ele é uma implementação do Protocolo HTTP sobre uma camada adicional de segurança que utiliza um outro protocolo chamado SSL/TLS. Dessa forma, é possível que os dados sejam transmitidos por meio de uma conexão criptografada e que se verifique a autenticidade do Servidor Web e do Cliente Web por meio de certificados digitais.* 

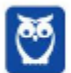

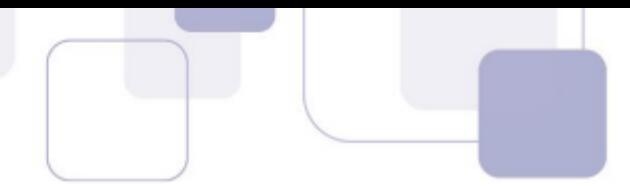

(b) Correto, o Protocolo HTTPS é a versão segura do HTTP (*HyperText Transfer Protocol*), pois utiliza o Protocolo SSL/TLS para criptografia dos dados assim como certificados digitais para garantia de autenticidade.

(c) Errado, WWW não é um protocolo; (d) Errado, HTTP é usado para navegação, porém não faz criptografia de dados; (e) IGMPS não existe.

#### **Gabarito:** Letra B

- **3. (CESGRANRIO / Profissional / LIQUIGÁS 2018)** A exploração da internet exige o uso de inúmeros protocolos, dentre os quais o protocolo FTP. Esse protocolo tem como objetivo:
	- a) transferir arquivos entre cliente e servidor.
	- b) confirmar a identidade de um servidor.
	- c) prover serviço de datagrama não confiável.
	- d) manipular caixas postais remotas como se fossem locais.
	- e) gerenciar correio eletrônico.

## **Comentários:**

*Protocolo da Camada de Aplicação, o FTP é responsável pela realização de transferências de arquivos entre um Cliente FTP e um Servidor FTP. Definições que já encontrei em prova:* 

Como o nome já diz, o FTP (File Transfer Protocol) é um protocolo para troca de arquivos entre dois computadores. Comumente, chamamos o computador que está sendo utilizado pelo usuário de Cliente (Ex: Um notebook) e o computador remoto de Servidor (Ex: Servidor Web).

### **Gabarito:** Letra A

**4. (FCC / SABESP - 2017)** A transferência de dados em redes de computadores envolve normalmente transferência de arquivos, que ocorre entre um computador chamado cliente (aquele que solicita a conexão para a transferência de dados) e um servidor (aquele que recebe a solicitação de transferência). O usuário, através de um software específico, pode selecionar quais arquivos enviar ao servidor. Para estabelecer uma conexão ao servidor, o usuário informa um nome de usuário e uma senha, bem como o nome correto do servidor ou seu endereço IP. Se estes dados foram informados corretamente, a conexão será estabelecida, utilizando-se um canal de comunicação chamado de porta (port). Tais portas são conexões por meio das quais é possível trocar dados. No caso da conexão descrita, o padrão para porta é o número 21.

(Adaptado de: http://www.simplemachines.org)

Pode-se concluir corretamente que o texto descreve o uso do protocolo de transferência de arquivos

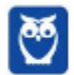

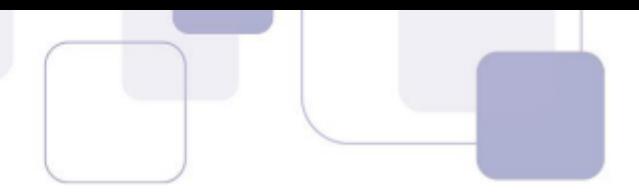

- a) Direct Transfer Protocol − DTP.
- b) On-Demand File Transfer Protocol − OnD-FTP.
- c) File Transfer Protocol − FTP.
- d) File-Sharing Protocol over IP − FSPoIP.
- e) File Swap Protocol − FSP.

### **Comentários:**

*Esse protocolo difere de outros por estabelecer duas conexões entre os nós cliente e servidor. Uma conexão é utilizada para a transferência dos dados em si (Porta TCP 20) e a outra para a troca de informações de controle (Porta TCP 21).*

O protocolo utilizado para troca de arquivos entre cliente e servidor é o FTP (File Transfer Protocol). Com ele é possível copiar um arquivo de um computador para outro através da internet. O protocolo utiliza, geralmente, a porta 20 ou 21. As outras alternativas contêm apenas protocolos inventados pela banca.

**Gabarito:** Letra C

**5. (CESPE / Agente Administrativo / DPU - 2016)** O principal protocolo que garante o funcionamento da Internet é o FTP, responsável por permitir a transferência de hipertexto e a navegação na Web.

### **Comentários:**

*Protocolo da Camada de Aplicação, o HTTP é utilizado em programas de navegação (browsers) para acessar páginas web. Em português, seria Protocolo de Transferência de Hipertexto, porque ele é responsável pela transferência, formatação e apresentação de páginas web com conteúdo multimídia (textos, áudio, imagens, vídeos, etc) entre um servidor e um cliente na Internet.*

O protocolo fundamental da Internet é o HTTP (*Hyper Text Transfer Protocol*), que garante a transferência de hipertexto. O FTP (*File Transfer Protocol*) é utilizado para transferência de arquivos pela internet.

#### **Gabarito:** Errado

**6. (CESPE / Técnico do Seguro Social - 2016)** Na Internet, os endereços IP (Internet Protocol) constituem recursos que podem ser utilizados para identificação de micro computadores que acessam a rede.

#### **Comentários:**

*Pessoal, toda máquina conectada à Internet deve possuir um IP exclusivo, caso contrário não há como localizar uma máquina na rede – é como procurar um endereço sem CEP!*

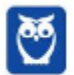

O protocolo IP é responsável por identificar um dispositivo na rede através de um endereço. Logo, a cada máquina é atribuído um código chamado de endereço IP.

**Gabarito**: Correto

- **7. (CESGRANRIO / Arquiteto e Urbanista / UNIRIO 2016)** Utilizando um computador da universidade, certo usuário deseja realizar uma transação bancária pela internet. Um procedimento para que esse usuário identifique, apenas visualmente, se o site acessado é um site seguro para este tipo de transação é verificar se
	- a) a URL começa com FTP.
	- b) a URL começa com HTTP.
	- c) a URL começa com HTTPS.
	- d) a URL está com o nome correto da instituição.
	- e) os campos digitáveis de agência e conta possuem o tamanho correto.

### **Comentários:**

*Se você entrar em um site de Internet Banking, você visualizará o endereço começando com https:// e um pequeno cadeado do lado esquerdo da barra de endereço indicando que a conexão a essa página é segura.* 

Quando uma URL (*Uniform Resource Locator*) começa com HTTPS (*HyperText Transfer Protocol Secure*), significa que o protocolo que está sendo utilizado é seguro, ou seja, existe uma camada de criptografia nos dados que são enviados e recebidos, como nomes de usuário e senhas, assim como certificados digitais para garantia de autenticidade.

### **Gabarito:** Letra C

- **8. (CESGRANRIO / Arquiteto e Urbanista / UNIRIO 2016)** Um usuário deseja acessar seus emails de vários dispositivos diferentes, sem baixar as mensagens para um dispositivo específico. Qual é o protocolo que permite que isso aconteça?
	- a) HTTP
	- b) SMTP
	- c) POP
	- d) IMAP
	- e) FTP

# **Comentários:**

*Por outro lado, se você utiliza seu e-mail em diferentes localizações ou por meio de dispositivos diferentes, e se você não tem problemas com acesso à Internet – recomenda-se utilizar o IMAP.*

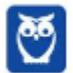

Os protocolos que permitem leitura de mensagens de e-mail são o POP e IMAP. POP e POP3 (*Post Office Protocol*) são protocolos de download de mensagens eletrônicas em que as mensagens são copiadas do servidor para o cliente. As alterações realizadas no cliente não são refletidas no servidor e, por padrão, as mensagens são deletadas do servidor após serem copiadas.

IMAP (*Internet Message Access Protocol*) é um protocolo de acesso online à caixa postal, permitindo não só a leitura de mensagens, mas o gerenciamento das caixas diretamente no servidor (Ex: marcar mensagens como não lidas, deletar mensagens, etc) As alterações são permanentes e qualquer usuário que se conectar verá a caixa da mesma maneira.

### **Gabarito:** Letra D

- **9. (FCC / Técnico Operacional / COPERGÁS / Mecânico 2016)** Sempre que um acesso envolver a transmissão de informações sigilosas, é importante que um funcionário da COPERGÁS se certifique do uso de conexões seguras. Indica uma conexão segura quando:
	- a) o endereço do site começa com http://.
	- b) o endereço do site não começa com www. Isso indica que o protocolo de segurança foi omitido por se tratar de uma conexão segura.
	- c) um símbolo do site (logotipo) é apresentado próximo à barra de endereço e, ao passar o mouse sobre ele, não há detalhes da identidade do site, pois a conexão é segura.
	- d) apenas o desenho de uma chave é mostrado na barra de endereço e, ao clicar sobre ele, o nome verdadeiro do site é exibido, indicando se tratar de uma conexão segura.
	- e) a barra de endereço/recorte são apresentados na cor verde e há o nome do proprietário do site, indicando se tratar de conexão com EV SSL, muito segura, como também é o https.

# **Comentários:**

(a) Errado, quando um endereço começa com http:// significa que o protocolo que está sendo utilizado é o HTTP, que não possui camada de segurança como o HTTPS possui;

(b) Errado, a sigla WWW (World Wide Web) em um endereço é facultativa, portanto não indica se a conexão é segura ou não;

(c) Errado, o que indica se uma conexão é segura é o prefixo https:// em sua url. Outros indicativos podem ser um cadeado ao lado da URL ou as informações do certificado digital utilizado quando se passa o mouse sobre a barra de endereço;

(d) Errado, assim como a Letra C;

(e) Correto. EV SSL é um tipo de certificação digital, que permite a navegadores mostrarem a barra de endereços na cor verde com o nome de sua empresa, permitindo aos usuários identificar o seu site como seguro, autêntico e não clonado – como é mostra abaixo:

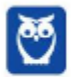

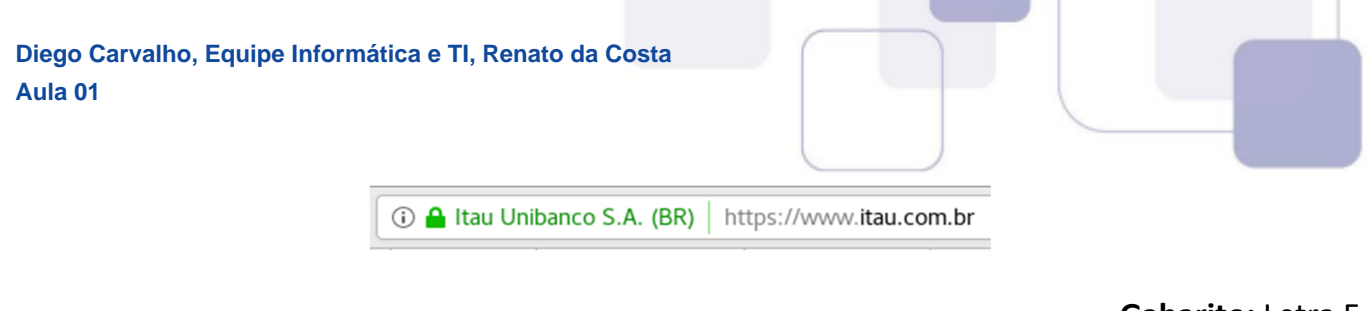

**Gabarito:** Letra E

**10.(CESPE / Auxiliar Técnico de Controle Externo / TCE-PA / Informática - 2016)** Navegador web é um programa que habilita o usuário para interagir com documentos HTML hospedados em servidores que respondem ao protocolo HTTP e(ou) ao HTTPS.

### **Comentários:**

*Protocolo da Camada de Aplicação, o HTTP é utilizado em programas de navegação (browsers) para acessar páginas web.*

O navegador é um programa que possibilita a troca de informação na internet. Utiliza os protocolos HTTP e HTTPS para download de páginas do servidor para o cliente.

**Gabarito:** Correto

**11.(CESPE / Técnico Judiciário / TRE GO / Administrativa - 2015)** O endereço IPv6 tem 128 bits e é formado por dígitos hexadecimais (0-F) divididos em quatro grupos de 32 bits cada um.

#### **Comentários:**

Essa nova versão possui 128 Bits, logo temos até 2<sup>128</sup> possíveis endereços.

*Dividem-se 128 Bits em 8 grupos de 16 Bits ou uma seção de 4 hexadecimais, separados por dois-pontos.* 

O protocolo IP tem duas versões: IPv4 e IPv6.

No IPv4, cada endereço IP é formado por um número de 32 bits dividido em 4 blocos. Sua representação é feita com seus blocos em decimal e separados por pontos, por exemplo, 192.168.0.1. Atualmente é o mais utilizado!

No IPv6, cada endereço IP é formado por um número de 128 bits dividido em 8 blocos. Sua representação é feita com seus blocos em hexadecimal e separados por dois pontos, por exemplo, 2001:0DB8:AC10:FE01:0000:0000:0000:0000.

#### **Gabarito:** Errado

**12.(CESPE / Auditor Governamental / CGE PI / Tecnologia da Informação – 2015)** No Mozilla Thunderbird, o uso do protocolo IMAPS requer que o servidor de email também utilize o protocolo POP3S para envio de correio entre servidores de email.

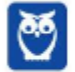

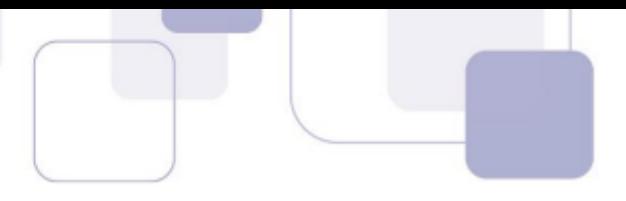

# **Comentários:**

*Protocolo da Camada de Aplicação, o SMTP é o principal protocolo de envio de correio eletrônico (e-mail) através da rede.*

Não precisamos conhecer o Mozilla Thunderbird para responder à questão! Ela afirma que o Protocolo POP3S (POP3 Secure) é utilizado para envio de correio entre servidores de e-mail. Nós sabemos que o protocolo responsável pelo envio de correios é o SMTP. Os Protocolos POP e IMAP permitem apenas leitura de mensagens.

## **Gabarito:** Errado

- **13.(FGV / DPE MT / Assistente Administrativo 2015)** O TCP-IP é o protocolo padrão na Internet Pública. A função do endereçamento do Protocolo IP versão 4 está baseada nos elementos chaves denominados:
	- a) host e máscara de sub-rede.
	- b) host e subdivisão de rede.
	- c) endereço e subdivisão de rede.
	- d) endereço e máscara de sub-rede.
	- e) endereço e host.

# **Comentários:**

Host é qualquer dispositivo na rede que possua um Endereço IP. Uma rede pode ser dividida em sub-redes, tanto para uma simples organização de dispositivos quanto para segregação de informação. A máscara de sub-rede serve para identificar à qual sub-rede o Endereço IP pertence e assim ajudar hosts e roteadores a determinar se o host de destino da informação se encontra na mesma sub-rede ou não.

# **Gabarito:** Letra D

- **14.(FGV / DPE MT / Assistente Administrativo 2015)** A ferramenta da Internet que consiste em criar uma abstração do terminal, permitindo ao usuário a criação de uma conexão com o computador remoto sem conhecer as suas características, possibilitando o envio de comandos e instruções de maneira interativa, é denominada:
	- a) Telecommunications Networks.
	- b) File Transfer Protocol.
	- c) Trivial File Transfer.
	- d) Domain Name System.
	- e) Dynamic Host Configuration.

### **Comentários:**

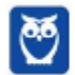

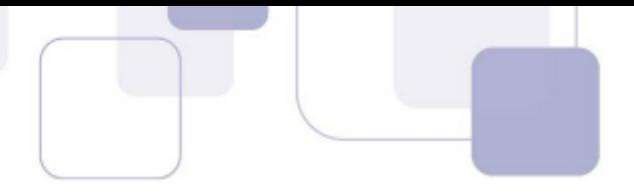

*Desenvolvida com as características de uma aplicação Cliente/Servidor, ele proporciona uma facilidade de comunicação baseada em texto interativo bidirecional utilizando um terminal virtual.* 

(a) Correto, Telecommunications Networks (TELNET) é um protocolo que permite a conexão entre dispositivos possibilitando que um computador remoto seja controlado à distância.

(b) FTP (*File Transfer Protocol*) é um protocolo de transferência de arquivos entre dois dispositivos da rede; (c) TFTP (*Trivial File Transfer Protocol*) é um protocolo de transferência de arquivos parecido com o FTP, porém mais simples e menos seguro por não oferecer mecanismos de autenticação ou criptografia; (d) DNS (*Domain Name System*) tem como funcionalidade transformar nomes em endereços IP e vice-versa. Como seria muito difícil decorar o Endereço IP de cada site, nós damos um nome a este endereço, uma URL (*Uniform Resource Locator*); (e) DHCP (*Dynamic Host Configuration Protocol*) é responsável por gerar e distribuir endereços IP aos dispositivos da rede.

#### **Gabarito:** Letra A

**15.(FGV / Assistente Operacional / SSP AM - 2015)** A Wikipedia, um famoso site da Internet, fornece o endereço

> https://secure.wikimedia.org/wikipedia/pt/wi ki/Página principal

para acessar e editar o conteúdo dos sites. O uso do prefixo "https:" significa que a comunicação com o site é feita de forma:

- a) anônima;
- b) segura;
- c) compactada;
- d) prioritária;
- e) somente leitura.

# **Comentários:**

*Se você entrar em um site de Internet Banking, você visualizará o endereço começando com https:// e um pequeno cadeado do lado esquerdo da barra de endereço indicando que a conexão a essa página é segura.*

Quando um endereço começa com **https://**, significa que o protocolo que está sendo utilizado é o HTTPS (*HyperText Transfer Protocol Secure*) e, portanto, significa que o protocolo é seguro. HTTPS é o Protocolo HTTP de forma segura, pois utiliza o protocolo TLS ou SSL para criptografia dos dados, assim como certificados digitais para garantia de autenticidade. Com a criptografia, informações sensíveis, como número de cartões e senhas são protegidas.

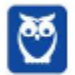

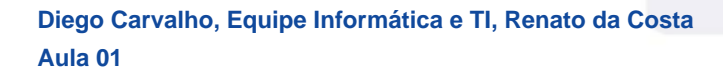

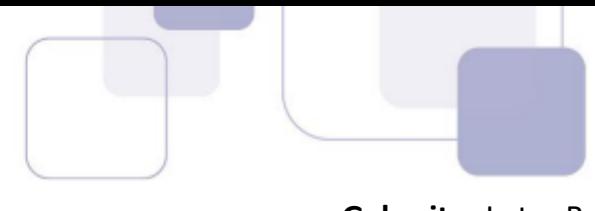

- **16.(FCC / Analista Judiciário / TRT 4ª Região / Administrativa 2015)** Um usuário do Windows 7 Professional em português clicou, a partir do Painel de Controle, nas seguintes opções:
	- − Rede e Internet;
	- − Exibir o status e as tarefas da rede;
	- − Conexão Local;
	- − Propriedades, na janela Status de Conexão Local, que se abriu;
	- − Protocolo TCP/IP versão 4 (TCP/IPv4);
	- − Propriedades;
	- − Obter um endereço IP automaticamente;
	- − Obter o endereço dos servidores DNS automaticamente;
	- $OK.$

Como em uma rede de computadores TCP/IP versão 4, todo computador precisa possuir um endereço IP distinto, esses procedimentos habilitaram no computador da rede um protocolo capaz de sincronizar automaticamente as configurações de endereço IP nos computadores da rede por meio de um servidor central, evitando a atribuição do endereço manualmente. Trata-se do protocolo:

- a) TCP.
- b) DHCP.
- c) SNMP.
- d) HTTP.
- e) SMTP.

### **Comentários:**

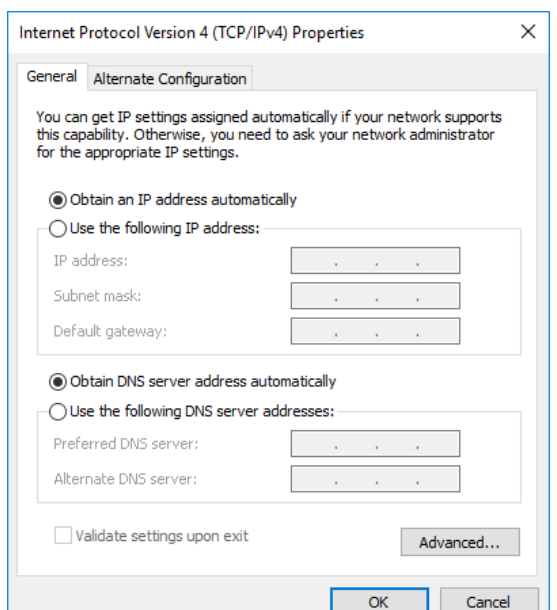

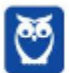

(a) TCP (Transmission Control Protocol) é um protocolo orientado a conexão responsável pelo controle de pacotes de dados enviados e recebidos na rede.

(b) DHCP (Dynamic Host Configuration Protocol) é responsável por gerar e distribuir endereços IP aos dispositivos da rede.

(c) SNMP (Simple Network Management Protocol) é um protocolo de gerência de redes TCP/IP, que possibilita aos administradores gerenciar o desempenho da rede.

(d) HTTP (Hypertext Transfer Protocol) é um protocolo para transferência de páginas entre cliente e servidor.

(e) SMTP (Simple Mail Transfer Protocol) é um protocolo utilizado pelos clientes de e-mail para enviar mensagens de um host a outro.

**Gabarito:** Letra B

**17.(CESGRANRIO / Técnico Científico / BASA / Medicina do Trabalho - 2015)** Ao fazer compras pela Internet, uma das formas de preservar a segurança das suas informações de cartão de crédito ou conta corrente é fornecê-las sempre em um site no qual a URL comece por:

a) ftp

b) file

c) hpml

d) http

e) https

# **Comentários:**

*Se você entrar em um site de Internet Banking, você visualizará o endereço começando com https:// e um pequeno cadeado do lado esquerdo da barra de endereço indicando que a conexão a essa página é segura.* 

(a) FTP (*File Transfer Protocol*) é um protocolo para troca de arquivos entre dois computadores; (b) file não é protocolo, e, portanto, não é uma palavra usada no início de URL; (c) hpml não existe; (d) HTTP (*Hypertext Transfer Protocol*) é um protocolo para transferência de páginas entre cliente e servidor; (e) HTTPS é o protocolo HTTP de forma segura, pois utiliza o protocolo TLS ou SSL para criptografia dos dados assim como certificados digitais para garantia de autenticidade. Com a criptografia, informações sensíveis, como número de cartões e senhas são protegidas.

# **Gabarito:** Letra E

**18.(FGV / Fiscal de Tributos / Niterói - 2015)** No contexto das redes de computadores, o termo DNS (Domain Name System) refere-se a um artefato que permite:

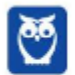

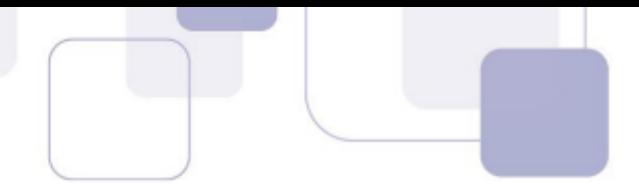

- a) indicar com precisão a localização de um computador conectado à rede;
- b) rastrear a origem de e-mails;
- c) traduzir nomes de domínio em endereços IP;
- d) o uso de roteadores particulares em redes públicas;
- e) garantir a endereços iniciados com "http" um modo de operação mais seguro.

### **Comentários:**

*Apesar de todas essas partes, o nome do domínio é o principal membro da URL! Por isso, dizemos que o DNS traduz, transforma, resolve um Nome/Domínio (URL) em um Endereço IP e um Endereço IP em um Nome/Domínio (URL).* 

O Protocolo DNS (*Domain Name System*) tem como funcionalidade transformar nomes em Endereços IP e vice-versa. Como seria muito difícil decorar o endereço IP de cada site, nós damos um nome a este endereço – uma URL (*Uniform Resource Locator*).

#### **Gabarito:** Letra C

**19.(FCC / Analista Judiciário / TRE AP / Judiciária - 2015)** Um usuário da internet está utilizando o navegador Google Chrome e digitou e realizou a busca para o seguinte endereço na Barra de endereços do navegador:

ftp://200.160.2.8/

Sobre essa ação, é correto afirmar que

- a) resultará em erro, pois os navegadores internet permitem apenas os termos http e https.
- b) efetivará a conexão com o servidor FTP, caso esteja ativo.
- c) resultará em site não identificado, uma vez que não é possível inserir endereço numérico.
- d) há a necessidade de inserir www antes do endereço para realizar o acesso ao site.
- e) o serviço FTP não pode ser utilizado por meio do navegador internet.

### **Comentários:**

(a) Errado, não haverá erro, pois o navegador aceita o protocolo FTP. Em muitos casos, servidores FTP disponibilizam arquivos que podem ser baixados pelo navegador para facilitar a interação com o usuário; (b) Correto, o navegador aceita endereços que começam com ftp://; (c) Errado, o navegador aceita endereços numéricos; (d) Errado, o www é opcional e fica a critério do dono do domínio, mas um Endereço IP não pode vir precedido de www; (e) Errado, servidores FTP podem ser utilizados no navegador.

### **Gabarito:** Letra B

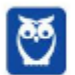

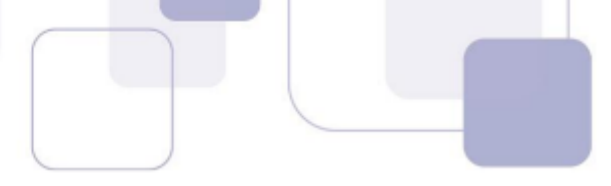

- **20.(FCC / Analista Judiciário / TRE PB / Administrativa 2015)** Realizar uma navegação de forma segura na internet é fundamental para preservar o bom funcionamento do sistema computacional e as informações sigilosas. Quando se requer segurança, utiliza-se, na navegação, protocolo mais seguro identificado por um cadeado na barra de endereços do navegador. Nesse caso,
	- a) há a verificação da existência de vírus na página web acessada.
	- b) apenas usuários cadastrados na página web tem acesso.
	- c) os arquivos acessados requerem senha para abrir.
	- d) a troca de dados entre o navegador e o servidor é criptografada.
	- e) apenas navegadores certificados são utilizáveis.

# **Comentários:**

*Se você entrar em um site de Internet Banking, você visualizará o endereço começando com https:// e um pequeno cadeado do lado esquerdo da barra de endereço indicando que a conexão a essa página é segura.*

No HTTPS, um cadeado verde aparece na barra de endereços do navegador (não faz parte do protocolo, ou seja, não é obrigatório) para mostrar ao usuário que a conexão é segura.

**Gabarito**: Letra D

- **21.(FCC / Assistente Administrativo / DPE RR 2015)** Quando um Assistente Administrativo acessa o site http://www.defensoria.rr.gov.br/ através de um navegador ou quando envia um e-mail, a internet precisa saber em qual servidor o site e o e-mail estão armazenados para poder responder a solicitação. A informação da localização destes servidores está em um servidor chamado:
	- a) DNS − Domain Name Server.
	- b) HTTP − Hypertext Transfer Protocol.
	- c) IP − Internet Protocol.
	- d) POP3 − Post Office Protocol.
	- e) Proxy.

# **Comentários:**

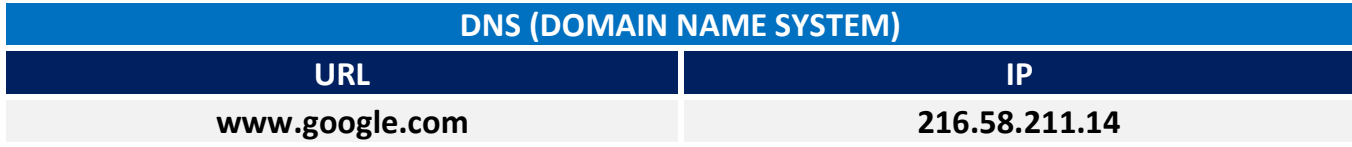

DNS (*Domain Name System*) tem como funcionalidade transformar nomes em Endereços IP e vice-versa. Como seria muito difícil decorar o endereço IP de cada site, nós damos um nome a este endereço – como é mostrado na tabela acima. a questão pergunta onde está localizada a

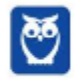

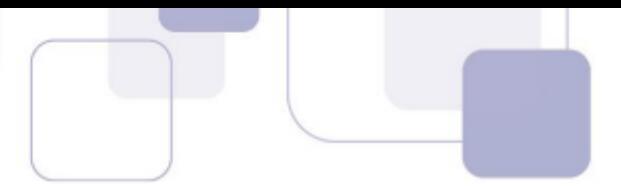

informação da localização dos servidores. A localização dos servidores fica armazenada em Servidores DNS, onde há um mapeamento Nome/IP.

**Gabarito:** Letra A

**22.(CESPE / Especialista em Gestão de Telecomunicações / TELEBRAS / Analista Superior / Comercial - 2015)** O uso do HTTPS (*Hypertext Transfer Protocol Secure*) aumenta a segurança de sítios da Internet, ao implementar segurança na comunicação mediante conexão criptografada e uso de certificados digitais.

## **Comentários:**

*Dessa forma, é possível que os dados sejam transmitidos por meio de uma conexão criptografada e que se verifique a autenticidade do Servidor Web e do Cliente Web por meio de certificados digitais.*

Conforme vimos em aula, ele utiliza certificados digitais para verificação de autenticidade dos servidores, ou seja, com ele podemos ter certeza de que o site é quem diz ser.

#### **Gabarito:** Correto

- **23.(CONSULPLAN / Técnico Nível Superior I / Patos de Minas / Engenheiro / Trânsito e Transporte - 2015)** Assinale a alternativa que se trata de um protocolo de internet de transferência de arquivo, bastante rápido e versátil utilizado.
	- a) FTP.
	- b) HTTP.
	- c) HTM.
	- d) HTML.

### **Comentários:**

*Protocolo da Camada de Aplicação, o FTP é responsável pela realização de transferências de arquivos entre um Cliente FTP e um Servidor FTP.*

FTP (*File Transfer Protocol*) é um protocolo para troca de arquivos entre dois computadores.

### **Gabarito:** Letra A

**24.(CESGRANRIO / Técnico de Segurança do Trabalho / BB - 2014)** Um usuário entrou em um site da Internet e, ao digitar seu login e senha, recebeu a informação de que a partir daquele momento ele começaria a navegar em um site seguro. Ao lado da mensagem o seguinte ícone foi exibido:

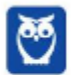

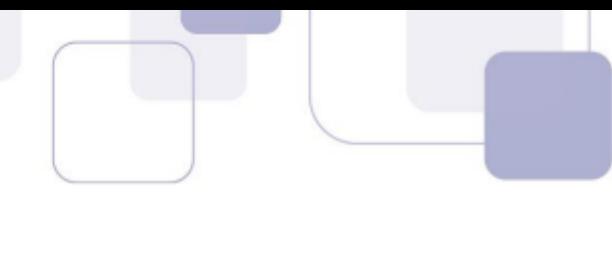

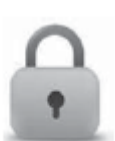

Nessas condições, o protocolo exibido na barra de endereços do navegador desse usuário foi o:

- a) ftp
- b) http
- c) https
- d) ssl
- e) tcp/ip

## **Comentários:**

*Se você entrar em um site de Internet Banking, você visualizará o endereço começando com https:// e um pequeno cadeado do lado esquerdo da barra de endereço indicando que a conexão a essa página é segura.*

Conforme vimos em aula, a questão trata do HTTPS.

**Gabarito:** Letra C

- **25.(CESGRANRIO / Médico do Trabalho / BB 2014)** Ao digitar a URL http://170.66.11.10:50 na barra de endereços de um navegador, um usuário está tentando conectar-se a um servidor Web utilizando a porta (do servidor):
	- a) 10
	- b) 11
	- c) 50
	- d) 66
	- e) 170

# **Comentários:**

*Uma URL é formada pela seguinte estrutura:*  protocolo-ou-esquema://ip-ou-domínio:porta/caminho/recurso?query\_string#fragmento

Para a URL no enunciado temos que: http é o protocolo que está sendo utilizado; 170.66.11.10 é o Endereço IP do *host* que está sendo acessado; e 50 é a porta. Lembrando que a porta padrão do HTTP é a 80. No entanto, nada impede que seja modificada a porta utilizada.

# **Gabarito**: Letra C

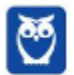

- 
- **26.(FGV / Auditor do Estado / CGE MA 2014)** As redes de computadores com acesso à Internet, operam com base nos protocolos de comunicação da arquitetura TCP/IP. Cada máquina necessita ter um IP único, podendo esse endereço ser de uma das classes A, B ou C.

Nesse contexto, os dois endereços de classe C válidos são:

- a) 100.142.253.255 e 127.0.0.1
- b) 128.191.132.0 e 192.0.0.255
- c) 146.255.129.127 e 164.255.32.0
- d) 193.217.53.76 e 220.125.145.139
- e) 200.150.201.13 e 239.256.128.33

# **Comentários:**

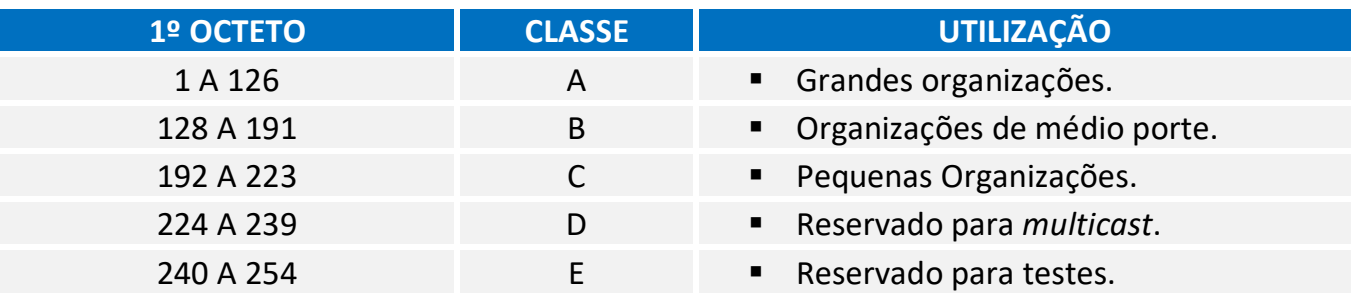

Considerando a tabela acima, temos que:

(a) Errado. Endereço 100.142.253.255 pertence à Classe A e Endereço iniciado por 127 é reservado para testes; (b) Errado. Endereço 128.191.132.0 pertence à Classe B e Endereço 192.0.0.255 pertence à Classe C; (c) Errado. Endereço 146.255.129.127 e 164.255.32.0 pertencem à Classe B; (d) Correto. Endereço 193.217.53.76 e 220.125.145.139 pertencem à Classe C; (e) Errado. Endereço 200.150.201.13 pertence à Classe C e Endereço 239.256.128.33 não existe, pois cada bloco de um endereço vai de 0 a 255.

# **Gabarito:** Letra D

- **27.(FGV / Técnico de Nível Superior /ALBA / Secretariado Executivo 2014)** No que diz respeito às mensagens eletrônicas, é necessária uma infraestrutura de rede para a transmissão e a recepção dos e-mails. Para isso, há os protocolos de comunicação da arquitetura TCP/IP, base do funcionamento da Internet. Nesse contexto, no processo utilizado por meio de um software como o Outlook do pacote MSOffice ou pelo Thunderbird Mozilla, um protocolo é utilizado para o envio de e-mails do usuário e outro para a recepção das mensagens de correio. Esses protocolos são, respectivamente,
	- a) HTTP e SNMP.
	- b) SNMP e POP3.

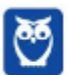

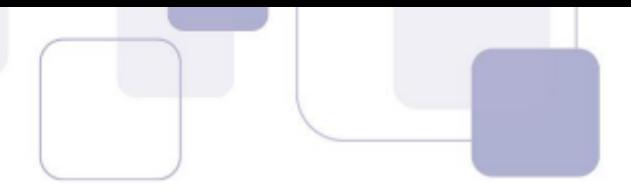

- c) POP3 e SMTP.
- d) SMTP e IMAP.
- e) IMAP e HTTP.

## **Comentários:**

O Protocolo utilizado para o envio de e-mails é o SMTP e os Protocolos utilizados para recepção das mensagens de correio são POP3 e IMAP. Logo, a resposta é Letra D! Porém, a banca enlouqueceu e marcou como gabarito definitivo a Letra B. Não esquentem! Essa resposta não faz o menor sentido!

#### **Gabarito:** Letra B

**28.(CESPE / Agente de Polícia Federal - 2014)** Os protocolos — programas padronizados utilizados para estabelecer comunicação entre computadores e demais dispositivos em rede — são específicos para cada sistema operacional.

## **Comentários:**

*Não importa se é um notebook, um tablet, um computador ou um relógio, não importa se utiliza Linux ou Windows, não importa se possui arquitetura x86 ou x64. Se estiver conectado à Internet, ele estará necessariamente utilizando o TCP/IP – independentemente de seu hardware ou software. Ok?* 

Um protocolo é um conjunto de regras e convenções para envio de informações em uma rede. O protocolo é a "linguagem" que será utilizada em uma conversa. O maior objetivo de um protocolo é padronizar a comunicação com um formato de dados e regras para troca de informações justamente para que essa troca não dependa de sistemas operacionais, navegadores, etc.

#### **Gabarito:** Errado

- **29.(FCC / Auditor Público Externo / TCE-RS / Arquitetura 2014)** Os serviços da internet são disponibilizados por meio dos protocolos do conjunto TCP/IP, em que o protocolo IP é utilizado para identificar cada um dos computadores, terminais, dispositivos e servidores da rede internet. Entretanto, como a memorização dos endereços IPs não é intuitivo e fácil, foi estabelecida a identificação equivalente por meio de Nomes de Domínio. O serviço de rede, do conjunto TCP/IP, que realiza o correlacionamento entre o Nome de Domínio e o respectivo endereço IP é o:
	- a) SNMP.
	- b) DHCP.
	- c) HTTP.
	- d) DNS.
	- e) URL.

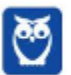

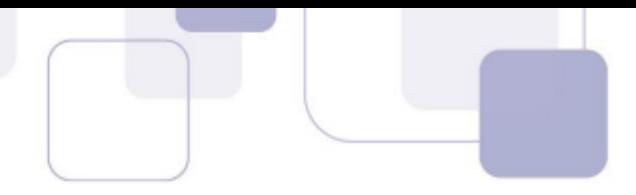

# **Comentários:**

*Em outras palavras, ele busca transformar endereços numéricos em nomes amigáveis, mais compreensíveis para humanos e mais fáceis de decorar.* 

Conforme vimos em aula, essa é a função principal do DNS.

**Gabarito:** Letra D

- **30.(CESGRANRIO / Ajudante / LIQUIGÁS 2014)** Qual componente da Internet é responsável pela tradução de nomes de domínios para endereços IP e vice-versa?
	- a) DNS
	- b) TCP
	- c) HTTP
	- d) POP3
	- e) HOST

## **Comentários:**

*Apesar de todas essas partes, o nome do domínio é o principal membro da URL! Por isso, dizemos que o DNS traduz, transforma, resolve um Nome/Domínio (URL) em um Endereço IP e um Endereço IP em um Nome/Domínio (URL).* 

Conforme vimos em aula, essa é a função principal do DNS.

### **Gabarito:** Letra A

**31.(CESPE / Técnico Judiciário / CNJ / Programação de Sistemas - 2013)** Se o endereço de página inicia com HTTPS, então os dados serão transmitidos por meio de uma conexão cifrada e a autenticidade do servidor e do cliente será verificada com o uso de certificados digitais.

### **Comentários:**

*Dessa forma, é possível que os dados sejam transmitidos por meio de uma conexão criptografada e que se verifique a autenticidade do Servidor Web e do Cliente Web por meio de certificados digitais. Se você entrar em um site de Internet Banking, você visualizará o endereço começando com https:// e um pequeno cadeado do lado esquerdo da barra de endereço indicando que a conexão a essa página é segura.*

Conforme vimos em aula, quando uma URL (*Uniform Resource Locator*) começa com HTTPS (*HyperText Transfer Protocol Secure*), significa que o protocolo que está sendo utilizado é seguro, ou seja, existe uma camada de criptografia nos dados que são enviados e recebidos, como nomes de usuário e senhas, assim como certificados digitais para garantia de autenticidade.

#### **Gabarito:** Correto

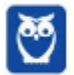

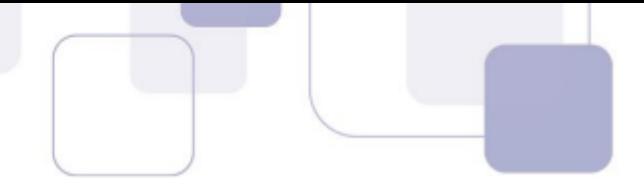

**32.(CESPE / Técnico Judiciário / TJDFT - 2013)** Nas empresas, um mesmo endereço IP é, geralmente, compartilhado por um conjunto de computadores, sendo recomendável, por segurança, que dez computadores, no máximo, tenham o mesmo endereço IP.

## **Comentários:**

*Pessoal, toda máquina conectada à Internet deve possuir um IP exclusivo, caso contrário não há como localizar uma máquina na rede – é como procurar um endereço sem CEP!*

Em uma mesma rede cada dispositivo deve ter um endereço de IP único. É dessa maneira que podemos identificar os dispositivos para realizar as trocas de mensagens. Vale ressaltar que em duas redes locais diferentes (duas empresas, por exemplo) pode existir dois endereços iguais, um em cada rede.

**Gabarito:** Errado

**33.(FCC / Técnico Judiciário / TRT 1ª Região/ Administrativa - 2013)** Todos os computadores que acessam a internet recebem um único endereço que é normalmente um número de 32 bits representados por quatro séries de números que vão de 0 a 255 e são separados por pontos. Quando um usuário envia uma mensagem a outro usuário da internet, a mensagem é decomposta em pacotes que contêm seu endereço de destino. Seria muito difícil lembrar endereços compostos por sequências de 12 números para se enviar uma mensagem, por isso, um determinado sistema converte esses endereços numéricos em nomes de domínio. Um nome de domínio é o nome alfanumérico que corresponde ao endereço de 32 bits exclusivo para cada computador conectado à internet. Para acessar um computador na internet, utilizase o nome de domínio, não sendo necessário digitar o endereço numérico do computador de destino.

O sistema que converte os endereços numéricos citados no texto para nomes de domínio é conhecido como:

- a) ISP.
- b) HTTP.
- c) E-DNA.
- d) IPC.
- e) DNS.

### **Comentários:**

*Em outras palavras, ele busca transformar endereços numéricos em nomes amigáveis, mais compreensíveis para humanos e mais fáceis de decorar.* 

Conforme vimos em aula, essa é a função principal do DNS.

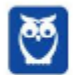

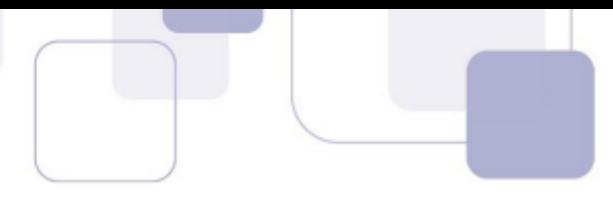

- **34.(ESAF / Analista Técnico-Administrativo / MF 2013)** Para o funcionamento da Internet, há um sistema de gerenciamento de nomes hierárquico e distribuído, que resolve nomes de domínios em endereços de rede (IP), que é o:
	- a) POP3
	- b) DNS
	- c) HTTP
	- d) HTTPS
	- e) SMTP

# **Comentários:**

*Em outras palavras, ele busca transformar endereços numéricos em nomes amigáveis, mais compreensíveis para humanos e mais fáceis de decorar.* 

*Percebam também, na imagem abaixo, que o DNS apresenta uma estrutura hierárquica e distribuída, em que seu espaço de nomes é dividido em vários servidores de domínio baseado em níveis.*

Conforme vimos em aula, essa é a função principal do DNS.

**Gabarito:** Letra B

- **35.(ESAF / Analista Técnico-Administrativo / MF 2013)** Um exemplo de protocolo de transporte utilizado na Internet é o protocolo:
	- a) XTP
	- b) TPP
	- c) UDP
	- d) TRP
	- e) HTTP

# **Comentários:**

*A Camada de Transporte é responsável por organizar os dados em segmentos e que eles cheguem ao destino livre de erros (sem perdas, sem duplicações e na ordem certinha), independentemente do tipo, topologia ou configuração de rede. Para tal, ela fornece uma comunicação fim-a-fim confiável que se dá por meio de sinais de reconhecimento enviado entre as partes.* 

*Exemplos de Protocolos: TCP, UDP, NetBEUI, etc.* 

Os Protocolos mais comuns da Camada de Transporte são TCP (*Transmission Control Protocol*) e UDP (*User Datagram Protocol*).

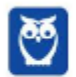

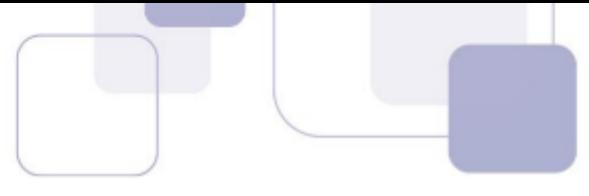

**Gabarito:** Letra C

**36.(FCC / Oficial de Defensoria Pública / DPE SP - 2013)** É o serviço padrão da Internet para a transferência de arquivos entre computadores. A partir dele usuários podem obter ou enviar arquivos de/ou para outros computadores da internet. O acesso é controlado através de login e senha. No servidor é possível configurar quais pastas devem ficar disponíveis para cada usuário e especificar as permissões de cada um. Existe a opção de se criar um login anônimo.

O serviço ou protocolo referenciado no texto é:

- a) FTP.
- b) TCP/IP.
- c) SMTP.
- d) IMAP.
- e) POP.

### **Comentários:**

*Protocolo da Camada de Aplicação, o FTP é responsável pela realização de transferências de arquivos entre um Cliente FTP e um Servidor FTP.*

Conforme vimos em aula, está perfeito! Lembrando que ele pode, sim, controlar o acesso com login/senha.

**Gabarito:** Letra A

**37.(FCC / Agente de Defensoria Pública /DPE SP / Contador / 2013)** O servidor de e-mail do destinatário ao receber uma mensagem para um dos seus usuários simplesmente a coloca na caixa postal deste usuário. A transferência de mensagens recebidas entre o servidor e o cliente de e-mail requer a utilização de outros programas e protocolos. Usualmente é utilizado para este fim o protocolo ......, que guarda as mensagens dos usuários em caixas postais e aguarda que estes venham buscar suas mensagens. Outro protocolo que pode ser utilizado para este mesmo fim é o ...... que implementa, além das funcionalidades fornecidas pelo anterior, muitos outros recursos. Estes dois são protocolos para recebimentos de mensagens, ao contrário do protocolo ...... que serve para enviar mensagens.

Os protocolos referenciados no texto são, respectivamente, denominados:

- a) POP IMAP SMTP
- b) TCP IP HTTP
- c) MUA MTA SMTP
- d) HTTP HTTPS TCP/IP
- e) IMAP SMTP POP

### **Comentários:**

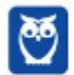

- POP3 (*Post Office Protocol*) é um protocolo de download de mensagens eletrônicas em que as mensagens são copiadas do servidor para o cliente. As alterações realizadas no cliente não são refletidas no servidor e, por padrão, as mensagens são deletadas do servidor após serem copiadas.

- IMAP (*Internet Message Access Protocol*) é um protocolo de acesso online à caixa postal, permitindo não só a leitura de mensagens, mas o gerenciamento das caixas diretamente no servidor. As alterações são permanentes e qualquer usuário que se conectar verá a caixa da mesma maneira.

- SMTP (*Simple Mail Transfer Protocol*) é um protocolo utilizado pelos clientes de e-mail para enviar mensagens de um host a outro.

MUA e MTA tem ligação com correio eletrônico, mas não são protocolos e, sim, programas instalados em computadores. MTA (*Mail Transfer Agent*) é o chamado Servidor de E-Mail, que encaminha as mensagens enviadas. MUA (*Mail User Agent*) é o chamado Cliente de E-Mail, programa que o usuário instala em sua máquina para acessar e utilizar sua caixa postal (Ex: Microsoft Outlook ou Mozilla Thunderbird). De todo modo, a resposta da questão é a primeira opção.

### **Gabarito:** Letra A

**38.(CESPE / Perito Criminal Federal / - 2013)** Considere que um usuário necessite utilizar diferentes dispositivos computacionais, permanentemente conectados à Internet, que utilizem diferentes clientes de email, como o Outlook Express e Mozilla Thunderbird. Nessa situação, o usuário deverá optar pelo uso do protocolo IMAP (Internet message access protocol), em detrimento do POP3 (post office protocol), pois isso permitirá a ele manter o conjunto de emails no servidor remoto ou, alternativamente, fazer o download das mensagens para o computador em uso.

# **Comentários:**

Com o POP3 as mensagens são baixadas do servidor para o cliente e, **por padrão**, excluídas do servidor. No IMAP as mensagens são gerenciadas diretamente no servidor (Ex: marcar mensagens como não lidas, deletar mensagens, etc.). As alterações são permanentes e qualquer usuário que se conectar verá a caixa da mesma maneira.

O termo "por padrão" foi ressaltado pois é possível configurar o cliente de e-mail para que ele armazene uma cópia da mensagem baixada.

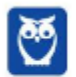

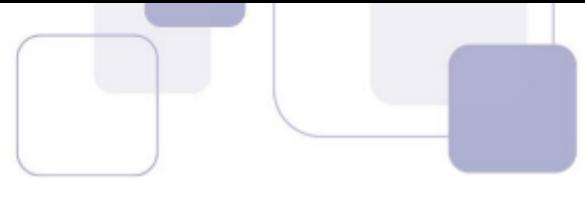

**Gabarito**: Correto

- **39.(CESPE / Auditor Fiscal da Receita Estadual / SEFAZ ES 2013)** O protocolo de aplicação que permite ao usuário navegar na Internet de maneira segura mediante o uso de certificados digitais é denominado:
	- a) UDPS.
	- b) HTTPS.
	- c) FTP.
	- d) SSH.
	- e) TCPS.

## **Comentários:**

*Dessa forma, é possível que os dados sejam transmitidos por meio de uma conexão criptografada e que se verifique a autenticidade do Servidor Web e do Cliente Web por meio de certificados digitais. Se você entrar em um site de Internet Banking, você visualizará o endereço começando com https:// e um pequeno cadeado do lado esquerdo da barra de endereço indicando que a conexão a essa página é segura.*

Conforme vimos em aula, trata-se do HTTPS.

**Gabarito:** Letra B

- **40.(CESPE / Auditor Fiscal da Receita Estadual / SEFAZ ES 2013)** Serviços de correio eletrônico gratuitos, como o Gmail, o Hotmail e o Outlook Express, utilizam, pelo menos, dois protocolos de aplicação na Internet. A interface desses serviços é web, logo eles suportam o protocolo HTTP. No entanto, para o envio de correio eletrônico para domínios de email diferentes do domínio de origem, esses serviços utilizam, pelo menos, o protocolo:
	- a) IMAP.
	- b) SNMP.
	- c) RTSP.
	- d) POP3.
	- e) SMTP.

# **Comentários:**

*Protocolo da Camada de Aplicação, o SMTP é o principal protocolo de envio de correio eletrônico (e-mail) através da rede.* 

Conforme vimos em aula, trata-se do SMTP. A questão chama o Outlook Express de webmail, o que não é verdade – caberia recurso.

### **Gabarito:** Letra E

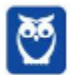

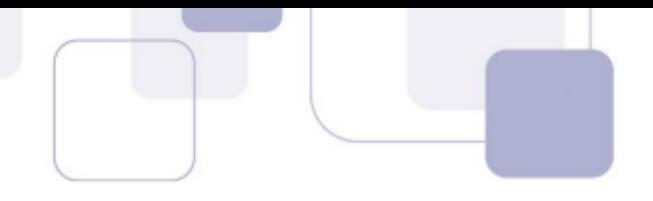

- **41.(FGV / Auxiliar de Documentação II / FBN 2013)** Um dos procedimentos de proteção e segurança para a informação está na verificação do nome do site, quando é carregado no browser. O protocolo de comunicação empregado utiliza uma camada adicional, que permite aos dados serem transmitidos por meio de uma conexão criptografada e que verifica a autenticidade do servidor e do cliente por meio de certificados digitais. A porta TCP usada por norma para esse protocolo é a 443. Nesse contexto, assinale a alternativa que indica um endereço de site seguro.
	- a) sec://ftp.netsecurity.net/
	- b) http://www.siteseguro.org
	- c) wwws://https.firewall.com.br/segurança\_total/
	- d) https://pt.wikipedia.org/wiki/Wikip%C3%A9dia:P%C3% A1gina\_principal

#### **Comentários:**

*Se você entrar em um site de Internet Banking, você visualizará o endereço começando com https:// e um pequeno cadeado do lado esquerdo da barra de endereço indicando que a conexão a essa página é segura.* 

Conforme vimos em aula, URLs que utilizam o Protocolo HTTPS começam com https://.

#### **Gabarito:** Letra D

- **42.(FGV / Assistente Judiciário I / TJ AM /Suporte ao Usuário de Informática 2013)** Redes de computadores são integradas à Internet por meio de roteadores que funcionam com base na arquitetura TCP/IP. Os dois protocolos que operam na camada de transporte dessa arquitetura são
	- a) TCP e UDP
	- b) UDP e ARP
	- c) ARP e DNS
	- d) DNS e FTP
	- e) FTP e TCP

### **Comentários:**

*A Camada de Transporte é responsável por organizar os dados em segmentos e que eles cheguem ao destino livre de erros (sem perdas, sem duplicações e na ordem certinha), independentemente do tipo, topologia ou configuração de rede. Para tal, ela fornece uma comunicação fim-a-fim confiável que se dá por meio de sinais de reconhecimento enviado entre as partes.* 

*Exemplos de Protocolos: TCP, UDP, NetBEUI, etc.* 

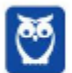

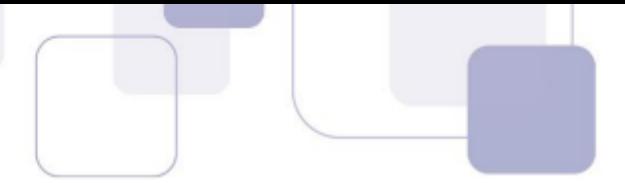

Os principais protocolos utilizados na Camada de Transporte são o TCP (*Transmission Control Protocol*) e UDP (*User Datagram Protocol*). A maior diferença entre eles é que o TCP cria uma conexão entre cliente e servidor antes de começar a comunicação, fazendo assim com que o canal de comunicação seja mais confiável. Enquanto que o outro simplesmente envia pacotes de dados de um host para outro.

**Gabarito**: Letra A

- **43.(FGV / Assistente Judiciário I / TJ AM /Suporte ao Usuário de Informática 2013)** Com relação aos protocolos empregados na Internet, analise as afirmativas a seguir.
	- I. O principal protocolo utilizado no acesso a sites da Internet por meio de browsers é o FTP.
	- II. Dois protocolos de comunicação utilizados no serviço de e-mail por meio do Outlook Express são o SMTP e o POP3.
	- III. O principal protocolo utilizado no serviço anônimo de transferência de arquivos pela Internet é o HTTP.

Assinale:

- a) se somente a afirmativa I estiver correta.
- b) se somente a afirmativa II estiver correta.
- c) se somente a afirmativa III estiver correta.
- d) se somente as afirmativas I e II estiverem corretas.
- e) se todas as afirmativas estiverem corretas.

### **Comentários:**

*Protocolo da Camada de Aplicação, o HTTP é utilizado em programas de navegação (browsers) para acessar páginas web.* 

Item I - Errado, o mais utilizado é o HTTP ou HTTPS. O FTP é utilizado para transferência de arquivos.

*Da mesma forma que o POP e IMAP são protocolos responsáveis por recuperar e-mails de um Servidor de E-Mail, o SMTP é o protocolo responsável por enviar e-mails para um Servidor de E-Mail.*

Item II - Correto, clientes de e-mail utilizam os Protocolos SMTP para controle de envio de mensagens e POP para leitura de mensagens de um servidor.

*Protocolo da Camada de Aplicação, o FTP é responsável pela realização de transferências de arquivos entre um Cliente FTP e um Servidor FTP.* 

Item III - Errado, o principal protocolo para transferência de arquivos é o FTP.

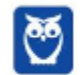

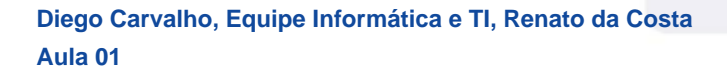

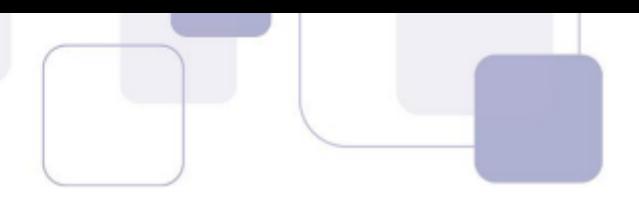

#### **Gabarito**: Letra B

**44.(CESPE / Agente de Polícia / PC DF - 2013)** Os protocolos TLS (Transport Layer Security) e SSL (Secure Sockets Layer) possuem propriedades criptográficas que permitem assegurar a confidencialidade e a integridade da comunicação.

#### **Comentários:**

Perfeito! Os Protocolos TLS e SSL são utilizados justamente para criptografia de dados. Inclusive, o Protocolo HTTPS – que assegura a segurança da informação em páginas da web – utiliza os Protocolos TLS e SSL.

**Gabarito**: Correto

**45.(CESPE / Agente de Polícia / PC DF - 2013)** O protocolo DNS é usado para traduzir um nome em um endereço IP e vice-versa, ao passo que o FTP é um protocolo de transferência de arquivos que possui como requisito o protocolo de transporte UDP.

#### **Comentários:**

*Apesar de todas essas partes, o nome do domínio é o principal membro da URL! Por isso, dizemos que o DNS traduz, transforma, resolve um Nome/Domínio (URL) em um Endereço IP e um Endereço IP em um Nome/Domínio (URL).* 

*Esse protocolo difere de outros por estabelecer duas conexões entre os nós cliente e servidor. Uma conexão é utilizada para a transferência dos dados em si (Porta TCP 20) e a outra para a troca de informações de controle (Porta TCP 21).*

Conforme vimos em aula, o DNS é realmente utilizado para tradução de nomes em endereços. No entanto, o FTP utiliza o Protocolo TCP no transporte das mensagens, ou seja, ele realiza uma conexão entre cliente e servidor antes de começar a troca de dados.

#### **Gabarito**: Errado

- **46.(CESGRANRIO / Escriturário / BB 2013)** Uma transação financeira por meio de navegadores de internet deve usar, na mesma porta alocada ao protocolo HTTP, um protocolo mais seguro também conhecido como HTTP/TLS. A URL desse protocolo é diferenciada por começar com:
	- a) t-http
	- b) s-http
	- c) https
	- d) http-s
	- e) httpt

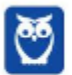

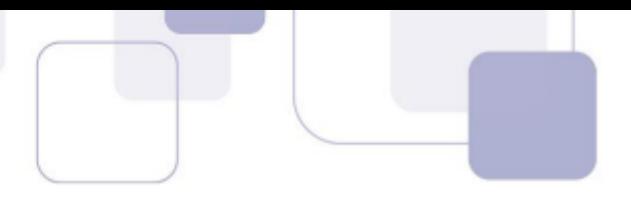

# **Comentários:**

*Se você entrar em um site de Internet Banking, você visualizará o endereço começando com https:// e um pequeno cadeado do lado esquerdo da barra de endereço indicando que a conexão a essa página é segura.* 

Quando um endereço começa com **https://** significa que o protocolo que está sendo utilizado é o HTTPS (*HyperText Transfer Protocol Secure*) e, portanto, significa que o protocolo é seguro. HTTPS é o Protocolo HTTP de forma segura, pois utiliza o protocolo TLS ou SSL para criptografia dos dados assim como certificados digitais para garantia de autenticidade.

## **Gabarito:** Letra C

**47.(FCC / Técnico do Ministério Público de Sergipe / Administrativa / Manutenção e Suporte de Equipamentos de Informática e Softwares - 2013)** Ao acessar servidores de e-mail com programas convencionais, como o Outlook ou Thunderbird, são utilizados protocolos de comunicação para o envio de mensagens, como o ..I.. e para o recebimento de mensagens, como o ..II.. ou ..III.. . Já com a utilização de webmails, no qual o acesso é feito diretamente nas páginas disponibilizadas em servidores, o usuário, ao receber a mensagem na tela de seu computador, faz uso do protocolo ..IV...

As lacunas de I a IV são preenchidas, correta e respectivamente, por

a) IMAP4, POP3, HTTP, SMTP. b) POP3, IMAP4, HTTP, SMTP. c) SMTP, POP3, IMAP4, HTTP. d) HTTP, IMAP4, SMTP, POP3. e) POP3, SMTP, IMAP4, HTTP.

# **Comentários:**

(I) *Qual é o protocolo para envio de mensagens?* SMTP; (II) *Quais são os protocolos para recebimento de mensagens?* POP e IMAP; (III) *Qual é o protocolo utilizado por webmails (e-mails acessados pelo navegador)?* HTTP. Portanto, temos SMTP, POP3, IMAP4 e HTTP. Lembrando que POP3 é o mesmo Protocolo POP, mas em sua Versão 3 e IMAP4 é o mesmo Protocolo IMAP, mas em sua Versão 4.

### **Gabarito:** Letra C

**48.(CESPE / Técnico Judiciário / TRT 17ª Região / Administrativa - 2013)** O endereço eletrônico de um sítio seguro acessado pelo Internet Explorer inicia-se com https, ao passo que o endereço eletrônico do mesmo sítio acessado pelo Google Chrome inicia-se com http.

# **Comentários:**

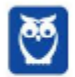

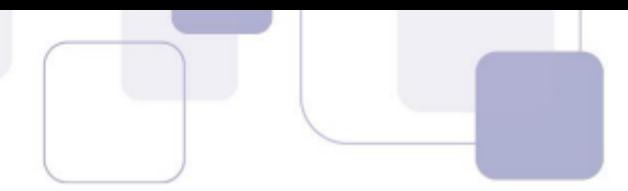

O Protocolo HTTPS não está relacionado como o navegador em que a página é acessada! Tanto no Google Chrome quanto no Internet Explorer, a URL é a mesma!

**Gabarito**: Errado

- **49.(CONSULPLAN / Técnico / Cantagalo / Informática 2013)** O Outlook Express é um aplicativo para gerenciamento de e-mail, porém, para enviar e receber, são necessárias algumas configurações, como as portas dos protocolos POP e SMTP. As portas dos protocolos POP e SMTP configuradas no Outlook Express são, respectivamente,
	- a) 25 e 115.
	- b) 110 e 587.
	- c) 466 e 25.
	- d) 587 e 965.
	- e) 993 e 587.

# **Comentários:**

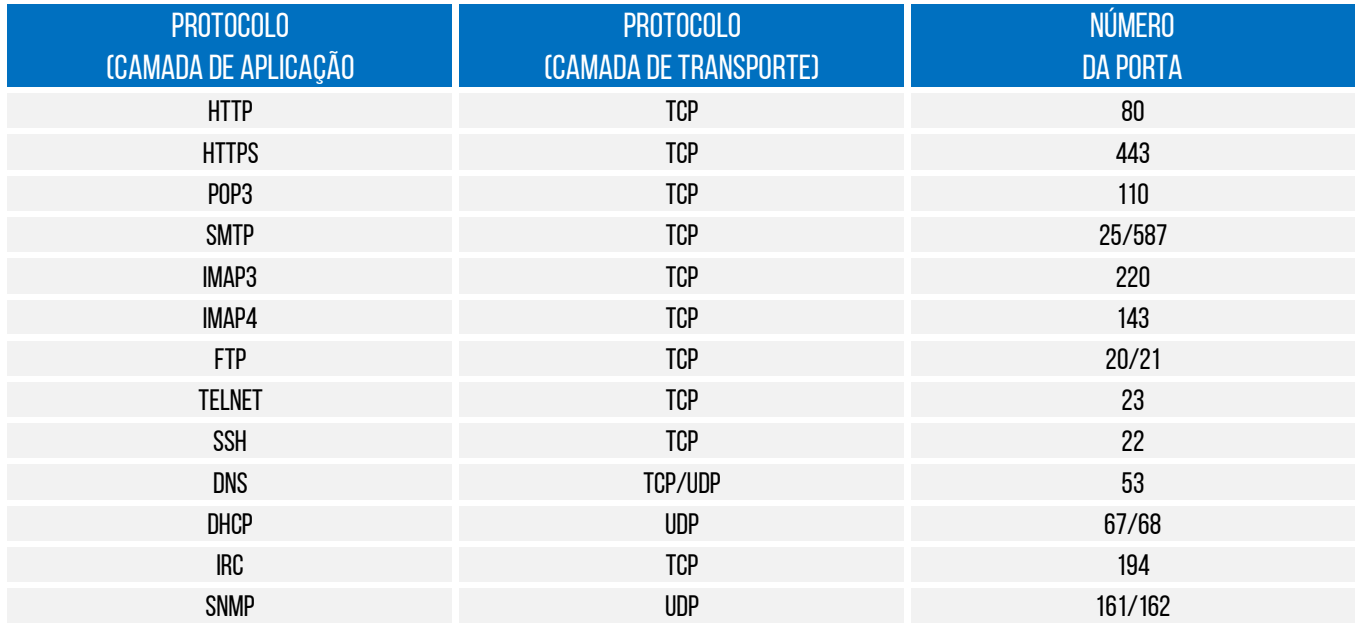

Portanto, o SMTP utiliza a Porta 25 ou 587 (essa última, mais segura) e o POP3 utiliza a Porta 110.

### **Gabarito:** Letra B

**50.(FCC / Auditor Fiscal Tributário Municipal / São Paulo / Gestão Tributária - 2012)** Atualmente, é possível a utilização de serviços de correio eletrônico por meio da Internet, os chamados webmails. Para usar este tipo de serviço, o computador do usuário necessita apenas de um navegador e conexão com a Internet, não sendo necessária a instalação de outros programas. Porém, alguns serviços de webmail possibilitam que se utilize programas tradicionais como

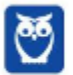

Thunderbird ou Outlook Express para a leitura e envio de e-mails, pois disponibilizam acesso a servidores:

- a) UDP e TCP
- b) DNS e NTP
- c) IMAP e UDP
- d) HTTP e FTP
- e) POP3 e SMTP

### **Comentários:**

*Essa configuração diz para o cliente de e-mail de onde ele deve recuperar os e-mails (POP e IMAP) e também para onde ele deve enviar os e-mails (SMTP).* 

Conforme vimos em aula, os protocolos que estão relacionados com mensagens eletrônicas são o POP3 e IMAP (para recebimento de mensagens e gerenciamento de caixas postais) e o SMTP para trânsito de mensagens entre dispositivos.

**Gabarito**: Letra E

- **51.(FCC / Auditor Fiscal Tributário Municipal / São Paulo / Gestão Tributária 2012)** O sistema hierárquico e distribuído de gerenciamento de nomes utilizado por computadores conectados à Internet, que é utilizado para a resolução ou conversão de nomes de domínios como arpanet.com em endereços IP como 173.254.213.241, é chamado de:
	- a) HTTP.
	- b) Gateway.
	- c) DNS.
	- d) Roteador.
	- e) Switch.

#### **Comentários:**

*Apesar de todas essas partes, o nome do domínio é o principal membro da URL! Por isso, dizemos que o DNS traduz, transforma, resolve um Nome/Domínio (URL) em um Endereço IP e um Endereço IP em um Nome/Domínio (URL).* 

*Percebam também, na imagem abaixo, que o DNS apresenta uma estrutura hierárquica e distribuída, em que seu espaço de nomes é dividido em vários servidores de domínio baseado em níveis.*

Conforme vimos em aula, o DNS (*Domain Name System*) tem como funcionalidade transformar Nomes em Endereços IP e vice-versa. Como seria muito difícil decorar o Endereço IP de cada site, nós damos um nome a este endereço, uma URL (Uniform Resource Locator).

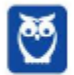

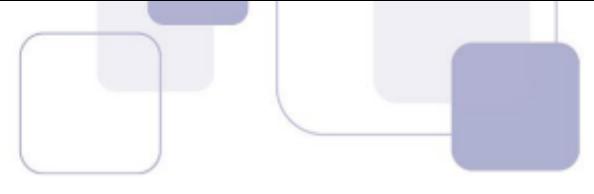

**Gabarito:** Letra C

- **52.(FCC / Técnico Judiciário / TRE SP / Administrativa 2012)** A conexão entre computadores por meio de internet ou intranet é feita pela utilização de endereços conhecidos como endereços IP. Para que os usuários não precisem utilizar números e sim nomes, como por exemplo www.seuendereco.com.br, servidores especiais são estrategicamente distribuídos e convertem os nomes nos respectivos endereços IP cadastrados. Tais servidores são chamados de servidores:
	- a) FTP
	- b) DDOS
	- c) TCP/IP
	- d) HTTP
	- e) DNS

#### **Comentários:**

*Apesar de todas essas partes, o nome do domínio é o principal membro da URL! Por isso, dizemos que o DNS traduz, transforma, resolve um Nome/Domínio (URL) em um Endereço IP e um Endereço IP em um Nome/Domínio (URL).* 

*Percebam também, na imagem abaixo, que o DNS apresenta uma estrutura hierárquica e distribuída, em que seu espaço de nomes é dividido em vários servidores de domínio baseado em níveis.*

É impressionante como isso despenca em prova e sempre perguntando a mesma coisa. Questão tranquila! :)

#### **Gabarito**: Letra E

- **53.(FCC / Analista Judiciário / TRE SP / Administrativa / Contabilidade 2012)** A disponibilização de arquivos para a Intranet ou Internet é possível por meio de servidores especiais que implementam protocolos desenvolvidos para esta finalidade. Tais servidores possibilitam tanto o download (recebimento) quanto o upload (envio) de arquivos, que podem ser efetuados de forma anônima ou controlados por senha, que determinam, por exemplo, quais os diretórios o usuário pode acessar. Estes servidores, nomeados de forma homônima ao protocolo utilizado, são chamados de servidores:
	- a) DNS.
	- b) TCP/IP.
	- c) FTP.
	- d) Web Service.
	- e) Proxy.

### **Comentários:**

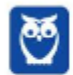

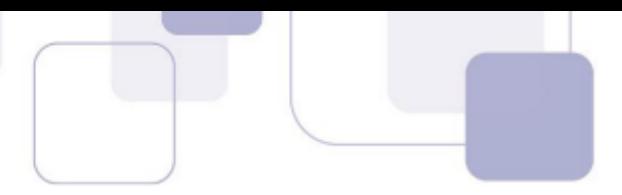

*Protocolo da Camada de Aplicação, o FTP é responsável pela realização de transferências de arquivos entre um Cliente FTP e um Servidor FTP. Definições que já encontrei em prova:*

*Lembrando que esse protocolo é capaz de fazer um controle de acesso, possuir um serviço de diretório, utilizar senhas, acessar em modo linha de comando ou interface gráfica, entre outros.*

Conforme vimos em aula, o FTP (*File Transfer Protocol*) é um protocolo para troca de arquivos (upload e download) entre dois computadores.

#### **Gabarito:** Letra C

- **54.(FCC / Auxiliar da Fiscalização Financeira II / TCE-SP 2012)** Sobre o protocolo HTTP, é correto afirmar:
	- a) Se um cliente solicita ao servidor o mesmo objeto duas vezes em um período de poucos segundos, o servidor responde dizendo que acabou de enviar o objeto ao cliente e não envia novamente o objeto.
	- b) É implementado em dois programas: um programa cliente e outro servidor. Os dois programas, implementados em sistemas finais diferentes, conversam um com o outro por meio da troca de mensagens HTTP. O HTTP não define a estrutura dessas mensagens, mas define o modo como cliente e servidor as trocam.
	- c) O HTTP usa o TCP como seu protocolo de transporte subjacente. O cliente HTTP primeiramente inicia uma conexão TCP com o servidor. Uma vez estabelecida a conexão, os processos do browser e do servidor acessam o TCP por meio de suas interfaces socket.
	- d) Os servidores web implementam apenas o lado cliente do HTTP e abrigam objetos web, cada um endereçado por um URL. O Apache e o IIS são servidores web populares.
	- e) O HTTP define como clientes web requisitam páginas web aos servidores, mas não define como eles as transferem aos clientes.

#### **Comentários:**

*Basicamente, toda Requisição HTTP obtém uma resposta de um Servidor Web com um Código de Status. As respostas contêm códigos de três dígitos e são divididos em cinco categorias:*

(a) Errado. Cada solicitação tem uma resposta correspondente. Não é trabalho do servidor web o controle de recursos já solicitados.

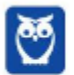

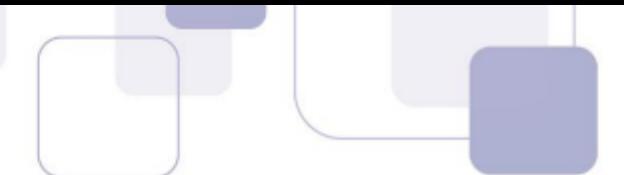

*Em português, seria Protocolo de Transferência de Hipertexto, porque ele é responsável pela transferência, formatação e apresentação de páginas web com conteúdo multimídia (textos, áudio, imagens, vídeos, etc) entre um servidor e um cliente na Internet.*

(b) Errado. O HTTP define a estrutura/formatação das mensagens.

(c) Correto. De fato, o Protocolo HTTP utiliza o Protocolo TCP como Protocolo de Transporte. Como sabemos, TCP realiza uma conexão entre cliente e servidor antes da comunicação em si se iniciar. Interfaces Socket são apenas interfaces entre uma camada e outra.

*Basicamente, toda Requisição HTTP obtém uma resposta de um Servidor Web com um Código de Status. As respostas contêm códigos de três dígitos e são divididos em cinco categorias:*

(d) Errado. Vejam o nome: **Servidor** Web! implementam o lado do Servidor.

*Em português, seria Protocolo de Transferência de Hipertexto, porque ele é responsável pela transferência, formatação e apresentação de páginas web com conteúdo multimídia (textos, áudio, imagens, vídeos, etc) entre um servidor e um cliente na Internet.*

(e) Errado. Ele é responsável pela requisição, pela resposta e pela transferência de páginas web.

**Gabarito:** Letra C

**55.(CESPE / Analista Judiciário / TRE RJ / Administrativa - 2012)** A URL ftp://intranet.tre-rj.gov.br é um exemplo de endereço eletrônico não factível, visto que o protocolo FTP não é empregado em intranet, sendo utilizado apenas para transferência de dados na Internet.

### **Comentários:**

*Uma URL é formada pela seguinte estrutura:*  protocolo-ou-esquema://ip-ou-domínio:porta/caminho/recurso?query\_string#fragmento

A URL do exemplo é factível, pois está com a sintaxe correta. Ademais, um Servidor FTP (*File Transfer Protocol*) é servidor para troca de arquivos (*upload* e *download*) entre dois computadores em rede e funciona tanto em Redes Internas (Intranet) quanto em Redes Abertas (Internet). Vale ressaltar que uma intranet é uma rede privada, geralmente implementada em empresas, mas que utiliza os mesmos princípios e protocolos de qualquer rede (como a internet).

#### **Gabarito:** Errado

**56.(ESAF / Assistente Técnico-Administrativo / MF - 2012)** O Correio Eletrônico é um método que permite compor, enviar e receber mensagens através de sistemas eletrônicos de comunicação. O termo e-mail é aplicado aos sistemas que utilizam a Internet e são baseados no protocolo:

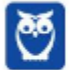

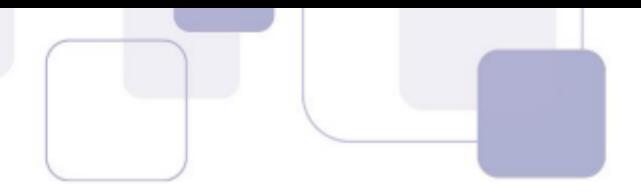

- a) SNMP.
- b) SMTP.
- c) Web.
- d) HTTP.
- e) HTTPS.

## **Comentários:**

*Protocolo da Camada de Aplicação, o SMTP é o principal protocolo de envio de correio eletrônico (e-mail) através da rede. Da mesma forma que o POP e IMAP são protocolos responsáveis por recuperar e-mails de um Servidor de E-Mail, o SMTP é o protocolo responsável por enviar emails para um Servidor de E-Mail.*

Conforme vimos em aula, o SMTP (*Simple Mail Transfer Protocol*) é um protocolo utilizado pelos clientes de e-mail para enviar mensagens de um host a outro.

#### **Gabarito:** Letra B

**57.(ESAF / Assistente Técnico-Administrativo / MF - 2012)** O componente mais proeminente da Internet é o Protocolo de Internet (IP), que provê sistemas de endereçamento na Internet e facilita o funcionamento da Internet nas redes. O IP versão 4 (IPv4) é a versão inicial usada na primeira geração da Internet atual e ainda está em uso dominante. Ele foi projetado para endereçar mais de 4,3 bilhões de computadores com acesso à Internet. No entanto, o crescimento explosivo da Internet levou à exaustão de endereços IPv4. Uma nova versão de protocolo foi desenvolvida, denominada:

- a) IPv4 Plus.
- b) IP New Generation.
- c) IPV5.
- d) IPv6.
- e) IPv7.

### **Comentários:**

*Vimos que um Endereço IP (Versão 4) possui 32 Bits. Se cada bit pode assumir apenas dois valores, temos 2³² possíveis endereços (4.294.967.296). Mais de 4 bilhões de Endereços IP e... não é suficiente! Nós vimos que grande parte desses endereços são reservados e a quantidade de pessoas com acesso à Internet tem aumentado vertiginosamente. (...) E essa foi a grande motivação para criar uma nova versão: o IPv6.* 

Conforme vimos em aula, a questão trata do IPv6.

#### **Gabarito:** Letra D

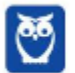

- **58.(ESAF / Assistente Técnico-Administrativo / MF 2012)** Quando um visitante de um sítio Web se conecta a um servidor que está utilizando um protocolo específico de segurança, ele irá notar, na barra de endereços, que o protocolo de comunicação passa a ser https:// (no lugar do http:// padrão). Além disso, a maioria dos browsers (como o Internet Explorer por exemplo) mostram no browser o desenho de um cadeado. Quando este cadeado está sendo mostrado, o usuário passa a ter a tranquilidade de saber que as informações fornecidas àquele Website não poderão ser interceptadas no seu trajeto. Este protocolo específico de segurança é o:
	- a) WebSec
	- b) HTTP
	- c) HTML
	- d) SSL
	- e) TCP/IP

## **Comentários:**

*Basicamente ele é uma implementação do Protocolo HTTP sobre uma camada adicional de segurança que utiliza um outro protocolo chamado SSL/TLS.* 

Quando um endereço começa com https:// significa que o protocolo que está sendo utilizado é o HTTPS (*HyperText Transfer Protocol Secure*) e, portanto, significa que o protocolo é seguro. HTTPS é o Protocolo HTTP de forma segura, pois utiliza o protocolo TLS ou SSL para criptografia dos dados assim como certificados digitais para garantia de autenticidade.

### **Gabarito**: Letra D

**59.(CESPE / Auditor do Tribunal de Contas do Espírito Santo - 2012)** O DNS (Domain Name System), sistema utilizado para a resolução de nomes na Internet, transforma um nome em um endereço IP e um endereço IP em um nome.

### **Comentários:**

*Apesar de todas essas partes, o nome do domínio é o principal membro da URL! Por isso, dizemos que o DNS traduz, transforma, resolve um Nome/Domínio (URL) em um Endereço IP e um Endereço IP em um Nome/Domínio (URL).* 

O Protocolo DNS (*Domain Name System*) tem como funcionalidade transformar nomes em endereços IP e vice-versa. Como seria muito difícil decorar o Endereço IP de cada site, nós damos um nome a este endereço, uma URL (*Uniform Resource Locator*).

### **Gabarito**: Correto

**60.(CESPE / Analista Administrativo / ANATEL - 2012)** O tráfego de DNS é considerado malicioso devido às alterações que ele ocasiona no arquivo de resolução de nomes padrão do Windows

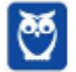

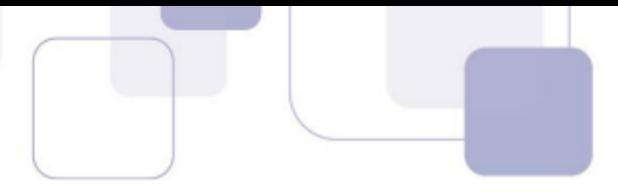

7; por isso, o firewall do Windows pode ser configurado para bloquear automaticamente esse tipo de tráfego.

#### **Comentários:**

*Ele consulta uma tabela parecida com uma agenda telefônica, em que por meio de um nome, ele descobre um número de telefone ou por meio de um número de telefone, ele descobre um nome.*

O DNS é fundamental para acesso e navegação em páginas da web, portanto não é considerado malicioso! Além disso, o DNS não tem acesso ao arquivo de resolução de nomes do Windows – que seria similar a uma agenda telefônica. Esse arquivo se chama **hosts** e é responsável por manter definidas as regras de DNS, ou seja, dar nomes aos IPs.

**Gabarito**: Errado

**61.(CESPE / Técnico Administrativo / IBAMA - 2012)** POP (*Post Office Protocol*) e HTTP (*Hypertext Transfer Protocol*) são protocolos utilizados para receber e enviar emails, enquanto o protocolo FTP (*File Transfer Protocol*) é utilizado para transferir arquivos.

#### **Comentários:**

*Protocolo da Camada de Aplicação, o HTTP é utilizado em programas de navegação (browsers) para acessar páginas web.*

Conforme vimos em aula, HTTP é o protocolo para transferência, formatação e apresentação de páginas web. O protocolo correto para envio de e-mails seria o SMTP!

**Gabarito:** Errado

- **62.(CESGRANRIO / Escriturário / BB 2012)** Na Internet, para evitar que o tráfego de dados entre os usuários e seus servidores seja visualizado por terceiros, alguns sites, como os de bancos e de comércio eletrônico, utilizam em suas conexões o protocolo:
	- a) FTP
	- b) X25
	- c) BSC
	- d) SMTP
	- e) HTTPS

### **Comentários:**

*Porém, ele realiza transferências de forma segura e criptografada, oferecendo autenticação e integridade às páginas de um Servidor Web.*

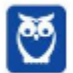
(a) Errado. FTP (*File Transfer Protocol*) é um protocolo de transferência de arquivos entre dois dispositivos da rede; (b) Errado. X25 é um conjunto de protocolos para redes de longa distância; (c) Errado. BSC (*Binary Synchronous Communication*) é um protocolo criado pela IBM utilizado na arquitetura de redes de comunicação; (d) Errado. SMTP (*Simple Mail Transfer Protocol*) é um protocolo utilizado pelos clientes de e-mail para enviar mensagens de um host a outro; (e) Correto. HTTPS é o Protocolo HTTP de forma segura, pois utiliza o protocolo TLS ou SSL para criptografia dos dados assim como certificados digitais para garantia de autenticidade.

### **Gabarito:** Letra E

- **63.(FCC Escriturário / BB 2012)** Na empresa onde Maria trabalha há uma intranet que possibilita o acesso a informações institucionais, destinada apenas ao uso dos funcionários. Essa intranet representa um importante instrumento de comunicação interna, proporcionando redução das distâncias entre os funcionários, aumento da produtividade e a criação de novas possibilidades de interação institucional. São centralizados os procedimentos, circulares, notícias, formulários e informações comuns para os funcionários em um servidor de intranet. Para transferir páginas entre o servidor e os computadores ligados na intranet, permitindo que se navegue em páginas da web por meio de hyperlinks, utiliza-se um Protocolo de Transferência de Hipertexto que é conhecido pela sigla:
	- a) HTTP.
	- b) FTP.
	- c) SMTP.
	- d) UDP.
	- e) SSL.

## **Comentários:**

*Em português, seria Protocolo de Transferência de Hipertexto, porque ele é responsável pela transferência, formatação e apresentação de páginas web com conteúdo multimídia (textos, áudio, imagens, vídeos, etc) entre um servidor e um cliente na Internet.*

Conforme vimos em aula, o protocolo fundamental da navegação web é o HTTP (*Hyper Text Transfer Protocol*) que garante a transferência de hipertexto.

**Gabarito:** Letra A

**64.(CESPE / Técnico em Regulação da Atividade Cinematográfica e Audiovisual - 2012)** Uma rede de computadores que possua o protocolo TCP/IP pode conectar-se à Internet, pois esse é o principal protocolo de intercâmbio de informações da rede mundial.

## **Comentários:**

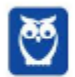

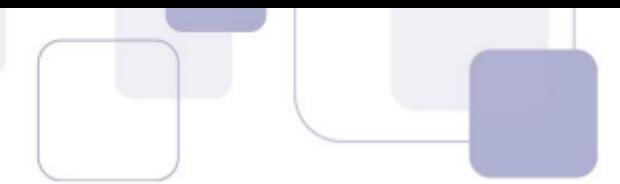

*De forma similar, ocorre no mundo dos computadores. Hoje em dia, existe um conjunto de protocolos padrão da internet chamado TCP/IP – ele é como o inglês das máquinas! Não importa se é um notebook, um tablet, um computador ou um relógio, não importa se utiliza Linux ou Windows, não importa se possui arquitetura x86 ou x64.*

Conforme vimos em aula, o TCP/IP é o principal protocolo (ou conjunto de protocolos) utilizado atualmente para conexão com a internet.

**Gabarito:** Correto

**65.(CESPE / Técnico Judiciário / STJ - 2012)** No acesso a uma página na Internet com o protocolo HTTP, esse protocolo protege o endereço IP de origem e de destino na comunicação, garantindo ao usuário privacidade no acesso.

### **Comentários:**

*Dessa forma, é possível que os dados sejam transmitidos por meio de uma conexão criptografada e que se verifique a autenticidade do Servidor Web e do Cliente Web por meio de certificados digitais.*

O Protocolo HTTP (*Hyper Text Transfer Protocol*) não oferece segurança. O correto seria "*No acesso a uma página na Internet com o protocolo HTTPS, esse protocolo…* ".

**Gabarito:** Errado

- **66.(CESGRANRIO / Médico do Trabalho / CEF 2012)** Uma das funções de um cliente FTP instalado em uma estação de trabalho de uma intranet é:
	- a) autenticar a senha do cliente junto ao controlador de domínio.
	- b) criar um site web utilizando tecnologia Flash Player.
	- c) transferir arquivos entre a estação de trabalho e um servidor.
	- d) controlar os acessos da estação de trabalho à Internet.
	- e) visualizar arquivos de imagem recebidos por e-mail.

### **Comentários:**

*Protocolo da Camada de Aplicação, o FTP é responsável pela realização de transferências de arquivos entre um Cliente FTP e um Servidor FTP.*

Como o nome já diz, o FTP (*File Transfer Protocol*) é um protocolo para troca de arquivos entre dois computadores.

**Gabarito:** Letra C

**67.(FCC / Analista Judiciário / TJ PE / Judiciária e Administrativa - 2012)** Em relação às etapas envolvidas no envio e recebimento de e-mail, é INCORRETO afirmar:

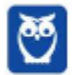

- 
- a) O usuário redige a mensagem e clica no botão Enviar, do seu programa cliente de e-mail para que a mensagem chegue até o servidor, chamado Servidor de Saída.
- b) Após receber a solicitação do programa cliente, o Servidor de Saída analisa apenas o segmento de endereço que se encontra após o símbolo @.
- c) Após identificar o endereço de domínio de destino, a próxima tarefa do Servidor de Saída é enviar a mensagem solicitada por seus usuários, e para isso, utiliza o protocolo SMTP (Simple Mail Transfer Protocol).
- d) Quando a mensagem chega ao servidor de destino, conhecido como Servidor de Entrada, este identifica a informação existente antes do símbolo @ e deposita a mensagem na respectiva caixa postal.
- e) Para transferir as mensagens existentes no Servidor de Entrada para seu computador, o usuário utiliza o programa cliente de e-mail que, por sua vez, utiliza o protocolo SMTP (Simple Mail Transfer Protocol) para depositar a mensagem no seu computador.

# **Comentários:**

Nós vimos esse processo completo na teoria. Em suma: o usuário digita uma mensagem e clica em enviar; a mensagem é encaminhada ao Servidor de Saída, onde entra em fila para ser enviada ao destino; o Servidor de Saída sabe para onde enviar o e-mail pelo domínio contido no endereço de e-mail do destino (porção depois do @) – Ex: caixadofulano@dominio.com.br; ao chegar no Servidor de Entrada do destino, este verifica o destinatário pelo endereço da caixa postal (porção antes do @ no endereço de e-mail); para visualização de novas mensagens, o cliente destino pode utilizar o protocolo POP ou IMAP.

Logo, a última alternativa está errada, porque o Protocolo SMTP só é utilizado na transferência de mensagens. Quando o usuário precisa visualizá-las, utiliza os Protocolos POP e IMAP.

## **Gabarito:** Letra E

- **68.(CESGRANRIO / Controlador de Tráfego Aéreo / DECEA 2012)** Os computadores necessitam de um meio de comunicação para que possam acessar, através dos softwares navegadores, em modo on-line, o mundo de informações disponíveis na internet. Essa comunicação é feita por um conjunto de normas e procedimentos que constituem os protocolos de comunicação. Entre esses protocolos, incluem-se os seguintes:
	- a) DNS e Cluster
	- b) SAP e Telnet
	- c) HTTP e HTML
	- d) IMAP e SMTP

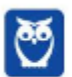

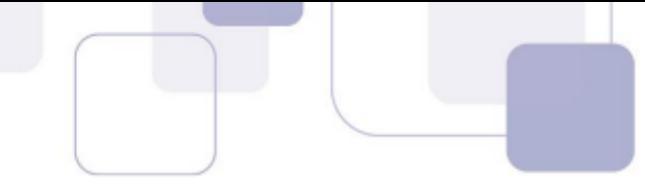

e) HTTPS e Java

# **Comentários:**

Um cluster não é um protocolo, mas apenas um conjunto de dispositivos atuando como se fosse um só em uma rede – muito utilizado em aplicações de alta performance e supercomputadores; SAP é um tipo de ERP (*Enterprise Resource Planning*) que integra setores de um sistema de gestão empresarial, permitindo um melhor controle e planejamentos de ações; HTML (*Hyper Text Markup Language*) é uma linguagem de formatação utilizada na criação de páginas web; Java é uma linguagem de programação orientada a objetos. Protocolos, então, temos: DNS, TELNET, HTTP, IMAP, SMTP e HTTP. A única alternativa que apresenta dois protocolos é a Letra D.

### **Gabarito:** Letra D

**69.(CESGRANRIO / Técnico / PETROBRAS / Administração e Controle Júnior - 2012)** A vantagem de usar o protocolo IMAP em lugar do protocolo POP3 está no fato de o uso desse último obrigar o usuário a estar ligado à Internet para ler os e-mails a ele dirigidos.

## PORQUE

Com o uso do protocolo IMAP, as mensagens são apagadas do servidor, automaticamente, logo após a abertura do e-mail.

Analisando-se as afirmações acima, conclui-se que:

- a) as duas afirmações são verdadeiras, e a segunda justifica a primeira.
- b) as duas afirmações são verdadeiras, e a segunda não justifica a primeira.
- c) a primeira afirmação é verdadeira, e a segunda é falsa.
- d) a primeira afirmação é falsa, e a segunda é verdadeira.
- e) as duas afirmações são falsas.

### **Comentários:**

*O Protocolo POP era indicado para as pessoas não conectadas permanentemente à Internet, para poderem consultar os e-mails recebidos de forma offline.*

*Protocolo da Camada de Aplicação, o POP3 foi criado como uma forma simplificada para receber, baixar e deletar mensagens de um Servidor de E-Mail.* 

Conforme vimos em aula, o POP não obriga o usuário a estar ligado à internet – pelo contrário. A principal vantagem do IMAP é o gerenciamento de mensagens refletido no servidor, o que não ocorre no POP3. No IMAP, as mensagens não são apagadas do servidor como é o caso do POP3 (que, por padrão, exclui as mensagens depois de baixadas).

#### **Gabarito:** Letra E

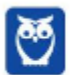

- 
- **70.(FCC / Técnico em Gestão Previdenciária / SPPREV 2012)** Ao digitar o endereço de uma URL em um navegador, a primeira parte deste endereço se refere ao protocolo que será utilizado, como por exemplo, o protocolo HTTP. Dentre estes protocolos que podem ser utilizados, estão os de conexão segura e transferência de arquivos, sendo eles, respectivamente,
	- a) SSL e TLS.
	- b) HTTPS e FTP.
	- c) TCP/IP e FILE.
	- d) SSH e FILE.
	- e) DNS e PROXY.

# **Comentários:**

*Porém, ele realiza transferências de forma segura e criptografada, oferecendo autenticação e integridade às páginas de um Servidor Web.*

*Protocolo da Camada de Aplicação, o FTP é responsável pela realização de transferências de arquivos entre um Cliente FTP e um Servidor FTP. Definições que já encontrei em prova:*

Em suma, um é responsável pela transferência segura de páginas web e o outro pela transferência de arquivos.

**Gabarito:** Letra B

- **71.(CESPE / Oficial Policial Militar / PM AL / Combatente 2012)** Os protocolos são empregados com o objetivo de permitir e(ou) bloquear o tráfego em camada de aplicação do modelo TCP/IP. Considerando essa informação, assinale a opção em que é apresentado um protocolo da camada de aplicação que pode ser barrado mediante o uso de firewall.
	- a) ARP (address resolution protocol)
	- b) DNS (domain name system)
	- c) TCP (transmission control protocol)
	- d) UDP (user datagram protocol)
	- e) IP (Internet protocol)

## **Comentários:**

Um Firewall é uma solução de hardware ou software para monitorar e controlar o tráfego de dados em uma rede ou dispositivo – ele pode liberar ou bloquear o tráfego de determinados protocolos. Em tese, qualquer protocolo pode ser bloqueado por um firewall. A questão aqui é saber qual das opções fornecidas pertence à Camada de Aplicação.

Olhando para as alternativas e suas respectivas camadas de atuação, temos que: ARP pertence à Camada de Rede; DNS pertence à Camada de Aplicação; TCP pertence à Camada de Transporte;

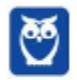

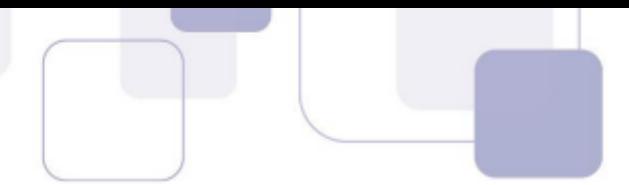

UDP pertence à Camada de Transporte; e IP pertence à Camada de Rede. Portanto, o único protocolo que pertence à Camada de Aplicação é o... DNS!

**Gabarito:** Letra B

- **72.(CESPE / Oficial Policial Militar / PM AL / Combatente 2012)** Assinale a opção correta acerca do uso do protocolo TCP/IP em computadores com o sistema operacional Windows 7.
	- a) O funcionamento correto do protocolo IPv6 depende do serviço denominado XML (extended mark-up language), que, no Windows 7, é disponibilizado juntamente com o Service Pack 1.
	- b) O DNS consiste em um item cuja configuração é realizada por meio do protocolo DHCP. Caso se opte pela configuração manual, o DNS deverá conter o endereço IPv6, mesmo que o protocolo IP configurado seja o IPv4.
	- c) O protocolo IPv6 é suportado no Windows 7 com Service Pack 1, ao passo que, em outras versões do Service Pack, o usuário deve usar o DVD de instalação do sistema para alterar a ordem de protocolos apresentados, não devendo alterar, contudo, a ordem de apresentação do IPv6.
	- d) O TCP/IP é suportado nativamente no Windows 7. O protocolo IPv4 é suportado nesse sistema, configurado manualmente ou mediante o protocolo DHCP.
	- e) Se o protocolo IPv4 for configurado de maneira automática mediante o protocolo DHCP, o firewall do Windows não funcionará, devendo o IP ser configurado manualmente para que o firewall funcione corretamente.

## **Comentários:**

(a) Errado. Não há absolutamente nada nesse item que faça algum sentido; (b) Errado. Não há relação entre configuração manual ou automática e IPv4 ou IPv6; (c) Errado. Protocolos são independentes de hardware ou software; (d) Correto. O Windows 7, assim como diversos sistemas operacionais que suportam navegação na web, suporta o Protocolo TCP/IP. Além disso, nós já vimos que ele pode ser configurado manualmente ou automaticamente (por meio do DHCP); (e) Errado. O funcionamento do Firewall nada depende da forma como os IPs são configurados.

### **Gabarito:** Letra D

**73.(VUNESP / TJ/SP - 2017)** Em geral, a especificação completa do *Uniform Resource Locator* (URL) apresenta os seguintes campos:

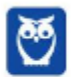

esquema://domínio:porta/caminhorecurso?querystring#fragmento

Sobre esses campos, é correto afirmar que:

- a) o caminho especifica as redes por meio das quais a solicitação será encaminhada.
- b) o fragmento é uma parte obrigatória, presente em qualquer URL.
- c) o esquema pode ser apenas http ou https.
- d) o domínio determina o servidor que torna disponível o recurso ou o documento solicitado.
- e) a porta sempre será um número menor ou igual a 40.

### **Comentários:**

(a) Errado. O caminho indica aonde encontrar um recurso dentro do servidor determinado pelo domínio;

(b) Errado. É mais comumente utilizado para indicar um local em um site para que o navegador ao abrir a página - vá direto para esse local (sem que seja preciso a rolagem na página pelo usuário) - definitivamente é um recurso da URL que **não** é obrigatório;

(c) Errado. O esquema indica o protocolo a ser utilizado na conexão – os mais comuns são https, http, ftp e mailto, porém existem outros;

(d) Correto. O domínio é o nome dado ao servidor a qual a URL está solicitando um recurso;

(e) Errado. A porta é uma porta de acesso ao servidor determinado pelo domínio – pode variar de 1 até 65535.

Para ficar mais claro, temos abaixo alguns exemplos URL:

https://dominio.com.br:433/index.html?nome=diego#profile ftp://dominio.com.br:21/root/file.txt mailto://diego@dominio.com.br?Subject=Bom%20dia

**Gabarito:** Letra D

**74.(VUNESP / PC/SP - 2013)** Na arquitetura TCP/IP, os protocolos que atuam na camada de transporte são:

a) FTP e UDP. b) TCP e UDP. c) IP e SMTP. d) TCP e IP. e) HTTP e FTP.

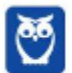

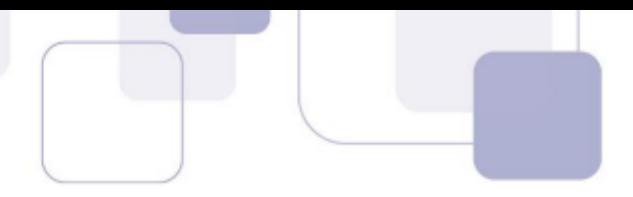

# **Comentários:**

Vamos relembrar as 4 camadas da arquitetura TCP/IP e seus protocolos:

**Camada de Enlace (Acesso à Rede)** - inclui os protocolos usados para descrever a topologia da rede local e as interfaces necessárias para efetuar a transmissão de camada da Internet para hosts próximos. Protocolos: NDP, OSPF, L2TP, etc.

**Camada de Internet (Camada de Rede)** - é responsável pelo encapsulamento de dados em pacotes para que possam ser transportados entre redes e pelo endereçamento/rota das informações para que possam chegar ao destino. Protocolos: IP, ICMP, IGPM, etc.

**Camada de Transporte** - é responsável pela transferência de dados entre duas máquinas, independente da aplicação sendo usada, e do tipo, topologia ou configuração das redes físicas existentes entre elas. Protocolos: TCP e UDP.

**Camada de Aplicação** - fornece serviços e utilitários que permitem que os aplicativos acessem serviços da rede. É a camada de contato direto com o usuário final. Protocolos: DHCP, DNS, HTTP, SMTP, FTP, etc.

Logo, a Letra B é a única que contém comente protocolos da camada de transporte.

### **Gabarito:** Letra B

- **75.(VUNESP / TJ/SP 2012)** Uma rede local de computadores foi construída utilizando a tecnologia UTP de cabos de pares trançados, e os protocolos de comunicação que prestam os serviços na rede local são baseados na arquitetura TCP/IP. Considerando a arquitetura de referência para a interconexão de sistemas abertos (OSI), o cabo UTP pertence à camada:
	- a) 1.
	- b) 2.
	- c) 3.
	- d) 4.
	- e) 5.

# **Comentários:**

A questão tenta confundir o candidato quando fala da arquitetura TCP/IP e faz uma pergunta do Modelo OSI. No entanto, sabemos que os cabos UTP - assim como toda a estrutura de hardware da rede - pertence à **Camada 1** em ambas arquiteturas/modelos. No **TCP/IP** é a **Camada de Enlace** e no **OSI** é a **Camada Física**.

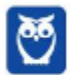

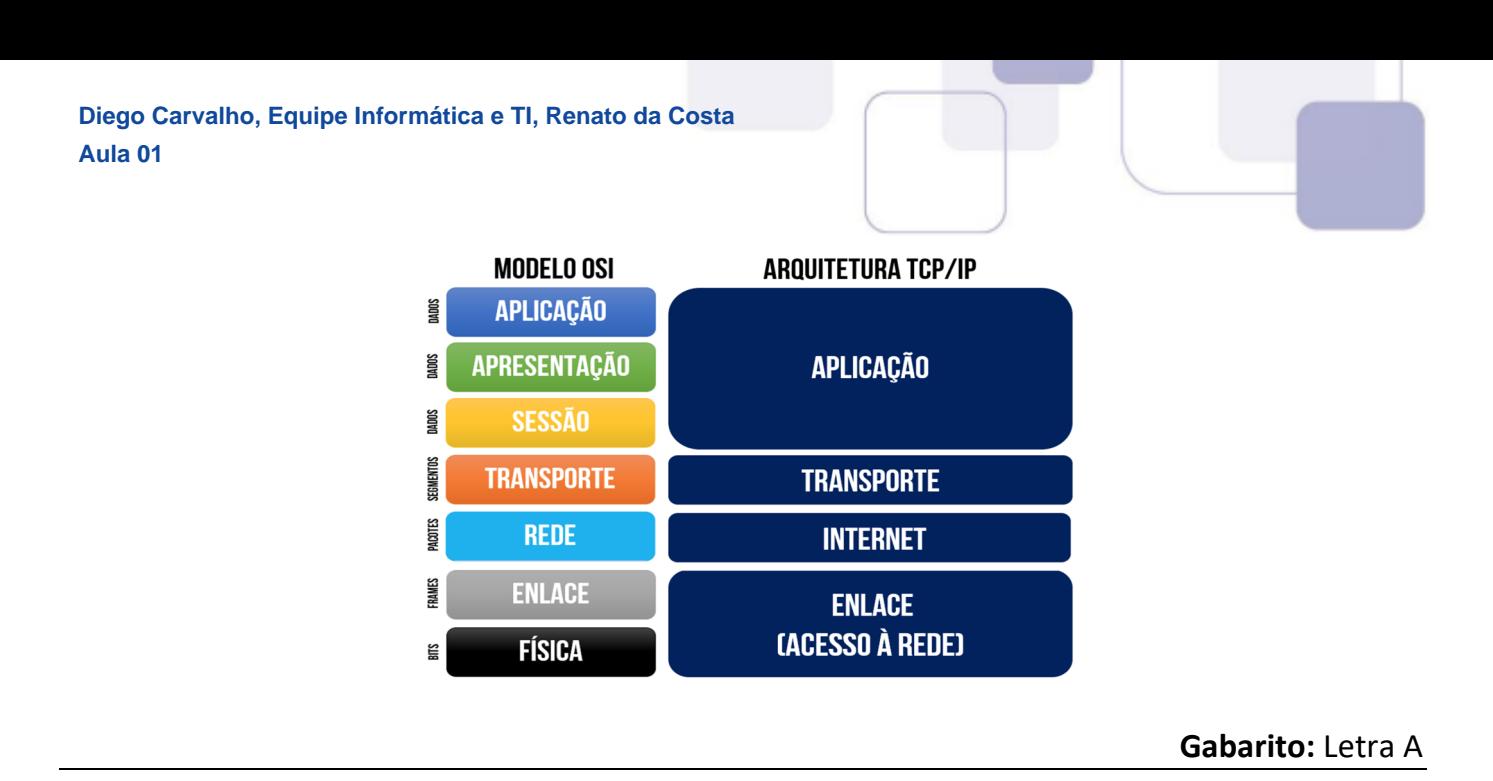

- **76.(VUNESP / TJ/SP 2012)** Atualmente, um dos protocolos de comunicação mais utilizados em redes de computadores é o IP (Internet Protocol) que tem, dentre outras, a função de identificar os equipamentos de rede. A identificação do endereço IP é feita por meio de uma palavra que possui:
	- a) 4 bits.
	- b) 16 bits.
	- c) 32 bits.
	- d) 16 bytes.
	- e) 32 bytes.

# **Comentários:**

O protocolo IP tem duas versões: IPv4 e IPv6 No **IPv4**, cada endereço IP é formado por um número de **32 bits** dividido em 4 blocos. Sua representação é feita com seus blocos em decimal e separados por pontos, por exemplo, 192.168.0.1. **Atualmente é o mais utilizado.** 

No **IPv6**, cada endereço IP é formado por um número de **128 bits** dividido em 8 blocos. Sua representação é feita com seus blocos em hexadecimal e separados por dois pontos, por exemplo, 2001:0DB8:AC10:FE01:0000:0000:0000:0000.

A questão é meio esquisita porque fala em palavra, mas fora isso está tudo normal!

**Gabarito:** Letra C

- **77.(VUNESP / TJ/SP 2012)** Com relação ao pacote transportado por meio da VPN (Virtual Private Network), é correto afirmar que:
	- a) somente os dados são criptografados.
	- b) somente o endereço IP destino é criptografado.
	- c) somente o endereço IP origem é criptografado.

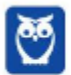

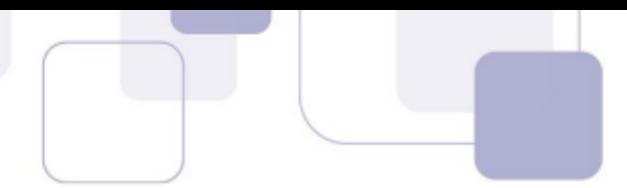

- d) os endereços IP destino e origem são criptografados.
- e) os dados e os endereços IP destino e origem são criptografados.

# **Comentários:**

VPN (Virtual Private Network) é uma rede privada construída sobre uma rede de comunicações pública (como por exemplo, a Internet). É como se fosse criado um túnel por onde passa a informação, e apenas as duas extremidades do túnel têm acesso à informação. Assim, mesmo que a informação seja roubada, ela não poderá ser lida.

Os IP de origem e destino são abertos (não criptografados), são as pontas do túnel. Já os dados, são criptografados (ou encapsulados no "túnel"). Dessa forma, temos que a **letra A** é a correta.

Lembrando que a criptografia é um método que codifica os dados do usuário para que só o destinatário possa entender a mensagem, dessa maneira garantindo a confidencialidade da informação.

**Gabarito:** Letra A

**78.(VUNESP / TJM/SP - 2011)** Assinale a alternativa que apresenta um protocolo da camada de aplicação do modelo TCP/IP de protocolos de redes de computadores:

a) ARP.

b) FTP.

c) UDP.

d) IPSec.

e) ICMP.

# **Comentários:**

(a) Errado, ARP é da Camada de Rede; (b) Correto, FTP é da Camada de Aplicação; (c) Errado, UDP é da Camada de Transporte; (d) Errado, IPSec é da Camada de Rede; (e) Errado, ICMP é da Camada de Rede.

## **Gabarito:** Letra B

**79.(VUNESP / TCE/SP - 2017)** Nos acessos à Internet, é normalmente possível identificar o tipo de serviço e a área de atuação do provedor do serviço por meio do URL. Por exemplo, considerando o seguinte URL: https://mail.google.com, é correto afirmar que o serviço é de acesso:

a) ao serviço de e-mail, e que o provedor é uma entidade sem fins lucrativos.

- b) ao serviço de e-mail, e que o provedor é uma entidade comercial.
- c) à página web, e que o provedor é uma entidade comercial.

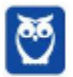

- d) ao serviço de e-mail, e que o provedor é estabelecido nos Estados Unidos.
- e) à página web, e que o provedor é uma entidade sem fins lucrativos.

# **Comentários:**

Pela URL, podemos concluir: (1) trata-se de um protocolo seguro de acesso a páginas web (https); (2) o nome principal do domínio é **mail.google**; a finalidade da empresa que possui esse domínio é comercial, tendo em vista que o final do domínio é **.com**. Logo, podemos concluir que o serviço é de acesso à página web, e que o provedor é uma entidade comercial. Muito cuidado: o que define o serviço é o protocolo e, não, o domínio em si. A questão fez uma pegadinha para o aluno achar que se tratava de um serviço de e-mail, mas qualquer coisa poderia estar escrita no domínio dessa URL – o que importa é o protocolo.

## **Gabarito:** Letra C

**80.(VUNESP / CM Descalvado/SP - 2015)** Em relação à internet, são protocolos exclusivos da camada de Rede da arquitetura TCP/IP:

a) 802.11g, HDLC e PPP. b) HTTP, SMTP e FTP. c) IPv4, IPv6 e ARP. d) TCP, UDP e RTP. e) Telnet, SCTP e IPsec.

## **Comentários:**

(a) Errado. Os HDLC e PPP atuam na camada de enlace – 802.11g é um Padrão Ethernet que atua também na camada de enlace; (b) Errado. Os protocolos HTTP, SMTP e FTP atuam na camada de aplicação; (c) Correto. Os protocolos IPv4, IPv6 e ARP atuam na camada de rede; (d) Errado. Os protocolos TCP, UDP e RTP atuam na camada de transporte; (e) Errado. Telnet atua na camada de aplicação, SCTP atua na camada de transporte e IPsec atua na camada de rede.

A questão menciona protocolos que não estudamos (nem vamos estudar) porque não caem em prova, mas era possível matar a questão facilmente pelos protocolos que nós já conhecemos!

### **Gabarito:** Letra C

**81.(VUNESP / TJ/SP - 2015)** O URL (Uniform Resource Locator) é o padrão utilizado para identificar a localização de qualquer recurso disponibilizado na internet. Nessa padronização, caso o URL seja de uma página web (site), ele deve ser iniciado por:

a) web:

b) ftp:

c) http:

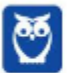

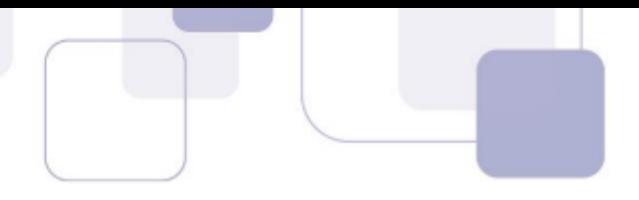

d) html: e) tcp:

### **Comentários:**

(a) Errado, esse protocolo não existe; (b) Errado, esse é um protocolo para transferência de arquivos; (c) Correto, esse é um protocolo usado na web para transferência de hipertexto em páginas web (sites); (d) Errado, HTML é uma linguagem de marcação e, não, um protocolo; (e) Errado, esse é um protocolo que fornece serviço confiável de entrega de dados.

### **Gabarito:** Letra C

**82.(VUNESP / PC/SP - 2014)** A comunicação entre computadores conectados à Internet é feita por meio de protocolos. Existem protocolos distintos para cada tipo de serviço de comunicação. Assinale a alternativa que contém, respectivamente, um protocolo de navegação de páginas na internet e um protocolo para envio de e-mail:

a) HTTP e SNMP. b) HTTPS e SMTP. c) HTTP e HTTPS. d) FTP e SMTP e) SMTP e SNMP.

(a) Errado. HTTP é realmente um protocolo de navegação de páginas na internet, mas SNMP é um protocolo para gerenciamento de redes e, não, para envio de e-mail;

(b) Correto. HTTPS é realmente um protocolo de navegação de páginas na internet (de forma segura) e SMTP é realmente um protocolo para envio de e-mail;

(c) Errado. HTTP é realmente um protocolo de navegação de páginas na internet, mas HTTPS não é um protocolo para envio de e-mail;

(d) Errado. FTP não é um protocolo de navegação de páginas web, mas um protocolo de transferência de arquivos; e SMTP é realmente um protocolo para envio de e-mails;

(e) Errado. SMTP é um protocolo para envio de e-mails e, não, para navegação de páginas web; e SNMP é um protocolo para gerenciamento de redes e, não, para envio de e-mails.

#### **Gabarito:** Letra B

- **83.(VUNESP / PC/SP 2014)** Quando o usuário utiliza um endereço com o prefixo https:// para acessar uma página na Internet, tal como https://www.google.com.br, ele está:
	- a) compartilhando arquivos com outros usuários utilizando o protocolo FTP.

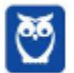

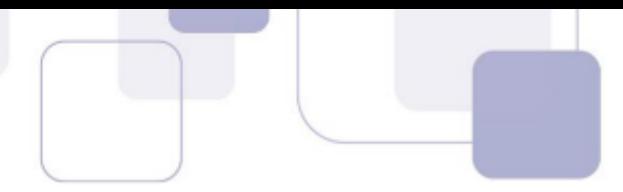

- b) criando um backup local para a página acessada.
- c) permitindo acesso remoto de outros computadores, sem protocolo definido.
- d) utilizando um protocolo de comunicação criptografado.
- e) proibindo a criação de cookies.

## **Comentários:**

O Protocolo HTTPS é uma junção dos protocolos HTTP e SSL que permite a transferência segura e criptografada de páginas web. Os navegadores utilizam o protocolo HTTPS, ou seja, o HTTP em conjunto com o SSL, para que as informações transferidas entre as máquinas sejam criptografadas. Os outros itens não fazem qualquer sentido!

**Gabarito:** Letra D

**84.(VUNESP / TJ/SP - 2013)** Observe o URL a seguir:

htttp://www.vunesp.com.br/tjsp1207

Assinale a alternativa que identifica corretamente a máquina ou o servidor, um dos componentes do URL, conforme as normas descritas na RFC 1738:

a) http://www b) .com.br/tjsp1207/ c) /tjsp1207/ d) www.vunesp.com.br e) http://

# **Comentários:**

A URL é formada – grosso modo – por: protocolo://servidor/caminho/recurso. Logo, temos que:

- **Protocolo:** http://
- **Servidor:** www.vunesp.com.br
- **Caminho:** /tjsp1207
- **Recurso:** –

**Gabarito:** Letra D

**85.(VUNESP / PC/SP - 2013)** Na arquitetura TCP/IP, os protocolos que atuam na camada de transporte são:

a) FTP e UDP. b) TCP e UDP. c) IP e SMTP.

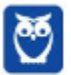

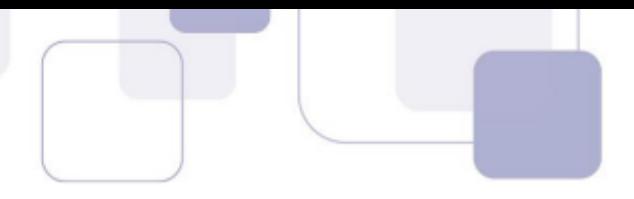

d) TCP e IP. e) HTTP e FTP.

### **Comentários:**

(a) Errado. FTP pertence à Camada de Aplicação, mas UDP pertence à Camada de Transporte; (b) Correto. TCP e UDP pertencem à Camada de Transporte; (c) Errado. IP pertence à Camada de Rede e SMTP pertence à Camada de Aplicação; (d) Errado. TCP pertence à Camada de Transporte, mas IP pertence à Camada de Rede; (e) Errado. HTTP e FTP pertencem à Camada de Aplicação.

**Gabarito:** Letra B

- **86.(VUNESP / SPTrans 2012)** Analise as afirmações relacionadas com URLs (Uniform Resource Locators) utilizados na internet.
	- I. A estrutura de um URL é: protocolo://máquina/caminho/recurso

II. URLs que se iniciam por ftp:// foram substituídas pelas http://, não sendo mais utilizadas atualmente.

III. URLs que se iniciam por https:// permitem que se verifique a autenticidade do servidor e do cliente por meio de certificados digitais.

Sobre as afirmações, está correto o contido em:

a) I, apenas. b) II, apenas. c) I e II, apenas. d) I e III, apenas. e) I, II e III.

## **Comentários:**

(I) Correto, essa é a estrutura de uma URL; (II) Errado, não há nenhum impedimento para que uma URL comece com ftp://; (III) Correto, trata-se de uma versão segura do HTTP – permitindo autenticação e fornecendo criptografia dos dados.

**Gabarito:** Letra D

**87.(VUNESP / TJ/SP - 2012)** Por meio do URL (Uniform Resource Locator) especifica-se o(a):

a) endereço de um recurso a ser buscado na internet.

- b) número de tentativas para a obtenção de uma página internet.
- c) senha para acesso ao servidor da página internet.
- d) tempo máximo para a exibição de uma página internet.
- e) tempo máximo para a obtenção de uma página internet.

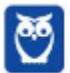

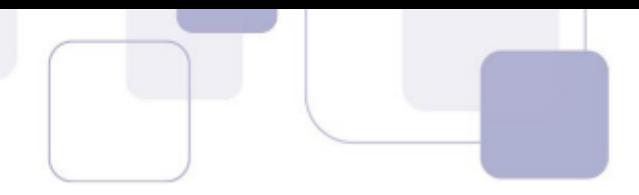

# **Comentários:**

A URL (*Uniform Resource Locator*) é um endereço único em uma rede que disponibiliza um recurso que pode ser buscado na internet. Nenhuma das outras alternativas faz qualquer sentido!

### **Gabarito:** Letra A

**88.(VUNESP / PC/SP - 2014)** Para acessar uma página internet, é necessário especificar um URL (Uniform Resource Locator). Considere o seguinte URL:

http://www.teste.com.br/material/x.html

O campo www.teste.com.br corresponde:

- a) ao compilador utilizado na produção da página a ser acessada.
- b) ao tipo de protocolo a ser utilizado.
- c) à linguagem utilizada na produção do site.
- d) à máquina ou ao servidor a ser acessado.
- e) à forma de comunicação a ser utilizada.

### **Comentários:**

A estrutura de um URL pode ser descrita como: protocolo://servidor/caminho/recurso. Logo, o campo **http** corresponde ao protocolo; o campo **www.teste.com.br** corresponde ao servidor ou máquina que será acessada; o campo **material** corresponde ao caminho; e o campo **x.html** corresponde ao recurso.

**Gabarito:** Letra D

- **89.(VUNESP / TJM/SP 2011)** Uma URL (Uniform Resource Locator) é utilizada para indicar o endereço de um recurso disponível em uma rede, seja na Internet ou uma rede local. A estrutura da URL é composta de:
	- a) caracteres ://, seguido de protocolo e do endereço da máquina.
	- b) caracteres www, seguido do endereço da máquina e do protocolo.
	- c) endereço da máquina, seguido do caractere : e do protocolo.
	- d) protocolo, seguido do caractere : e do endereço da máquina.
	- e) protocolo, seguido dos caracteres :// e do endereço da máquina.

### **Comentários:**

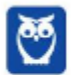

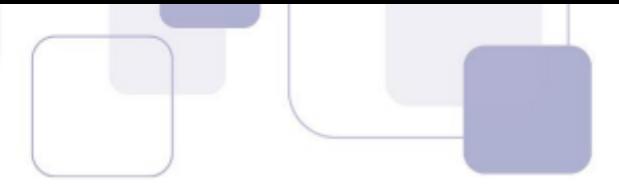

A URL é formada – grosso modo – por: protocolo://servidor/caminho/recurso. Logo, podemos concluir que se trata de: protocolo, seguido dos caracteres :// e do endereço do servidor ou da máquina.

**Gabarito:** Letra E

- **90.(VUNESP / SEDUC-SP 2019)** Na rede mundial de computadores, Internet, os serviços de comunicação e informação são disponibilizados por meio de endereços e links com formatos padronizados URL (Uniform Resource Locator). Um exemplo de formato de endereço válido na Internet é:
	- a) http:@site.com.br
	- b) HTML:site.estado.gov
	- c) html://www.mundo.com
	- d) https://meusite.org.br
	- e) www.#social.\*site.com

### **Comentários:**

Uma URL é formada – grosso modo – por: **protocolo**://**servidor**/**caminho**/**recurso**.

- (a) Errado. Após o protocolo, devem vir os caracteres :// e, não, :@.
- (b) Errado. HTML é uma linguagem de marcação e, não, um protocolo.
- (c) Errado. HTML é uma linguagem de marcação e, não, um protocolo.
- (d) Correto. Esse endereço seguiu a formatação correta.
- (e) Errado. Não é permitido utilizar os símbolos # ou \*.

**Gabarito:** Letra D

- **91.(VUNESP / SAEG 2015)** O esgotamento da capacidade de endereçamento do protocolo IPv4 motivou a implantação do IPv6. Os números de bits de endereçamento utilizados no IPv4 e no IPv6 são, correta e respectivamente,
	- a) 16 e 64. b) 32 e 64. c) 32 e 128. d) 64 e 128.
	- e) 64 e 256.

### **Comentários:**

Essa é bem tranquila! O IPv4 utiliza um endereçamento de 32 bits e o IPv6 utiliza um endereçamento de 128 bits.

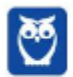

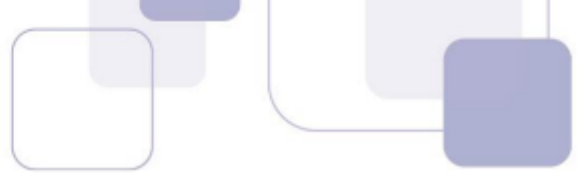

**Gabarito:** Letra C

**92.(VUNESP / SAEG – 2015)** Um administrador notou que os computadores de sua rede não eram capazes de se conectar a nomes de domínio, como www.google.com.br, mas eram capazes de se conectar a endereços IP, como 173.194.42.183. Tal comportamento pode ser atribuído a uma falha no serviço de:

a) DNS.

b) FTP.

c) DHCP.

d) LDAP.

e) SMTP.

# **Comentários:**

O DNS é o protocolo responsável por fazer o mapeamento entre Endereço IP e Nomes de Domínios. Se os computadores não estão sendo capazes de conectar nomes de domínio, mas apenas Endereços IP, significa que se trata de uma possível falha no serviço de DNS.

**Gabarito:** Letra A

- **93.(VUNESP / CMI-SP 2015)** Na internet, os endereços dos recursos disponibilizados, como os de sites, podem ser apresentados em formato de nome de domínio, por exemplo, www.google.com, ou utilizando o endereço IP originalmente atribuído para cada computador. O serviço da internet utilizado para descobrir o relacionamento entre o nome de domínio e o respectivo endereço IP é o:
	- a) ARP.

b) DHCP.

c) DNS.

d) POP3.

e) TCP.

# **Comentários:**

O DNS é o protocolo responsável por fazer o mapeamento entre Endereço IP e Nomes de Domínios. Logo, o serviço da internet utilizado para descobrir o relacionamento entre o nome de domínio e o respectivo endereço IP é o DNS.

## **Gabarito:** Letra C

**94.(VUNESP / TCE-SP – 2015)** Devido ao grande crescimento da Internet, a capacidade de endereçar computadores do Protocolo de Internet (IP) se esgotou. A nova versão desse

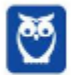

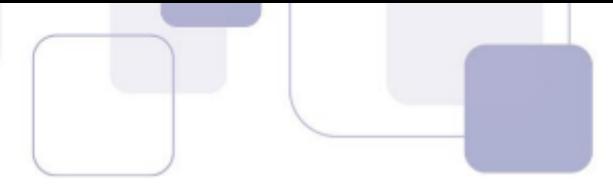

protocolo que vem sendo desenvolvida e implantada para superar essa limitação é denominada:

a) IPv4.

b) IPv4-ext.

c) IPv6.

- d) IPv7.
- e) IPv10.

# **Comentários:**

O IPV4 foi lançado para que os computadores pudessem se conectar na Internet e sustenta aproximadamente 4 bilhões de IPs por todo o mundo. Essa versão tem dois problemas sérios: a segurança e também a sua capacidade de expansão que esta esgotada. O IPV6 resolveu grande parte dos problemas de segurança da Internet, herdados pelo IPV4, além de aumentar a capacidade de expansão da quantidade de dispositivos. IPv7 e IPv10 não existem!

### **Gabarito:** Letra C

- **95.(VUNESP / Prefeitura de Caieiras-SP 2015)** Uma das camadas do Modelo de Referência OSI da ISO garante que as mensagens sejam entregues sem a presença de erros, em sequência, e sem perdas ou duplicações. Ela é denominada Camada de:
	- a) Aplicação.
	- b) Apresentação.
	- c) Rede.
	- d) Sessão.
	- e) Transporte.

# **Comentários:**

A camada que garante que mensagens sejam entregues sem a presença de erros, em sequência, e sem perdas ou duplicações é a Camada de Transporte – que garante a confiança na entrega!

## **Gabarito:** Letra E

**96.(VUNESP / TJ-PA – 2014)** Na internet, todos os serviços de comunicação e disponibilização da informação são realizados por meio do uso dos protocolos do conjunto TCP/IP. Quando se acessa as informações de páginas Web, o protocolo utilizado é o:

a) imap.

b) html.

- c) smtp.
- d) http.

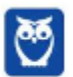

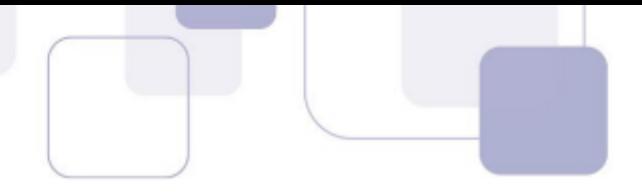

e) www

# **Comentários:**

- (a) Errado. IMAP é um protocolo de correio eletrônico;
- (b) Errado. HTML é uma linguagem de marcação e, não, um protocolo;
- (c) Errado. SMTP é um protocolo de correio eletrônico;
- (d) Correto. HTTP é um protocolo para acesso e transferência de páginas web;
- (e) Errado. WWW é o acrônimo para World Wide Web e, não, um protocolo.

**Gabarito:** Letra D

- **97.(VUNESP / SAAE-SP 2014)** Os protocolos do conjunto TCP/IP são amplamente utilizados nas instalações de redes de computadores. Dentre esses protocolos, o que provê o serviço de relacionamento entre o endereço IP e o Nome de domínio é o:
	- a) ARP
	- b) DNS
	- c) TCP.
	- d) HTTP.
	- e) DHCP

# **Comentários:**

O protocolo responsável pelo mapeamento entre Endereço IP e Nome de Domínio é o **Protocolo DNS**.

## **Gabarito:** Letra B

- **98.(VUNESP / SAAE-SP 2014)** Quando se digita uma URL em um navegador, por exemplo, http://www.imdb.com/chart/top.html, o nome do host que hospeda essa URL, no caso www.imdb.com, precisa ser primeiramente convertido em um endereço IP. Essa tradução é realizada por um servidor local:
	- a) TCP.
	- b) SMTP.
	- c) DNS.
	- d) DHCP.
	- e) FTP.

# **Comentários:**

O protocolo responsável pelo mapeamento entre Endereço IP e Nome de Domínio é o **Protocolo DNS**.

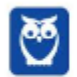

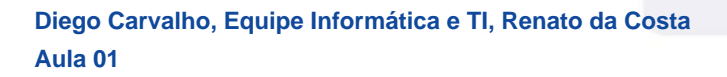

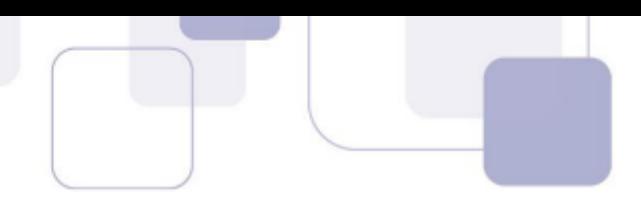

### **Gabarito:** Letra C

**99.(VUNESP / DESENVOLVE-SP – 2014)** No conjunto (suíte) de protocolos TCP/IP, utilizado para prover todos os serviços da internet, o protocolo da camada de Aplicação do modelo TCP/IP, utilizado para o serviço de transferência de arquivos, é o:

a) IP. b) FTP. c) SMTP. d) TCP. e) UDP.

### **Comentários:**

O protocolo responsável pelo serviço de transferência de arquivos é o Protocolo FTP.

**Gabarito:** Letra B

- **100. (VUNESP / PRODEST-ES 2014)** Ao executar o comando "ping www.empresa.com.br" para verificar a disponibilidade de um host na internet, notou-se que o endereço do host foi traduzido para um endereço IP. O serviço responsável por essa tradução é o:
	- a) DNS
	- b) DHCP c) WINS.
	-
	- d) FTP.
	- e) VPN.

## **Comentários:**

O protocolo responsável pelo mapeamento entre Endereço IP e Nome de Domínio é o **Protocolo DNS**.

**Gabarito:** Letra A

- **101. (VUNESP / PRODEST-ES 2014)** Assinale a alternativa que contém apenas protocolos de transferência de mensagens de um servidor de correio eletrônico para um usuário:
	- a) CDMA e MIME
	- b) DNS e POP3.
	- c) IMAP e CDMA.
	- d) MIME e DNS.
	- e) POP3 e IMAP

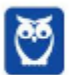

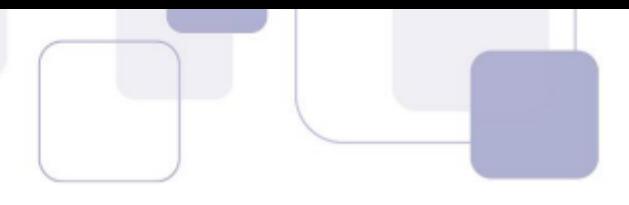

## **Comentários:**

**CDMA** é uma tecnologia para transmissão de informação via telefonia celular; **MIME** é um padrão usado para formatar mensagens de e-mail, permitindo inserir dados de tipos diferentes em uma mensagem, podendo ser texto, imagens, áudio e caracteres especiais, dispensando a necessidade de converter dados previamente para o formato ASCII para enviar as mensagens; **DNS** é o protocolo responsável pelo mapeamento entre Endereço IP e Nome de Domínio. Dessa forma, podemos eliminar as letras A, B, C e D – sobra a resposta: Letra E. Tanto o POP3 quanto o IMAP são protocolos de transferência de mensagens de um servidor de correio eletrônico para um usuário.

#### **Gabarito:** Letra E

- **102. (VUNESP / SEDUC-SP 2014)** O protocolo do serviço de rede de computadores utilizado para disponibilizar o IP automaticamente para o sistema operacional Windows é o:
	- a) DNS.
	- b) POP
	- c) DHCP.
	- d) IMAP
	- e) SNMP

### **Comentários:**

DHCP (*Dynamic Host Configuration Protocol*) é o protocolo que permite aos computadores de uma rede local receberem um endereço IP automaticamente: por intermédio deste protocolo, um servidor distribui endereços IP na medida em que os nós solicitam conexão com a rede. Assim sendo, este protocolo gerencia o uso de endereços IP pelas máquinas da rede.

#### **Gabarito:** Letra C

- **103. (VUNESP / EMPLASA 2014)** Na internet, rede mundial de computadores, a identificação da origem dos serviços, ou seja, o endereçamento, pode ser feita por meio do Nome de Domínio ou pelo endereço IP. O relacionamento entre o Nome de Domínio e o endereço IP respectivo é feito pelo servidor:
	- a) DNS.
	- b) NAT
	- c) DHCP.
	- d) SNMP.
	- e) PROXY

# **Comentários:**

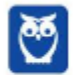

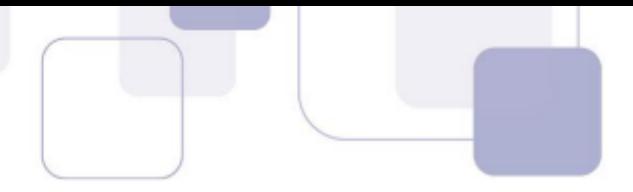

O protocolo responsável pelo mapeamento entre Endereço IP e Nome de Domínio é o **Protocolo DNS**.

#### **Gabarito:** Letra A

**104. (VUNESP / EMPLASA – 2014)** Os serviços de páginas Web da internet são disponibilizados, por meio de dois protocolos, um que utiliza uma camada de segurança, representado pela presença de um cadeado no navegador, e, o outro, que não utiliza a camada de segurança. Por padrão, esses dois protocolos utilizam, respectivamente, as Portas TCP de números:

a) 25 e 80. b) 80 e 144. c) 80 e 8 080. d) 101 e 256. e) 443 e 80.

## **Comentários:**

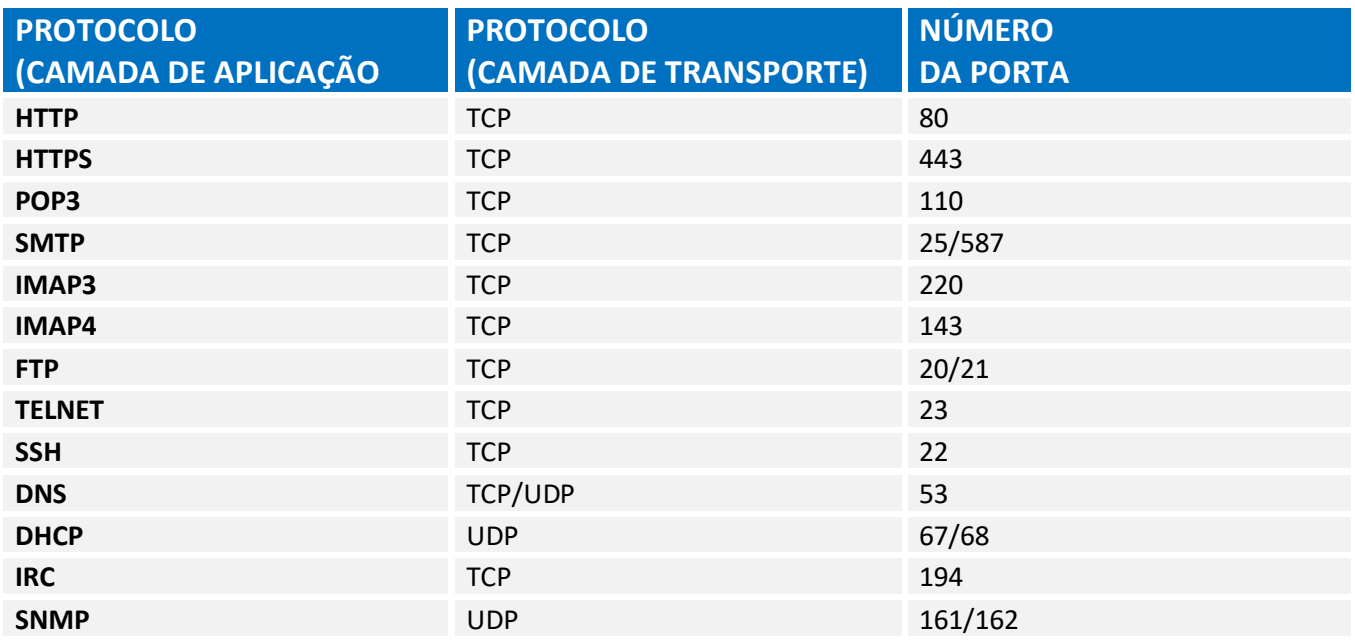

O protocolo representado pelo cadeado no navegador é o HTTPS (Porta 443), porque ele oferece uma camada de segurança e criptografia; e o protocolo correspondente que não oferece segurança e criptografia é o HTTP (Porta 80).

#### **Gabarito:** Letra E

**105. (VUNESP / DCTA – 2013)** O protocolo SMTP (Simple Mail Transfer Protocol) é utilizado para o roteamento de e-mails entre os servidores. A Porta TCP utilizada pelo SMTP é a de número:

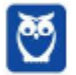

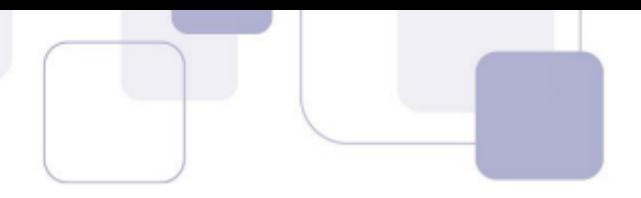

- a) 21.
- b) 25.
- c) 110.
- d) 143.
- e) 443.

# **Comentários:**

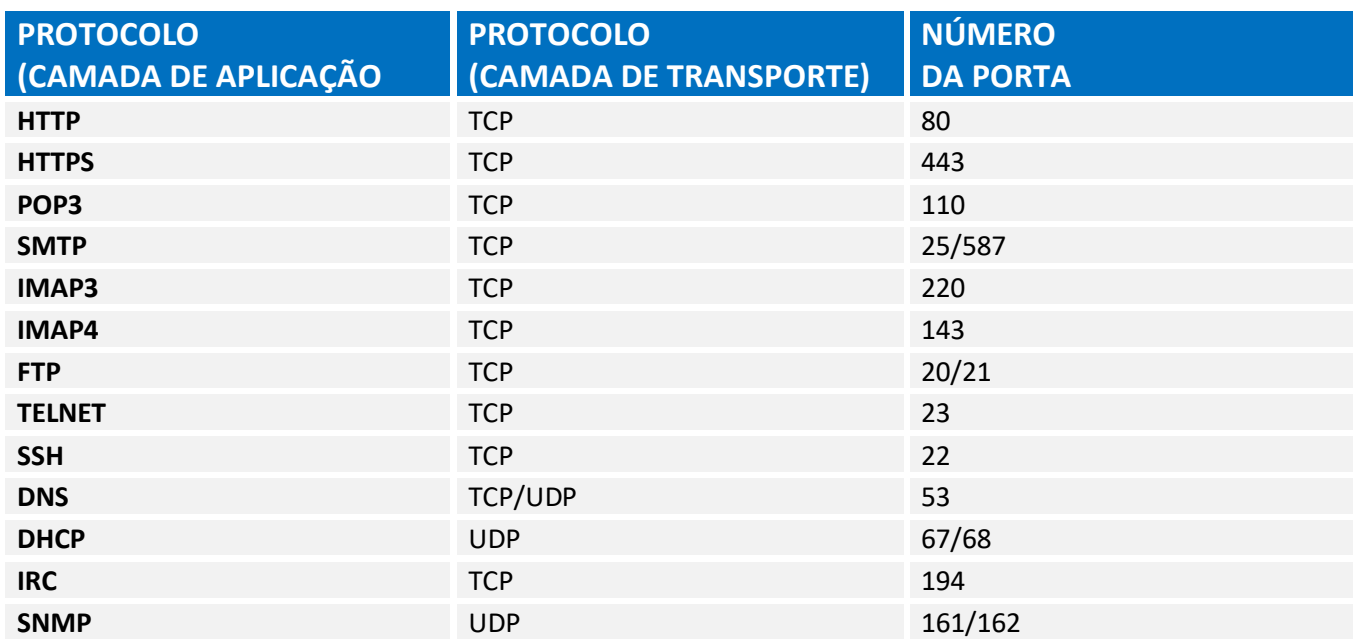

A Porta TCP utilizada pelo SMTP é a de número 25!

## **Gabarito:** Letra B

- **106. (VUNESP / DCTA 2013)** Em uma rede local de computadores (LAN), os endereços IPs para os computadores podem ser distribuídos automaticamente, ou seja, não requerem a configuração manual em cada computador, caso seja utilizado na rede o servidor:
	- a) DNS.
	- b) NAT.
	- c) SNMP
	- d) DHCP.
	- e) PROXY.

# **Comentários:**

Conforme já vimos anteriormente, o DHCP (*Dynamic Host Configuration Protocol*) é o protocolo que permite aos computadores de uma rede local receberem um endereço IP automaticamente: por intermédio deste protocolo, um servidor distribui endereços IP na medida em que os nós

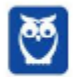

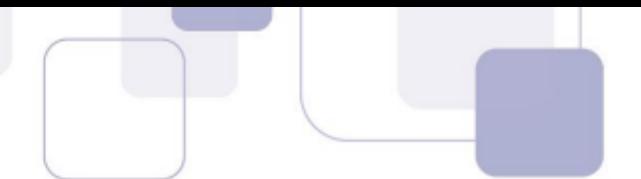

solicitam conexão com a rede. Assim sendo, este protocolo gerencia o uso de endereços IP pelas máquinas da rede.

#### **Gabarito:** Letra D

- **107. (VUNESP / SPTrans 2012)** A camada em que o protocolo TCP se encaixa no modelo OSI é a de:
	- a) enlace b) aplicação c) transporte d) fisica e) rede

### **Comentários:**

O Protocolo TCP (Transmission Control Protocol) é um protocolo que pertence à camada de transporte do Modelo OSI – fornece um serviço confiável de transferência de dados fim-a-fim orientado à conexão.

### **Gabarito:** Letra C

- **108. (VUNESP / SPTrans 2012)** No modelo OSI, suas principais funções são roteamento dos pacotes entre fonte e destino, mesmo estes passando por diversos nós intermediários durante o percurso são funções da camada de:
	- a) rede
	- b) fisica
	- c) enlace
	- d) aplicação
	- e) sessão

### **Comentários:**

*Roteamento de Pacotes entre fonte e destino?* A questão só pode estar tratando da **Camada de Rede**. Ela é responsável por controlar a operação da rede de um modo geral. Suas principais funções são o roteamento dos pacotes entre fonte e destino, mesmo que estes tenham que passar por diversos nós intermediários durante o percurso, o controle de congestionamento e a contabilização do número de pacotes ou bytes utilizados pelo usuário, para fins de tarifação.

### **Gabarito:** Letra A

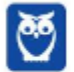

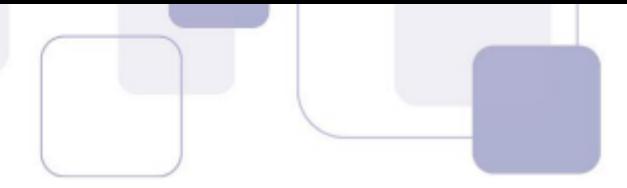

**109. (VUNESP / TJ-SP – 2012)** Os serviços disponibilizados na internet utilizam protocolos específicos da pilha de protocolos TCP/IP. Quando se faz um acesso a uma página Web, o protocolo da camada de aplicação utilizado é o:

a) IP. b) FTP.

- c) TCP.
- d) HTTP.
- e) WWW.

# **Comentários:**

O acesso a uma página web é realizado por meio de um protocolo da camada de aplicação chamado HTTP (*HyperText Transfer Protocol*). IP é um protocolo da camada de rede; FTP é um protocolo para transferência de arquivos; TCP é um protocolo da camada de transporte; e WWW é o acrônimo de World Wide Web – não é um protocolo!

**Gabarito:** Letra D

# **110. (VUNESP / TJ-SP – 2012)** Na arquitetura da internet, o serviço de DNS têm como função:

- a) a atribuição de endereços IPs de forma automática.
- b) a conversão entre nome de domínio e o respectivo endereço IP.
- c) a filtragem de pacotes com conteúdos maliciosos.
- d) o controle da conexão entre o computador e o provedor de internet.
- e) o roteamento dos pacotes que trafegam pela rede local.

# **Comentários:**

- (a) Errado. Essa é uma função do Protocolo DHCP;
- (b) Correto. Essa é uma função do Protocolo DNS;
- (c) Errado. Essa é uma função do Firewall;
- (d) Errado. Essa é uma função de diversos protocolos e equipamentos;
- (e) Errado. Essa é uma função do Protocolo IP.

**Gabarito:** Letra B

**111. (VUNESP / TJ-SP – 2012)** O modelo OSI (Open System Interconnection) foi criado com o objetivo de padronizar os protocolos das diversas camadas de serviços de comunicação. Nesse modelo de sete camadas, a camada de número 5 (cinco) é denominada camada de:

a) Rede.

b) Sessão.

c) Inter-redes.

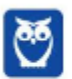

 **60**  99

### d) Transporte.

e) Apresentação.

### **Comentários:**

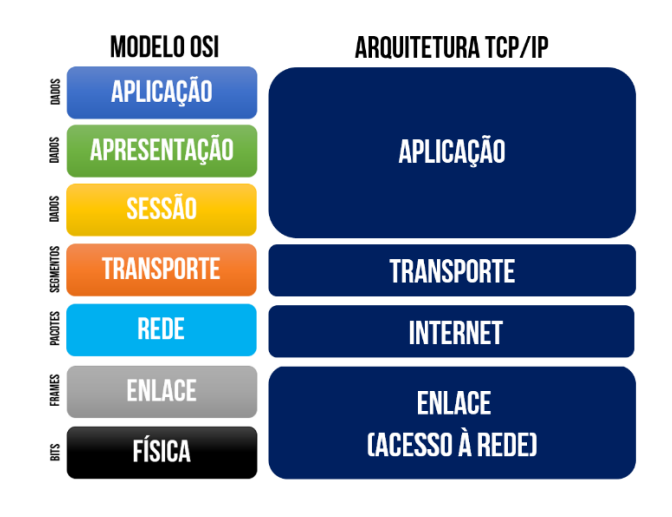

Notem na imagem acima que a Camada 5 é a Camada de Sessão!

#### **Gabarito:** Letra B

- **112. (VUNESP / TJ-SP 2012)** Considerando o modelo OSI (Open System Interconnection), um exemplo de protocolo da camada de Aplicação é o:
	- a) ARP.
	- b) FTP.
	- c) ICMP
	- d) IPsec.
	- e) OSPF.

## **Comentários:**

- (a) Errado. ARP é um protocolo da Camada de Rede;
- (b) Correto. FTP é um protocolo da Camada de Aplicação;
- (c) Errado. ICMP é um protocolo da Camada de Rede;
- (d) Errado. IPSec é um protocolo da Camada de Rede;
- (e) Errado. OSPF é um protocolo da Camada de Rede.

#### **Gabarito:** Letra B

**113. (VUNESP / CETESB – 2009)** O protocolo TCP (Transmission Control Protocol) estabelece um campo denominado Port para identificar o serviço de rede. O Port designado para identificar o serviço de transferência de arquivo por meio do FTP (File transfer Protocol) é o:

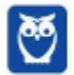

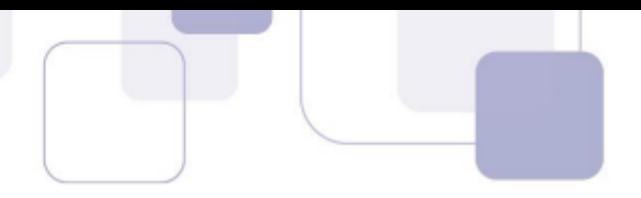

- a) 21.
- b) 23.
- c) 25.
- d) 50.
- e) 122.

# **Comentários:**

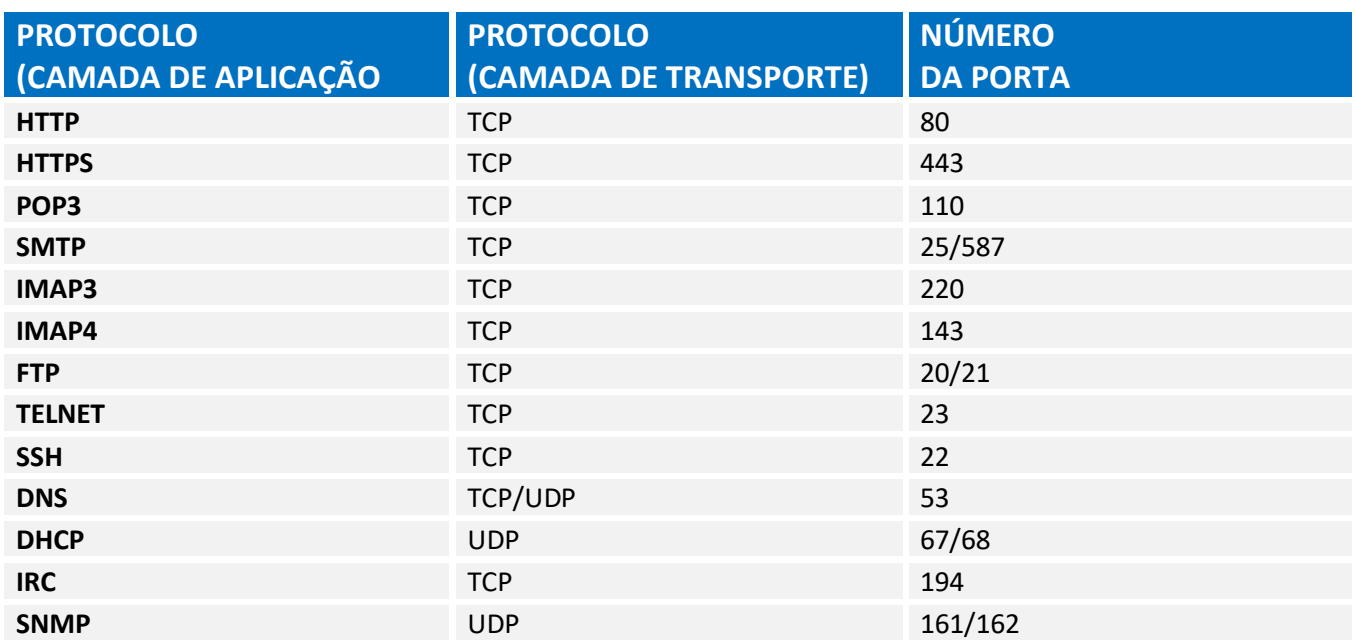

Galera, Port é basicamente a Porta! O FTP utiliza a Porta 21 (Controle) e 20 (Dados).

## **Gabarito:** Letra A

- **114. (VUNESP / PC SP 2018)** Utilizando um navegador típico de Internet, o usuário digitou o seguinte endereço: www.carlos.cim.br. De acordo com o endereço digitado, é correto afirmar que o usuário está acessando um site web de um profissional liberal da classe:
	- a) corretor.
	- b) contador.
	- c) importador.
	- d) impressor.
	- e) instrutor.

# **Comentários:**

Quando um usuário digita uma URL no navegador, um servidor DNS (Domain Name System) traduz essa URL em um endereço IP e o envia ao navegador. Esse endereço IP é responsável por identificar qualquer computador ou servidor na internet. Portanto, a URL digitada pelo usuário pertence ao domínio cim.br, disponível no site https://registro.br/dominio/categoria.html na

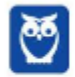

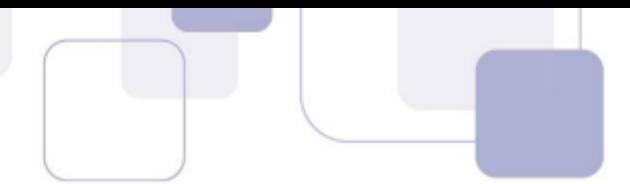

categoria de profissionais liberais. O domínio .cim.br é utilizado pela categoria de corretores (É ridículo uma questão cobrar esse tipo de conteúdo, mas vamos seguir...)

**Gabarito:** Letra A

- **115. (VUNESP / PC SP 2018)** O URL utilizado na Barra de endereço de um navegador identifica o tipo de informação que será encontrado no *site* visitado. No Brasil, o domínio REC.BR é utilizado para identificar *sites* de empresas com atividades de:
	- a) televisão.
	- b) turismo.
	- c) radiodifusão pela rede.
	- d) esportes.
	- e) entretenimento.

### **Comentários:**

Quando um usuário digita uma URL no navegador, um servidor DNS (Domain Name System) traduz essa URL em um endereço IP e o envia ao navegador. Esse endereço IP é responsável por identificar qualquer computador ou servidor na internet. Portanto, a URL digitada pelo usuário pertence ao domínio REC.BR na categoria de **pessoas jurídicas**, disponível no site https://registro.br/dominio/categoria.html.

(a) Errado. O domínio para a categoria de televisão é TV.BR. (b) Errado. O domínio para a categoria de turismo é TUR.BR. (c) Errado. O domínio para empresas que queiram enviar áudio pela rede é RADIO.BR. (d) Errado, o domínio para a categoria de esportes é ESP.BR. (e) Correto. O domínio REC.BR é utilizado para identificar sites de empresas com atividades de entretenimento, diversão, jogos e etc.

#### **Gabarito:** Letra E

**116. (VUNESP / PREF SERTÃOZINHO – 2018)** Na Internet, a função do \_\_\_\_\_\_\_\_ em uma URL é indicar que o site é seguro para navegação, ou seja, que será acessado utilizando um protocolo de transferência de hipertexto considerado seguro.

Assinale a alternativa contendo a informação que preenche corretamente a lacuna do enunciado.

a) prefixo http:// b) prefixo https:// c) sufixo .edu.br d) sufixo .com.br e) sufixo .org.br

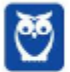

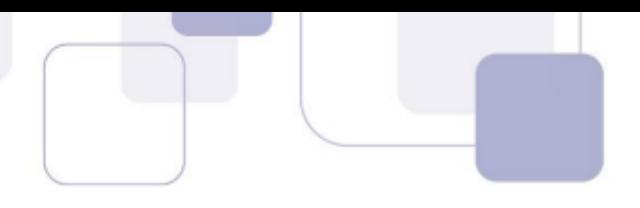

# **Comentários:**

(a) Errado. O protocolo HTTP não é usado numa navegação segura. (b) Correto. O prefixo https:// indica a junção de dois protocolos o HTTP, utilizado para transferências de arquivos de hipermídia, e o protocolo SSL, que assegura que os dados transferidos entre um cliente e um servidor permaneçam privados, permitindo que o cliente autentique a identidade do servidor.

As alternativas (c), (d), (e) estão erradas porque todos os sufixos citados indicam apenas o domínio e o local que a página está hospedada.

**Gabarito:** Letra B

- **117. (VUNESP / PREF ALUMÍNIO 2016)** Assinale a alternativa que contém um padrão válido de uma URL para a consulta de uma página na internet por meio de um navegador de internet.
	- a) https://nomedosite.com.www
	- b) fttp://nomedosite.com.br
	- c) stmp://nomedosite.com.br
	- d) http://www.nomedosite.com.br
	- e) smtp://nomedosite.com.br.www

### **Comentários:**

Uma URL é um endereço por extenso de um recurso da web que será traduzida em um endereço IP por um servidor DNS. A primeira parte da URL é composta pelo protocolo, que permite qual serviço será acessado. Em seguida a URL contém a sigla www (World Wide Web), que indica que a página está disponível na Internet. Porém uso desta sigla não é obrigatório. Depois vem o domínio (que é o nome da entidade dona do site), seguido do tipo do site ".yyy" que indica qual o tipo de entidade é dona do site, e finalmente a sigla ".xx" que indica em qual país foi registrado o domínio. Caso não haja este sufixo de duas letras indicando o país, significa que o domínio foi registrado nos Estados Unidos.

(a) Errado. Mesmo que a sigla WWW não seja obrigatória, caso ela seja usada, deve ser inserida no início da URL após o protocolo.

(b) Errado. Não existe o protocolo FTTP, mas sim o FTP que é um protocolo de transferência de arquivos utilizado para armazenar arquivos e possibilitar a excluir, renomear, mover, copiar e etc.

(c) Errado. Não existe protocolo stmp, mas sim SMTP que é um protocolo utilizado pelos usuários de serviço de e-mail para enviar mensagens para o provedor.

(d) Correto. Na URL, vemos o uso do protocolo http, seguido pela sigla www (World Wide Web), o domínio que é "nomedosite", seguido do tipo do site ".com" que indica que o site pertence a

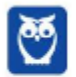

uma entidade comercial, e finalmente a sigla ".br" que indica que o domínio foi registrado no Brasil.

(e) Errado. Mesmo que a sigla WWW não seja obrigatória, caso ela seja usada, deve ser inserida no início da URL após o protocolo.

**Gabarito:** Letra D

**118. (VUNESP / PC SP – 2014)** Considere a seguinte URL:

www.fff.edu.br

Na padronização da associação que gerencia a internet, o tipo de organização do site acessado por essa URL é de âmbito

- a) de editoração. b) de empreendedorismo.
- c) governamental.
- d) comercial.
- e) educacional.

# **Comentários:**

Quando um usuário digita uma URL no navegador, um servidor DNS (Domain Name System) traduz essa URL em um endereço IP e o envia ao navegador. A primeira parte da URL é composta pelo protocolo, que permite qual serviço será acessado. Em seguida a URL contém a sigla www (World Wide Web), que indica que a página está disponível na Internet. Porém uso desta sigla não é obrigatório. Depois vem o domínio (que é o nome da entidade dona do site), seguido do tipo do site ".yyy" que indica qual o tipo de entidade é dona do site, e finalmente a sigla ".xx" que indica em qual país foi registrado o domínio. Caso não haja este sufixo de duas letras indicando o país, significa que o domínio foi registrado nos Estados Unidos.

(a) Errado. Não existe sigla para esse tipo de domínio. (b) Errado. Não existe sigla para esse tipo de domínio. (c) Errado. A sigla para uma entidade governamental é ".gov". (d) Errado. A sigla para uma entidade comercial é ".com". (e) Correto. A sigla para uma entidade educacional é ".edu".

**Gabarito:** Letra E

**119. (VUNESP / TJ SP – 2013)** De acordo com a norma RFC 1738, o protocolo do URL http://www.vunesp.com.br/tjsp1204/ é

- a) ://www.
- b) http
- c) .com.br

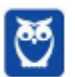

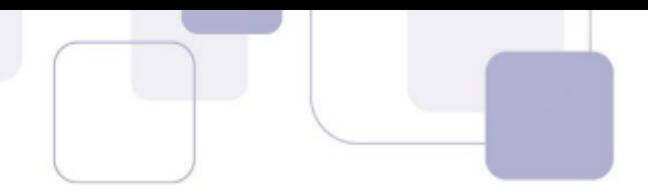

d) .br

e) www.

### **Comentários:**

A URL é formada – grosso modo – por: protocolo://servidor/caminho/recurso. Logo, temos que:

- **Protocolo:** http://
- **Servidor:** www.vunesp.com.br
- **Caminho:** /tjsp1204
- **Recurso:** –

Portanto, o protocolo utilizado na URL é o HTTP.

**Gabarito:** Letra B

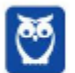

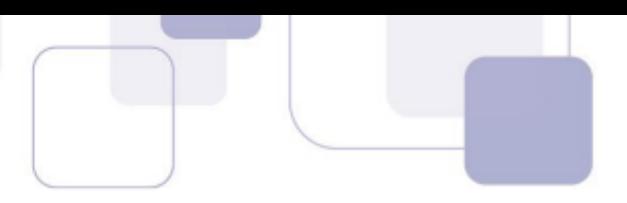

# **2 - LISTA DE EXERCÍCIOS**

- **1. (CESPE / Soldado Militar / PM MA / Combatente 2018)** O protocolo DNS, entre outras funcionalidades, transforma um nome em um endereço MAC da placa de rede.
- **2. (FCC / SABESP / Ensino Superior 2018)** Um Estagiário está habituado a realizar compras em sites de comércio eletrônico e realizar transações bancárias no site de seu banco. Sempre que acessa esses sites, como sabe que terá que informar senhas, números de cartão de crédito e dados bancários, observa na linha de endereço do navegador se o site usa um protocolo que aplica certificados digitais para garantir segurança. Esse protocolo é o
	- a) IMAPS.
	- b) HTTPS.
	- c) WWW.
	- d) HTTP.
	- e) IGMPS.
- **3. (CESGRANRIO / Profissional / LIQUIGÁS 2018)** A exploração da internet exige o uso de inúmeros protocolos, dentre os quais o protocolo FTP. Esse protocolo tem como objetivo:
	- a) transferir arquivos entre cliente e servidor.
	- b) confirmar a identidade de um servidor.
	- c) prover serviço de datagrama não confiável.
	- d) manipular caixas postais remotas como se fossem locais.
	- e) gerenciar correio eletrônico.
- **4. (FCC / SABESP 2017)** A transferência de dados em redes de computadores envolve normalmente transferência de arquivos, que ocorre entre um computador chamado cliente (aquele que solicita a conexão para a transferência de dados) e um servidor (aquele que recebe a solicitação de transferência). O usuário, através de um software específico, pode selecionar quais arquivos enviar ao servidor. Para estabelecer uma conexão ao servidor, o usuário informa um nome de usuário e uma senha, bem como o nome correto do servidor ou seu endereço IP. Se estes dados foram informados corretamente, a conexão será estabelecida, utilizando-se um canal de comunicação chamado de porta (port). Tais portas são conexões por meio das quais é possível trocar dados. No caso da conexão descrita, o padrão para porta é o número 21.

(Adaptado de: http://www.simplemachines.org)

Pode-se concluir corretamente que o texto descreve o uso do protocolo de transferência de arquivos

a) Direct Transfer Protocol − DTP.

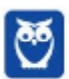

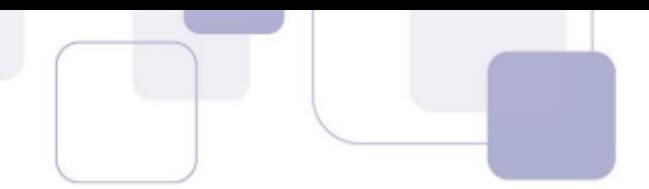

- b) On-Demand File Transfer Protocol − OnD-FTP.
- c) File Transfer Protocol − FTP.
- d) File-Sharing Protocol over IP − FSPoIP.
- e) File Swap Protocol − FSP.
- **5. (CESPE / Agente Administrativo / DPU 2016)** O principal protocolo que garante o funcionamento da Internet é o FTP, responsável por permitir a transferência de hipertexto e a navegação na Web.
- **6. (CESPE / Técnico do Seguro Social 2016)** Na Internet, os endereços IP (Internet Protocol) constituem recursos que podem ser utilizados para identificação de micro computadores que acessam a rede.
- **7. (CESGRANRIO / Arquiteto e Urbanista / UNIRIO 2016)** Utilizando um computador da universidade, certo usuário deseja realizar uma transação bancária pela internet. Um procedimento para que esse usuário identifique, apenas visualmente, se o site acessado é um site seguro para este tipo de transação é verificar se
	- a) a URL começa com FTP.
	- b) a URL começa com HTTP.
	- c) a URL começa com HTTPS.
	- d) a URL está com o nome correto da instituição.
	- e) os campos digitáveis de agência e conta possuem o tamanho correto.
- **8. (CESGRANRIO / Arquiteto e Urbanista / UNIRIO 2016)** Um usuário deseja acessar seus emails de vários dispositivos diferentes, sem baixar as mensagens para um dispositivo específico. Qual é o protocolo que permite que isso aconteça?
	- a) HTTP
	- b) SMTP
	- c) POP
	- d) IMAP
	- e) FTP
- **9. (FCC / Técnico Operacional / COPERGÁS / Mecânico 2016)** Sempre que um acesso envolver a transmissão de informações sigilosas, é importante que um funcionário da COPERGÁS se certifique do uso de conexões seguras. Indica uma conexão segura quando:
	- a) o endereço do site começa com http://.
	- b) o endereço do site não começa com www. Isso indica que o protocolo de segurança foi omitido por se tratar de uma conexão segura.
	- c) um símbolo do site (logotipo) é apresentado próximo à barra de endereço e, ao passar o mouse sobre ele, não há detalhes da identidade do site, pois a conexão é segura.

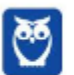

- 
- d) apenas o desenho de uma chave é mostrado na barra de endereço e, ao clicar sobre ele, o nome verdadeiro do site é exibido, indicando se tratar de uma conexão segura.
- e) a barra de endereço/recorte são apresentados na cor verde e há o nome do proprietário do site, indicando se tratar de conexão com EV SSL, muito segura, como também é o https.
- **10.(CESPE / Auxiliar Técnico de Controle Externo / TCE-PA / Informática 2016)** Navegador web é um programa que habilita o usuário para interagir com documentos HTML hospedados em servidores que respondem ao protocolo HTTP e(ou) ao HTTPS.
- **11.(CESPE / Técnico Judiciário / TRE GO / Administrativa 2015)** O endereço IPv6 tem 128 bits e é formado por dígitos hexadecimais (0-F) divididos em quatro grupos de 32 bits cada um.
- **12.(CESPE / Auditor Governamental / CGE PI / Tecnologia da Informação 2015)** No Mozilla Thunderbird, o uso do protocolo IMAPS requer que o servidor de email também utilize o protocolo POP3S para envio de correio entre servidores de email.
- **13.(FGV / DPE MT / Assistente Administrativo 2015)** O TCP-IP é o protocolo padrão na Internet Pública. A função do endereçamento do Protocolo IP versão 4 está baseada nos elementos chaves denominados:
	- a) host e máscara de sub-rede.
	- b) host e subdivisão de rede.
	- c) endereço e subdivisão de rede.
	- d) endereço e máscara de sub-rede.
	- e) endereço e host.
- **14.(FGV / DPE MT / Assistente Administrativo 2015)** A ferramenta da Internet que consiste em criar uma abstração do terminal, permitindo ao usuário a criação de uma conexão com o computador remoto sem conhecer as suas características, possibilitando o envio de comandos e instruções de maneira interativa, é denominada:
	- a) Telecommunications Networks.
	- b) File Transfer Protocol.
	- c) Trivial File Transfer.
	- d) Domain Name System.
	- e) Dynamic Host Configuration.
- **15.(FGV / Assistente Operacional / SSP AM 2015)** A Wikipedia, um famoso site da Internet, fornece o endereço

https://secure.wikimedia.org/wikipedia/pt/wi ki/Página principal

para acessar e editar o conteúdo dos sites. O uso do prefixo "https:" significa que a comunicação com o site é feita de forma:

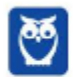

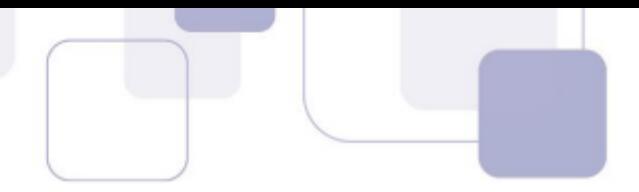

- a) anônima;
- b) segura;
- c) compactada;
- d) prioritária;
- e) somente leitura.

**16.(FCC / Analista Judiciário / TRT 4ª Região / Administrativa - 2015)** Um usuário do Windows 7 Professional em português clicou, a partir do Painel de Controle, nas seguintes opções:

- − Rede e Internet;
- − Exibir o status e as tarefas da rede;
- − Conexão Local;
- − Propriedades, na janela Status de Conexão Local, que se abriu;
- − Protocolo TCP/IP versão 4 (TCP/IPv4);
- − Propriedades;
- − Obter um endereço IP automaticamente;
- − Obter o endereço dos servidores DNS automaticamente;
- − OK.

Como em uma rede de computadores TCP/IP versão 4, todo computador precisa possuir um endereço IP distinto, esses procedimentos habilitaram no computador da rede um protocolo capaz de sincronizar automaticamente as configurações de endereço IP nos computadores da rede por meio de um servidor central, evitando a atribuição do endereço manualmente. Trata-se do protocolo:

- a) TCP.
- b) DHCP.
- c) SNMP.
- d) HTTP.
- e) SMTP.
- **17.(CESGRANRIO / Técnico Científico / BASA / Medicina do Trabalho 2015)** Ao fazer compras pela Internet, uma das formas de preservar a segurança das suas informações de cartão de crédito ou conta corrente é fornecê-las sempre em um site no qual a URL comece por:
	- a) ftp
	- b) file
	- c) hpml
	- d) http
	- e) https
- **18.(FGV / Fiscal de Tributos / Niterói 2015)** No contexto das redes de computadores, o termo DNS (Domain Name System) refere-se a um artefato que permite:

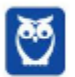

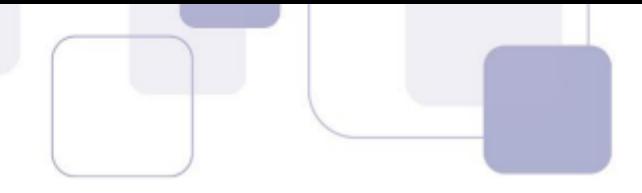

- a) indicar com precisão a localização de um computador conectado à rede;
- b) rastrear a origem de e-mails;
- c) traduzir nomes de domínio em endereços IP;
- d) o uso de roteadores particulares em redes públicas;
- e) garantir a endereços iniciados com "http" um modo de operação mais seguro.
- **19.(FCC / Analista Judiciário / TRE AP / Judiciária 2015)** Um usuário da internet está utilizando o navegador Google Chrome e digitou e realizou a busca para o seguinte endereço na Barra de endereços do navegador:

# ftp://200.160.2.8/

Sobre essa ação, é correto afirmar que

- a) resultará em erro, pois os navegadores internet permitem apenas os termos http e https.
- b) efetivará a conexão com o servidor FTP, caso esteja ativo.
- c) resultará em site não identificado, uma vez que não é possível inserir endereço numérico.
- d) há a necessidade de inserir www antes do endereço para realizar o acesso ao site.
- e) o serviço FTP não pode ser utilizado por meio do navegador internet.
- **20.(FCC / Analista Judiciário / TRE PB / Administrativa 2015)** Realizar uma navegação de forma segura na internet é fundamental para preservar o bom funcionamento do sistema computacional e as informações sigilosas. Quando se requer segurança, utiliza-se, na navegação, protocolo mais seguro identificado por um cadeado na barra de endereços do navegador. Nesse caso,
	- a) há a verificação da existência de vírus na página web acessada.
	- b) apenas usuários cadastrados na página web tem acesso.
	- c) os arquivos acessados requerem senha para abrir.
	- d) a troca de dados entre o navegador e o servidor é criptografada.
	- e) apenas navegadores certificados são utilizáveis.
- **21. (FCC / Assistente Administrativo / DPE RR 2015)** Quando um Assistente Administrativo acessa o site http://www.defensoria.rr.gov.br/ através de um navegador ou quando envia um e-mail, a internet precisa saber em qual servidor o site e o e-mail estão armazenados para poder responder a solicitação. A informação da localização destes servidores está em um servidor chamado:
	- a) DNS − Domain Name Server.
	- b) HTTP − Hypertext Transfer Protocol.
	- c) IP − Internet Protocol.
	- d) POP3 − Post Office Protocol.

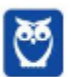
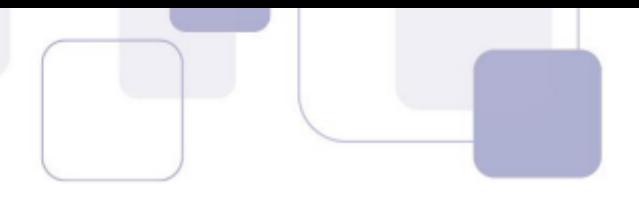

e) Proxy.

- **22.(CESPE / Especialista em Gestão de Telecomunicações / TELEBRAS / Analista Superior / Comercial - 2015)** O uso do HTTPS (*Hypertext Transfer Protocol Secure*) aumenta a segurança de sítios da Internet, ao implementar segurança na comunicação mediante conexão criptografada e uso de certificados digitais.
- **23.(CONSULPLAN / Técnico Nível Superior I / Patos de Minas / Engenheiro / Trânsito e Transporte - 2015)** Assinale a alternativa que se trata de um protocolo de internet de transferência de arquivo, bastante rápido e versátil utilizado.
	- a) FTP.
	- b) HTTP.
	- c) HTM.
	- d) HTML.
- **24.(CESGRANRIO / Técnico de Segurança do Trabalho / BB 2014)** Um usuário entrou em um site da Internet e, ao digitar seu login e senha, recebeu a informação de que a partir daquele momento ele começaria a navegar em um site seguro. Ao lado da mensagem o seguinte ícone foi exibido:

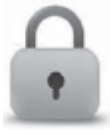

Nessas condições, o protocolo exibido na barra de endereços do navegador desse usuário foi o:

- a) ftp
- b) http
- c) https
- d) ssl
- e) tcp/ip
- **25.(CESGRANRIO / Médico do Trabalho / BB 2014)** Ao digitar a URL http://170.66.11.10:50 na barra de endereços de um navegador, um usuário está tentando conectar-se a um servidor Web utilizando a porta (do servidor):
	- a) 10
	- b) 11
	- c) 50
	- d) 66
	- e) 170

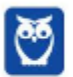

- 
- **26.(FGV / Auditor do Estado / CGE MA 2014)** As redes de computadores com acesso à Internet, operam com base nos protocolos de comunicação da arquitetura TCP/IP. Cada máquina necessita ter um IP único, podendo esse endereço ser de uma das classes A, B ou C.

Nesse contexto, os dois endereços de classe C válidos são:

- a) 100.142.253.255 e 127.0.0.1
- b) 128.191.132.0 e 192.0.0.255
- c) 146.255.129.127 e 164.255.32.0
- d) 193.217.53.76 e 220.125.145.139
- e) 200.150.201.13 e 239.256.128.33
- **27.(FGV / Técnico de Nível Superior /ALBA / Secretariado Executivo 2014)** No que diz respeito às mensagens eletrônicas, é necessária uma infraestrutura de rede para a transmissão e a recepção dos e-mails. Para isso, há os protocolos de comunicação da arquitetura TCP/IP, base do funcionamento da Internet. Nesse contexto, no processo utilizado por meio de um software como o Outlook do pacote MSOffice ou pelo Thunderbird Mozilla, um protocolo é utilizado para o envio de e-mails do usuário e outro para a recepção das mensagens de correio. Esses protocolos são, respectivamente,
	- a) HTTP e SNMP.
	- b) SNMP e POP3.
	- c) POP3 e SMTP.
	- d) SMTP e IMAP.
	- e) IMAP e HTTP.
- **28.(CESPE / Agente de Polícia Federal 2014)** Os protocolos programas padronizados utilizados para estabelecer comunicação entre computadores e demais dispositivos em rede — são específicos para cada sistema operacional.
- **29.(FCC / Auditor Público Externo / TCE-RS / Arquitetura 2014)** Os serviços da internet são disponibilizados por meio dos protocolos do conjunto TCP/IP, em que o protocolo IP é utilizado para identificar cada um dos computadores, terminais, dispositivos e servidores da rede internet. Entretanto, como a memorização dos endereços IPs não é intuitivo e fácil, foi estabelecida a identificação equivalente por meio de Nomes de Domínio. O serviço de rede, do conjunto TCP/IP, que realiza o correlacionamento entre o Nome de Domínio e o respectivo endereço IP é o:
	- a) SNMP.
	- b) DHCP.
	- c) HTTP.
	- d) DNS.
	- e) URL.

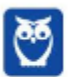

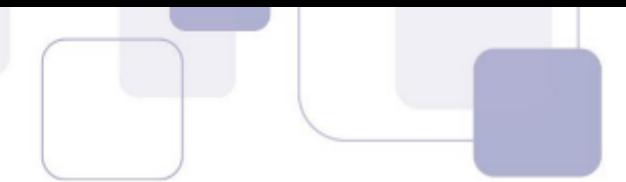

- **30.(CESGRANRIO / Ajudante / LIQUIGÁS 2014)** Qual componente da Internet é responsável pela tradução de nomes de domínios para endereços IP e vice-versa?
	- a) DNS
	- b) TCP
	- c) HTTP
	- d) POP3
	- e) HOST
- **31.(CESPE / Técnico Judiciário / CNJ / Programação de Sistemas 2013)** Se o endereço de página inicia com HTTPS, então os dados serão transmitidos por meio de uma conexão cifrada e a autenticidade do servidor e do cliente será verificada com o uso de certificados digitais.
- **32.(CESPE / Técnico Judiciário / TJDFT 2013)** Nas empresas, um mesmo endereço IP é, geralmente, compartilhado por um conjunto de computadores, sendo recomendável, por segurança, que dez computadores, no máximo, tenham o mesmo endereço IP.
- **33.(FCC / Técnico Judiciário / TRT 1ª Região/ Administrativa 2013)** Todos os computadores que acessam a internet recebem um único endereço que é normalmente um número de 32 bits representados por quatro séries de números que vão de 0 a 255 e são separados por pontos. Quando um usuário envia uma mensagem a outro usuário da internet, a mensagem é decomposta em pacotes que contêm seu endereço de destino. Seria muito difícil lembrar endereços compostos por sequências de 12 números para se enviar uma mensagem, por isso, um determinado sistema converte esses endereços numéricos em nomes de domínio. Um nome de domínio é o nome alfanumérico que corresponde ao endereço de 32 bits exclusivo para cada computador conectado à internet. Para acessar um computador na internet, utilizase o nome de domínio, não sendo necessário digitar o endereço numérico do computador de destino.

O sistema que converte os endereços numéricos citados no texto para nomes de domínio é conhecido como:

- a) ISP.
- b) HTTP.
- c) E-DNA.
- d) IPC.
- e) DNS.
- **34.(ESAF / Analista Técnico-Administrativo / MF 2013)** Para o funcionamento da Internet, há um sistema de gerenciamento de nomes hierárquico e distribuído, que resolve nomes de domínios em endereços de rede (IP), que é o:
	- a) POP3
	- b) DNS

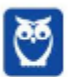

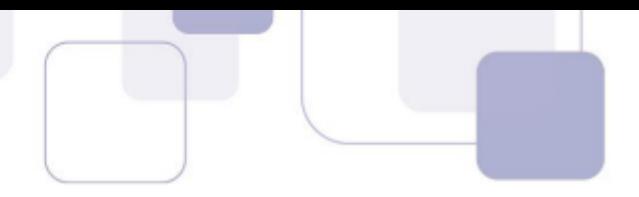

- c) HTTP
- d) HTTPS
- e) SMTP

**35.(ESAF / Analista Técnico-Administrativo / MF - 2013)** Um exemplo de protocolo de transporte utilizado na Internet é o protocolo:

- a) XTP
- b) TPP
- c) UDP
- d) TRP
- e) HTTP
- **36.(FCC / Oficial de Defensoria Pública / DPE SP 2013)** É o serviço padrão da Internet para a transferência de arquivos entre computadores. A partir dele usuários podem obter ou enviar arquivos de/ou para outros computadores da internet. O acesso é controlado através de login e senha. No servidor é possível configurar quais pastas devem ficar disponíveis para cada usuário e especificar as permissões de cada um. Existe a opção de se criar um login anônimo.

O serviço ou protocolo referenciado no texto é:

- a) FTP.
- b) TCP/IP.
- c) SMTP.
- d) IMAP.
- e) POP.
- **37.(FCC / Agente de Defensoria Pública /DPE SP / Contador / 2013)** O servidor de e-mail do destinatário ao receber uma mensagem para um dos seus usuários simplesmente a coloca na caixa postal deste usuário. A transferência de mensagens recebidas entre o servidor e o cliente de e-mail requer a utilização de outros programas e protocolos. Usualmente é utilizado para este fim o protocolo ......, que guarda as mensagens dos usuários em caixas postais e aguarda que estes venham buscar suas mensagens. Outro protocolo que pode ser utilizado para este mesmo fim é o ...... que implementa, além das funcionalidades fornecidas pelo anterior, muitos outros recursos. Estes dois são protocolos para recebimentos de mensagens, ao contrário do protocolo ...... que serve para enviar mensagens.

Os protocolos referenciados no texto são, respectivamente, denominados:

- a) POP IMAP SMTP
- b) TCP IP HTTP
- c) MUA MTA SMTP
- d) HTTP HTTPS TCP/IP
- e) IMAP SMTP POP

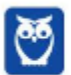

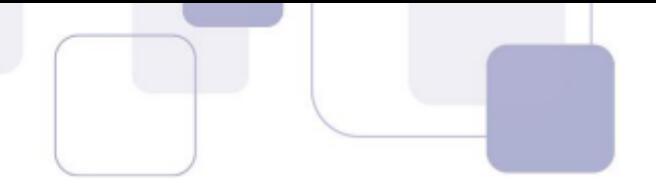

- **38.(CESPE / Perito Criminal Federal / 2013)** Considere que um usuário necessite utilizar diferentes dispositivos computacionais, permanentemente conectados à Internet, que utilizem diferentes clientes de email, como o Outlook Express e Mozilla Thunderbird. Nessa situação, o usuário deverá optar pelo uso do protocolo IMAP (Internet message access protocol), em detrimento do POP3 (post office protocol), pois isso permitirá a ele manter o conjunto de emails no servidor remoto ou, alternativamente, fazer o download das mensagens para o computador em uso.
- **39.(CESPE / Auditor Fiscal da Receita Estadual / SEFAZ ES 2013)** O protocolo de aplicação que permite ao usuário navegar na Internet de maneira segura mediante o uso de certificados digitais é denominado:
	- a) UDPS.
	- b) HTTPS.
	- c) FTP.
	- d) SSH.
	- e) TCPS.
- **40.(CESPE / Auditor Fiscal da Receita Estadual / SEFAZ ES 2013)** Serviços de correio eletrônico gratuitos, como o Gmail, o Hotmail e o Outlook Express, utilizam, pelo menos, dois protocolos de aplicação na Internet. A interface desses serviços é web, logo eles suportam o protocolo HTTP. No entanto, para o envio de correio eletrônico para domínios de email diferentes do domínio de origem, esses serviços utilizam, pelo menos, o protocolo:
	- a) IMAP.
	- b) SNMP.
	- c) RTSP.
	- d) POP3.
	- e) SMTP.
- **41.(FGV / Auxiliar de Documentação II / FBN 2013)** Um dos procedimentos de proteção e segurança para a informação está na verificação do nome do site, quando é carregado no browser. O protocolo de comunicação empregado utiliza uma camada adicional, que permite aos dados serem transmitidos por meio de uma conexão criptografada e que verifica a autenticidade do servidor e do cliente por meio de certificados digitais. A porta TCP usada por norma para esse protocolo é a 443. Nesse contexto, assinale a alternativa que indica um endereço de site seguro.
	- a) sec://ftp.netsecurity.net/
	- b) http://www.siteseguro.org
	- c) wwws://https.firewall.com.br/segurança\_total/
	- d) https://pt.wikipedia.org/wiki/Wikip%C3%A9dia:P%C3% A1gina\_principal

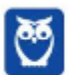

- **42.(FGV / Assistente Judiciário I / TJ AM /Suporte ao Usuário de Informática 2013)** Redes de computadores são integradas à Internet por meio de roteadores que funcionam com base na arquitetura TCP/IP. Os dois protocolos que operam na camada de transporte dessa arquitetura são
	- a) TCP e UDP
	- b) UDP e ARP
	- c) ARP e DNS
	- d) DNS e FTP
	- e) FTP e TCP

**43.(FGV / Assistente Judiciário I / TJ AM /Suporte ao Usuário de Informática - 2013)** Com relação aos protocolos empregados na Internet, analise as afirmativas a seguir.

- I. O principal protocolo utilizado no acesso a sites da Internet por meio de browsers é o FTP.
- II. Dois protocolos de comunicação utilizados no serviço de e-mail por meio do Outlook Express são o SMTP e o POP3.
- III. O principal protocolo utilizado no serviço anônimo de transferência de arquivos pela Internet é o HTTP.

### Assinale:

- a) se somente a afirmativa I estiver correta.
- b) se somente a afirmativa II estiver correta.
- c) se somente a afirmativa III estiver correta.
- d) se somente as afirmativas I e II estiverem corretas.
- e) se todas as afirmativas estiverem corretas.
- **44.(CESPE / Agente de Polícia / PC DF 2013)** Os protocolos TLS (Transport Layer Security) e SSL (Secure Sockets Layer) possuem propriedades criptográficas que permitem assegurar a confidencialidade e a integridade da comunicação.
- **45.(CESPE / Agente de Polícia / PC DF 2013)** O protocolo DNS é usado para traduzir um nome em um endereço IP e vice-versa, ao passo que o FTP é um protocolo de transferência de arquivos que possui como requisito o protocolo de transporte UDP.
- **46.(CESGRANRIO / Escriturário / BB 2013)** Uma transação financeira por meio de navegadores de internet deve usar, na mesma porta alocada ao protocolo HTTP, um protocolo mais seguro também conhecido como HTTP/TLS. A URL desse protocolo é diferenciada por começar com:
	- a) t-http
	- b) s-http

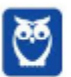

- c) https
- d) http-s
- e) httpt
- **47.(FCC / Técnico do Ministério Público de Sergipe / Administrativa / Manutenção e Suporte de Equipamentos de Informática e Softwares - 2013)** Ao acessar servidores de e-mail com programas convencionais, como o Outlook ou Thunderbird, são utilizados protocolos de comunicação para o envio de mensagens, como o ..I.. e para o recebimento de mensagens, como o ..II.. ou ..III.. . Já com a utilização de webmails, no qual o acesso é feito diretamente nas páginas disponibilizadas em servidores, o usuário, ao receber a mensagem na tela de seu computador, faz uso do protocolo ..IV...

As lacunas de I a IV são preenchidas, correta e respectivamente, por

- a) IMAP4, POP3, HTTP, SMTP. b) POP3, IMAP4, HTTP, SMTP. c) SMTP, POP3, IMAP4, HTTP. d) HTTP, IMAP4, SMTP, POP3. e) POP3, SMTP, IMAP4, HTTP.
- **48.(CESPE / Técnico Judiciário / TRT 17ª Região / Administrativa 2013)** O endereço eletrônico de um sítio seguro acessado pelo Internet Explorer inicia-se com https, ao passo que o endereço eletrônico do mesmo sítio acessado pelo Google Chrome inicia-se com http.
- **49.(CONSULPLAN / Técnico / Cantagalo / Informática 2013)** O Outlook Express é um aplicativo para gerenciamento de e-mail, porém, para enviar e receber, são necessárias algumas configurações, como as portas dos protocolos POP e SMTP. As portas dos protocolos POP e SMTP configuradas no Outlook Express são, respectivamente,
	- a) 25 e 115.
	- b) 110 e 587.
	- c) 466 e 25.
	- d) 587 e 965.
	- e) 993 e 587.
- **50.(FCC / Auditor Fiscal Tributário Municipal / São Paulo / Gestão Tributária 2012)** Atualmente, é possível a utilização de serviços de correio eletrônico por meio da Internet, os chamados webmails. Para usar este tipo de serviço, o computador do usuário necessita apenas de um navegador e conexão com a Internet, não sendo necessária a instalação de outros programas. Porém, alguns serviços de webmail possibilitam que se utilize programas tradicionais como Thunderbird ou Outlook Express para a leitura e envio de e-mails, pois disponibilizam acesso a servidores:
	- a) UDP e TCP

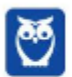

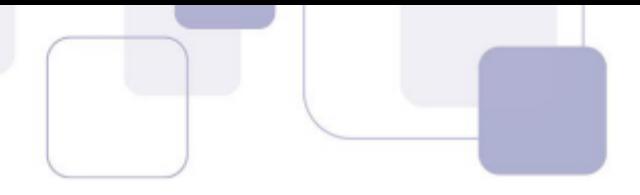

- b) DNS e NTP
- c) IMAP e UDP
- d) HTTP e FTP
- e) POP3 e SMTP
- **51.(FCC / Auditor Fiscal Tributário Municipal / São Paulo / Gestão Tributária 2012)** O sistema hierárquico e distribuído de gerenciamento de nomes utilizado por computadores conectados à Internet, que é utilizado para a resolução ou conversão de nomes de domínios como arpanet.com em endereços IP como 173.254.213.241, é chamado de:
	- a) HTTP.
	- b) Gateway.
	- c) DNS.
	- d) Roteador.
	- e) Switch.
- **52.(FCC / Técnico Judiciário / TRE SP / Administrativa 2012)** A conexão entre computadores por meio de internet ou intranet é feita pela utilização de endereços conhecidos como endereços IP. Para que os usuários não precisem utilizar números e sim nomes, como por exemplo www.seuendereco.com.br, servidores especiais são estrategicamente distribuídos e convertem os nomes nos respectivos endereços IP cadastrados. Tais servidores são chamados de servidores:
	- a) FTP
	- b) DDOS
	- c) TCP/IP
	- d) HTTP
	- e) DNS
- **53.(FCC / Analista Judiciário / TRE SP / Administrativa / Contabilidade 2012)** A disponibilização de arquivos para a Intranet ou Internet é possível por meio de servidores especiais que implementam protocolos desenvolvidos para esta finalidade. Tais servidores possibilitam tanto o download (recebimento) quanto o upload (envio) de arquivos, que podem ser efetuados de forma anônima ou controlados por senha, que determinam, por exemplo, quais os diretórios o usuário pode acessar. Estes servidores, nomeados de forma homônima ao protocolo utilizado, são chamados de servidores:
	- a) DNS.
	- b) TCP/IP.
	- c) FTP.
	- d) Web Service.
	- e) Proxy.

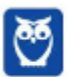

- 
- **54.(FCC / Auxiliar da Fiscalização Financeira II / TCE-SP 2012)** Sobre o protocolo HTTP, é correto afirmar:
	- a) Se um cliente solicita ao servidor o mesmo objeto duas vezes em um período de poucos segundos, o servidor responde dizendo que acabou de enviar o objeto ao cliente e não envia novamente o objeto.
	- b) É implementado em dois programas: um programa cliente e outro servidor. Os dois programas, implementados em sistemas finais diferentes, conversam um com o outro por meio da troca de mensagens HTTP. O HTTP não define a estrutura dessas mensagens, mas define o modo como cliente e servidor as trocam.
	- c) O HTTP usa o TCP como seu protocolo de transporte subjacente. O cliente HTTP primeiramente inicia uma conexão TCP com o servidor. Uma vez estabelecida a conexão, os processos do browser e do servidor acessam o TCP por meio de suas interfaces socket.
	- d) Os servidores web implementam apenas o lado cliente do HTTP e abrigam objetos web, cada um endereçado por um URL. O Apache e o IIS são servidores web populares.
	- e) O HTTP define como clientes web requisitam páginas web aos servidores, mas não define como eles as transferem aos clientes.
- **55.(CESPE / Analista Judiciário / TRE RJ / Administrativa 2012)** A URL ftp://intranet.tre-rj.gov.br é um exemplo de endereço eletrônico não factível, visto que o protocolo FTP não é empregado em intranet, sendo utilizado apenas para transferência de dados na Internet.
- **56.(ESAF / Assistente Técnico-Administrativo / MF 2012)** O Correio Eletrônico é um método que permite compor, enviar e receber mensagens através de sistemas eletrônicos de comunicação. O termo e-mail é aplicado aos sistemas que utilizam a Internet e são baseados no protocolo:
	- a) SNMP.
	- b) SMTP.
	- c) Web.
	- d) HTTP.
	- e) HTTPS.
- **57.(ESAF / Assistente Técnico-Administrativo / MF 2012)** O componente mais proeminente da Internet é o Protocolo de Internet (IP), que provê sistemas de endereçamento na Internet e facilita o funcionamento da Internet nas redes. O IP versão 4 (IPv4) é a versão inicial usada na primeira geração da Internet atual e ainda está em uso dominante. Ele foi projetado para endereçar mais de 4,3 bilhões de computadores com acesso à Internet. No entanto, o crescimento explosivo da Internet levou à exaustão de endereços IPv4. Uma nova versão de protocolo foi desenvolvida, denominada:

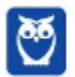

- a) IPv4 Plus.
- b) IP New Generation.
- c) IPV5.
- d) IPv6.
- e) IPv7.
- **58.(ESAF / Assistente Técnico-Administrativo / MF 2012)** Quando um visitante de um sítio Web se conecta a um servidor que está utilizando um protocolo específico de segurança, ele irá notar, na barra de endereços, que o protocolo de comunicação passa a ser https:// (no lugar do http:// padrão). Além disso, a maioria dos browsers (como o Internet Explorer por exemplo) mostram no browser o desenho de um cadeado. Quando este cadeado está sendo mostrado, o usuário passa a ter a tranquilidade de saber que as informações fornecidas àquele Website não poderão ser interceptadas no seu trajeto. Este protocolo específico de segurança é o:
	- a) WebSec
	- b) HTTP
	- c) HTML
	- d) SSL
	- e) TCP/IP
- **59.(CESPE / Auditor do Tribunal de Contas do Espírito Santo 2012)** O DNS (Domain Name System), sistema utilizado para a resolução de nomes na Internet, transforma um nome em um endereço IP e um endereço IP em um nome.
- **60.(CESPE / Analista Administrativo / ANATEL 2012)** O tráfego de DNS é considerado malicioso devido às alterações que ele ocasiona no arquivo de resolução de nomes padrão do Windows 7; por isso, o firewall do Windows pode ser configurado para bloquear automaticamente esse tipo de tráfego.
- **61.(CESPE / Técnico Administrativo / IBAMA 2012)** POP (*Post Office Protocol*) e HTTP (*Hypertext Transfer Protocol*) são protocolos utilizados para receber e enviar emails, enquanto o protocolo FTP (*File Transfer Protocol*) é utilizado para transferir arquivos.
- **62.(CESGRANRIO / Escriturário / BB 2012)** Na Internet, para evitar que o tráfego de dados entre os usuários e seus servidores seja visualizado por terceiros, alguns sites, como os de bancos e de comércio eletrônico, utilizam em suas conexões o protocolo:
	- a) FTP
	- b) X25
	- c) BSC
	- d) SMTP
	- e) HTTPS

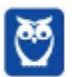

- **63.(FCC Escriturário / BB 2012)** Na empresa onde Maria trabalha há uma intranet que possibilita o acesso a informações institucionais, destinada apenas ao uso dos funcionários. Essa intranet representa um importante instrumento de comunicação interna, proporcionando redução das distâncias entre os funcionários, aumento da produtividade e a criação de novas possibilidades de interação institucional. São centralizados os procedimentos, circulares, notícias, formulários e informações comuns para os funcionários em um servidor de intranet. Para transferir páginas entre o servidor e os computadores ligados na intranet, permitindo que se navegue em páginas da web por meio de hyperlinks, utiliza-se um Protocolo de Transferência de Hipertexto que é conhecido pela sigla:
	- a) HTTP.
	- b) FTP.
	- c) SMTP.
	- d) UDP.
	- e) SSL.
- **64.(CESPE / Técnico em Regulação da Atividade Cinematográfica e Audiovisual 2012)** Uma rede de computadores que possua o protocolo TCP/IP pode conectar-se à Internet, pois esse é o principal protocolo de intercâmbio de informações da rede mundial.
- **65.(CESPE / Técnico Judiciário / STJ 2012)** No acesso a uma página na Internet com o protocolo HTTP, esse protocolo protege o endereço IP de origem e de destino na comunicação, garantindo ao usuário privacidade no acesso.
- **66.(CESGRANRIO / Médico do Trabalho / CEF 2012)** Uma das funções de um cliente FTP instalado em uma estação de trabalho de uma intranet é:
	- a) autenticar a senha do cliente junto ao controlador de domínio.
	- b) criar um site web utilizando tecnologia Flash Player.
	- c) transferir arquivos entre a estação de trabalho e um servidor.
	- d) controlar os acessos da estação de trabalho à Internet.
	- e) visualizar arquivos de imagem recebidos por e-mail.
- **67.(FCC / Analista Judiciário / TJ PE / Judiciária e Administrativa 2012)** Em relação às etapas envolvidas no envio e recebimento de e-mail, é INCORRETO afirmar:
	- a) O usuário redige a mensagem e clica no botão Enviar, do seu programa cliente de e-mail para que a mensagem chegue até o servidor, chamado Servidor de Saída.
	- b) Após receber a solicitação do programa cliente, o Servidor de Saída analisa apenas o segmento de endereço que se encontra após o símbolo @.

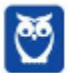

- 
- c) Após identificar o endereço de domínio de destino, a próxima tarefa do Servidor de Saída é enviar a mensagem solicitada por seus usuários, e para isso, utiliza o protocolo SMTP (Simple Mail Transfer Protocol).
- d) Quando a mensagem chega ao servidor de destino, conhecido como Servidor de Entrada, este identifica a informação existente antes do símbolo @ e deposita a mensagem na respectiva caixa postal.
- e) Para transferir as mensagens existentes no Servidor de Entrada para seu computador, o usuário utiliza o programa cliente de e-mail que, por sua vez, utiliza o protocolo SMTP (Simple Mail Transfer Protocol) para depositar a mensagem no seu computador.
- **68.(CESGRANRIO / Controlador de Tráfego Aéreo / DECEA 2012)** Os computadores necessitam de um meio de comunicação para que possam acessar, através dos softwares navegadores, em modo on-line, o mundo de informações disponíveis na internet. Essa comunicação é feita por um conjunto de normas e procedimentos que constituem os protocolos de comunicação. Entre esses protocolos, incluem-se os seguintes:
	- a) DNS e Cluster
	- b) SAP e Telnet
	- c) HTTP e HTML
	- d) IMAP e SMTP
	- e) HTTPS e Java
- **69.(CESGRANRIO / Técnico / PETROBRAS / Administração e Controle Júnior 2012)** A vantagem de usar o protocolo IMAP em lugar do protocolo POP3 está no fato de o uso desse último obrigar o usuário a estar ligado à Internet para ler os e-mails a ele dirigidos.

### PORQUE

Com o uso do protocolo IMAP, as mensagens são apagadas do servidor, automaticamente, logo após a abertura do e-mail.

Analisando-se as afirmações acima, conclui-se que:

- a) as duas afirmações são verdadeiras, e a segunda justifica a primeira.
- b) as duas afirmações são verdadeiras, e a segunda não justifica a primeira.
- c) a primeira afirmação é verdadeira, e a segunda é falsa.
- d) a primeira afirmação é falsa, e a segunda é verdadeira.
- e) as duas afirmações são falsas.
- **70.(FCC / Técnico em Gestão Previdenciária / SPPREV 2012)** Ao digitar o endereço de uma URL em um navegador, a primeira parte deste endereço se refere ao protocolo que será utilizado,

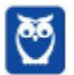

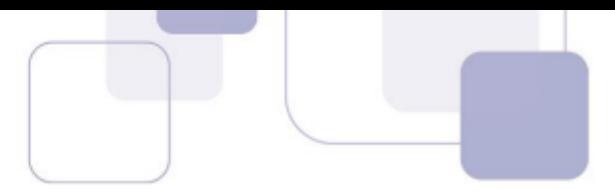

como por exemplo, o protocolo HTTP. Dentre estes protocolos que podem ser utilizados, estão os de conexão segura e transferência de arquivos, sendo eles, respectivamente,

- a) SSL e TLS.
- b) HTTPS e FTP.
- c) TCP/IP e FILE.
- d) SSH e FILE.
- e) DNS e PROXY.

**71.(CESPE / Oficial Policial Militar / PM AL / Combatente - 2012)** Os protocolos são empregados com o objetivo de permitir e(ou) bloquear o tráfego em camada de aplicação do modelo TCP/IP. Considerando essa informação, assinale a opção em que é apresentado um protocolo da camada de aplicação que pode ser barrado mediante o uso de firewall.

- a) ARP (address resolution protocol)
- b) DNS (domain name system)
- c) TCP (transmission control protocol)
- d) UDP (user datagram protocol)
- e) IP (Internet protocol)
- **72.(CESPE / Oficial Policial Militar / PM AL / Combatente 2012)** Assinale a opção correta acerca do uso do protocolo TCP/IP em computadores com o sistema operacional Windows 7.
	- a) O funcionamento correto do protocolo IPv6 depende do serviço denominado XML (extended mark-up language), que, no Windows 7, é disponibilizado juntamente com o Service Pack 1.
	- b) O DNS consiste em um item cuja configuração é realizada por meio do protocolo DHCP. Caso se opte pela configuração manual, o DNS deverá conter o endereço IPv6, mesmo que o protocolo IP configurado seja o IPv4.
	- c) O protocolo IPv6 é suportado no Windows 7 com Service Pack 1, ao passo que, em outras versões do Service Pack, o usuário deve usar o DVD de instalação do sistema para alterar a ordem de protocolos apresentados, não devendo alterar, contudo, a ordem de apresentação do IPv6.
	- d) O TCP/IP é suportado nativamente no Windows 7. O protocolo IPv4 é suportado nesse sistema, configurado manualmente ou mediante o protocolo DHCP.
	- e) Se o protocolo IPv4 for configurado de maneira automática mediante o protocolo DHCP, o firewall do Windows não funcionará, devendo o IP ser configurado manualmente para que o firewall funcione corretamente.

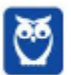

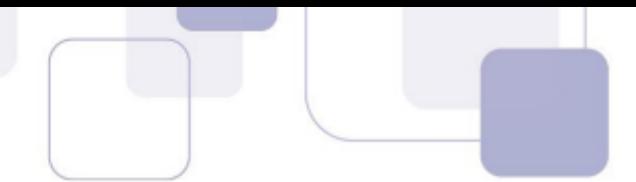

**73.(VUNESP / TJ/SP - 2017)** Em geral, a especificação completa do *Uniform Resource Locator* (URL) apresenta os seguintes campos:

esquema://domínio:porta/caminhorecurso?querystring#fragmento

Sobre esses campos, é correto afirmar que:

a) o caminho especifica as redes por meio das quais a solicitação será encaminhada.

- b) o fragmento é uma parte obrigatória, presente em qualquer URL.
- c) o esquema pode ser apenas http ou https.
- d) o domínio determina o servidor que torna disponível o recurso ou o documento solicitado.
- e) a porta sempre será um número menor ou igual a 40.
- **74.(VUNESP / PC/SP 2013)** Na arquitetura TCP/IP, os protocolos que atuam na camada de transporte são:
	- a) FTP e UDP. b) TCP e UDP. c) IP e SMTP. d) TCP e IP.
	- e) HTTP e FTP.
- **75.(VUNESP / TJ/SP 2012)** Uma rede local de computadores foi construída utilizando a tecnologia UTP de cabos de pares trançados, e os protocolos de comunicação que prestam os serviços na rede local são baseados na arquitetura TCP/IP. Considerando a arquitetura de referência para a interconexão de sistemas abertos (OSI), o cabo UTP pertence à camada:
	- a) 1.
	- b) 2.
	- c) 3.
	- d) 4.
	- e) 5.
- **76.(VUNESP / TJ/SP 2012)** Atualmente, um dos protocolos de comunicação mais utilizados em redes de computadores é o IP (Internet Protocol) que tem, dentre outras, a função de identificar os equipamentos de rede. A identificação do endereço IP é feita por meio de uma palavra que possui:
	- a) 4 bits.
	- b) 16 bits.
	- c) 32 bits.
	- d) 16 bytes.
	- e) 32 bytes.

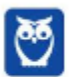

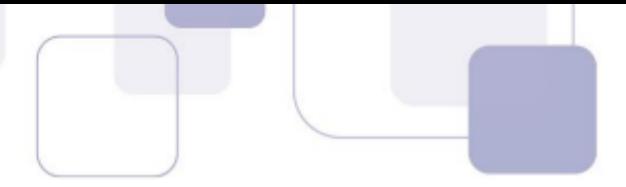

- **77.(VUNESP / TJ/SP 2012)** Com relação ao pacote transportado por meio da VPN (Virtual Private Network), é correto afirmar que:
	- a) somente os dados são criptografados.
	- b) somente o endereço IP destino é criptografado.
	- c) somente o endereço IP origem é criptografado.
	- d) os endereços IP destino e origem são criptografados.
	- e) os dados e os endereços IP destino e origem são criptografados.
- **78.(VUNESP / TJM/SP 2011)** Assinale a alternativa que apresenta um protocolo da camada de aplicação do modelo TCP/IP de protocolos de redes de computadores:
	- a) ARP.
	- b) FTP.
	- c) UDP.
	- d) IPSec.
	- e) ICMP.
- **79.(VUNESP / TCE/SP 2017)** Nos acessos à Internet, é normalmente possível identificar o tipo de serviço e a área de atuação do provedor do serviço por meio do URL. Por exemplo, considerando o seguinte URL: https://mail.google.com, é correto afirmar que o serviço é de acesso:
	- a) ao serviço de e-mail, e que o provedor é uma entidade sem fins lucrativos.
	- b) ao serviço de e-mail, e que o provedor é uma entidade comercial.
	- c) à página web, e que o provedor é uma entidade comercial.
	- d) ao serviço de e-mail, e que o provedor é estabelecido nos Estados Unidos.
	- e) à página web, e que o provedor é uma entidade sem fins lucrativos.
- **80.(VUNESP / CM Descalvado/SP 2015)** Em relação à internet, são protocolos exclusivos da camada de Rede da arquitetura TCP/IP:
	- a) 802.11g, HDLC e PPP.
	- b) HTTP, SMTP e FTP.
	- c) IPv4, IPv6 e ARP.
	- d) TCP, UDP e RTP.
	- e) Telnet, SCTP e IPsec.
- **81.(VUNESP / TJ/SP 2015)** O URL (Uniform Resource Locator) é o padrão utilizado para identificar a localização de qualquer recurso disponibilizado na internet. Nessa padronização, caso o URL seja de uma página web (site), ele deve ser iniciado por:
	- a) web:
	- b) ftp:

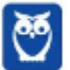

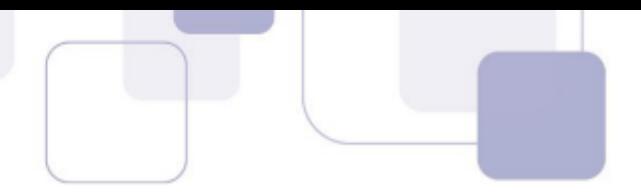

- c) http:
- d) html:
- e) tcp:
- **82.(VUNESP / PC/SP 2014)** A comunicação entre computadores conectados à Internet é feita por meio de protocolos. Existem protocolos distintos para cada tipo de serviço de comunicação. Assinale a alternativa que contém, respectivamente, um protocolo de navegação de páginas na internet e um protocolo para envio de e-mail:
	- a) HTTP e SNMP. b) HTTPS e SMTP. c) HTTP e HTTPS. d) FTP e SMTP e) SMTP e SNMP.
- **83.(VUNESP / PC/SP 2014)** Quando o usuário utiliza um endereço com o prefixo https:// para acessar uma página na Internet, tal como https://www.google.com.br, ele está:
	- a) compartilhando arquivos com outros usuários utilizando o protocolo FTP.
	- b) criando um backup local para a página acessada.
	- c) permitindo acesso remoto de outros computadores, sem protocolo definido.
	- d) utilizando um protocolo de comunicação criptografado.
	- e) proibindo a criação de cookies.

**84.(VUNESP / TJ/SP - 2013)** Observe o URL a seguir:

htttp://www.vunesp.com.br/tjsp1207

Assinale a alternativa que identifica corretamente a máquina ou o servidor, um dos componentes do URL, conforme as normas descritas na RFC 1738:

- a) http://www b) .com.br/tjsp1207/ c) /tjsp1207/ d) www.vunesp.com.br e) http://
- **85.(VUNESP / PC/SP 2013)** Na arquitetura TCP/IP, os protocolos que atuam na camada de transporte são:
	- a) FTP e UDP. b) TCP e UDP. c) IP e SMTP. d) TCP e IP.

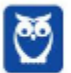

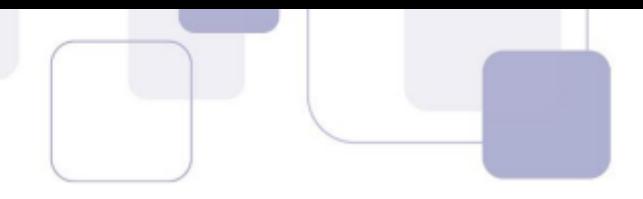

e) HTTP e FTP.

**86.(VUNESP / SPTrans - 2012)** Analise as afirmações relacionadas com URLs (Uniform Resource Locators) utilizados na internet.

I. A estrutura de um URL é: protocolo://máquina/caminho/recurso

II. URLs que se iniciam por ftp:// foram substituídas pelas http://, não sendo mais utilizadas atualmente.

III. URLs que se iniciam por https:// permitem que se verifique a autenticidade do servidor e do cliente por meio de certificados digitais.

Sobre as afirmações, está correto o contido em:

a) I, apenas. b) II, apenas. c) I e II, apenas. d) I e III, apenas. e) I, II e III.

**87.(VUNESP / TJ/SP - 2012)** Por meio do URL (Uniform Resource Locator) especifica-se o(a):

- a) endereço de um recurso a ser buscado na internet.
- b) número de tentativas para a obtenção de uma página internet.
- c) senha para acesso ao servidor da página internet.
- d) tempo máximo para a exibição de uma página internet.
- e) tempo máximo para a obtenção de uma página internet.
- **88.(VUNESP / PC/SP 2014)** Para acessar uma página internet, é necessário especificar um URL (Uniform Resource Locator). Considere o seguinte URL:

http://www.teste.com.br/material/x.html

O campo www.teste.com.br corresponde:

- a) ao compilador utilizado na produção da página a ser acessada.
- b) ao tipo de protocolo a ser utilizado.
- c) à linguagem utilizada na produção do site.
- d) à máquina ou ao servidor a ser acessado.
- e) à forma de comunicação a ser utilizada.
- **89.(VUNESP / TJM/SP 2011)** Uma URL (Uniform Resource Locator) é utilizada para indicar o endereço de um recurso disponível em uma rede, seja na Internet ou uma rede local. A estrutura da URL é composta de:

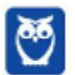

- 
- a) caracteres ://, seguido de protocolo e do endereço da máquina.
- b) caracteres www, seguido do endereço da máquina e do protocolo.
- c) endereço da máquina, seguido do caractere : e do protocolo.
- d) protocolo, seguido do caractere : e do endereço da máquina.
- e) protocolo, seguido dos caracteres :// e do endereço da máquina.
- **90.(VUNESP / SEDUC-SP 2019)** Na rede mundial de computadores, Internet, os serviços de comunicação e informação são disponibilizados por meio de endereços e links com formatos padronizados URL (Uniform Resource Locator). Um exemplo de formato de endereço válido na Internet é:
	- a) http:@site.com.br
	- b) HTML:site.estado.gov
	- c) html://www.mundo.com
	- d) https://meusite.org.br
	- e) www.#social.\*site.com
- **91.(VUNESP / SAEG 2015)** O esgotamento da capacidade de endereçamento do protocolo IPv4 motivou a implantação do IPv6. Os números de bits de endereçamento utilizados no IPv4 e no IPv6 são, correta e respectivamente,
	- a) 16 e 64.
	- b) 32 e 64.
	- c) 32 e 128.
	- d) 64 e 128.
	- e) 64 e 256.
- **92.(VUNESP / SAEG 2015)** Um administrador notou que os computadores de sua rede não eram capazes de se conectar a nomes de domínio, como www.google.com.br, mas eram capazes de se conectar a endereços IP, como 173.194.42.183. Tal comportamento pode ser atribuído a uma falha no serviço de:
	- a) DNS.
	- b) FTP.
	- c) DHCP.
	- d) LDAP.
	- e) SMTP.
- **93.(VUNESP / CMI-SP 2015)** Na internet, os endereços dos recursos disponibilizados, como os de sites, podem ser apresentados em formato de nome de domínio, por exemplo, www.google.com, ou utilizando o endereço IP originalmente atribuído para cada computador. O serviço da internet utilizado para descobrir o relacionamento entre o nome de domínio e o respectivo endereço IP é o:

a) ARP.

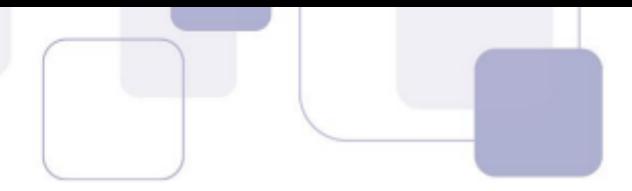

- b) DHCP.
- c) DNS.
- d) POP3.
- e) TCP.
- **94.(VUNESP / TCE-SP 2015)** Devido ao grande crescimento da Internet, a capacidade de endereçar computadores do Protocolo de Internet (IP) se esgotou. A nova versão desse protocolo que vem sendo desenvolvida e implantada para superar essa limitação é denominada:
	- a) IPv4.
	- b) IPv4-ext.
	- c) IPv6.
	- d) IPv7.
	- e) IPv10.
- **95.(VUNESP / Prefeitura de Caieiras-SP 2015)** Uma das camadas do Modelo de Referência OSI da ISO garante que as mensagens sejam entregues sem a presença de erros, em sequência, e sem perdas ou duplicações. Ela é denominada Camada de:
	- a) Aplicação.
	- b) Apresentação.
	- c) Rede.
	- d) Sessão.
	- e) Transporte.
- **96.(VUNESP / TJ-PA 2014)** Na internet, todos os serviços de comunicação e disponibilização da informação são realizados por meio do uso dos protocolos do conjunto TCP/IP. Quando se acessa as informações de páginas Web, o protocolo utilizado é o:
	- a) imap.
	- b) html.
	- c) smtp.
	- d) http.
	- e) www
- **97.(VUNESP / SAAE-SP 2014)** Os protocolos do conjunto TCP/IP são amplamente utilizados nas instalações de redes de computadores. Dentre esses protocolos, o que provê o serviço de relacionamento entre o endereço IP e o Nome de domínio é o:
	- a) ARP
	- b) DNS
	- c) TCP.
	- d) HTTP.

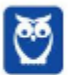

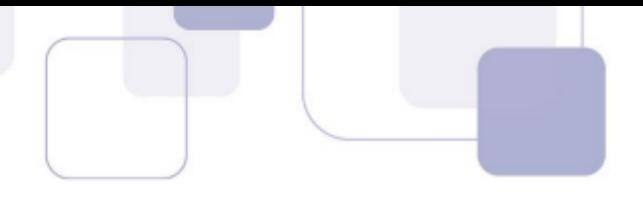

e) DHCP

- **98.(VUNESP / SAAE-SP 2014)** Quando se digita uma URL em um navegador, por exemplo, http://www.imdb.com/chart/top.html, o nome do host que hospeda essa URL, no caso www.imdb.com, precisa ser primeiramente convertido em um endereço IP. Essa tradução é realizada por um servidor local:
	- a) TCP.
	- b) SMTP.
	- c) DNS.
	- d) DHCP.
	- e) FTP.
- **99.(VUNESP / DESENVOLVE-SP 2014)** No conjunto (suíte) de protocolos TCP/IP, utilizado para prover todos os serviços da internet, o protocolo da camada de Aplicação do modelo TCP/IP, utilizado para o serviço de transferência de arquivos, é o:
	- a) IP.
	- b) FTP.
	- c) SMTP.
	- d) TCP.
	- e) UDP.
- **100. (VUNESP / PRODEST-ES 2014)** Ao executar o comando "ping www.empresa.com.br" para verificar a disponibilidade de um host na internet, notou-se que o endereço do host foi traduzido para um endereço IP. O serviço responsável por essa tradução é o:
	- a) DNS
	- b) DHCP
	- c) WINS.
	- d) FTP.
	- e) VPN.
- **101. (VUNESP / PRODEST-ES 2014)** Assinale a alternativa que contém apenas protocolos de transferência de mensagens de um servidor de correio eletrônico para um usuário:
	- a) CDMA e MIME
	- b) DNS e POP3.
	- c) IMAP e CDMA.
	- d) MIME e DNS.
	- e) POP3 e IMAP
- **102. (VUNESP / SEDUC-SP 2014)** O protocolo do serviço de rede de computadores utilizado para disponibilizar o IP automaticamente para o sistema operacional Windows é o:

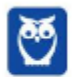

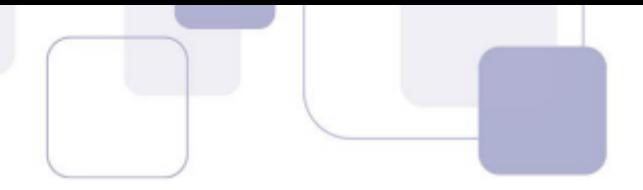

- a) DNS.
- b) POP
- c) DHCP.
- d) IMAP
- e) SNMP
- **103. (VUNESP / EMPLASA 2014)** Na internet, rede mundial de computadores, a identificação da origem dos serviços, ou seja, o endereçamento, pode ser feita por meio do Nome de Domínio ou pelo endereço IP. O relacionamento entre o Nome de Domínio e o endereço IP respectivo é feito pelo servidor:
	- a) DNS.
	- b) NAT
	- c) DHCP.
	- d) SNMP.
	- e) PROXY
- **104. (VUNESP / EMPLASA 2014)** Os serviços de páginas Web da internet são disponibilizados, por meio de dois protocolos, um que utiliza uma camada de segurança, representado pela presença de um cadeado no navegador, e, o outro, que não utiliza a camada de segurança. Por padrão, esses dois protocolos utilizam, respectivamente, as Portas TCP de números:
	- a) 25 e 80.
	- b) 80 e 144.
	- c) 80 e 8 080.
	- d) 101 e 256.
	- e) 443 e 80.
- **105. (VUNESP / DCTA 2013)** O protocolo SMTP (Simple Mail Transfer Protocol) é utilizado para o roteamento de e-mails entre os servidores. A Porta TCP utilizada pelo SMTP é a de número:
	- a) 21.
	- b) 25.
	- c) 110.
	- d) 143.
	- e) 443.
- **106. (VUNESP / DCTA 2013)** Em uma rede local de computadores (LAN), os endereços IPs para os computadores podem ser distribuídos automaticamente, ou seja, não requerem a configuração manual em cada computador, caso seja utilizado na rede o servidor:
	- a) DNS.
	- b) NAT.

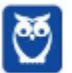

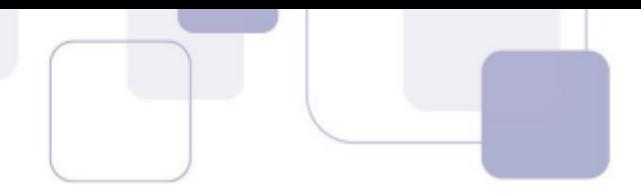

- c) SNMP
- d) DHCP.
- e) PROXY.

**107. (VUNESP / SPTrans – 2012)** A camada em que o protocolo TCP se encaixa no modelo OSI é a de:

- a) enlace
- b) aplicação
- c) transporte
- d) fisica
- e) rede
- **108. (VUNESP / SPTrans 2012)** No modelo OSI, suas principais funções são roteamento dos pacotes entre fonte e destino, mesmo estes passando por diversos nós intermediários durante o percurso são funções da camada de:
	- a) rede
	- b) fisica
	- c) enlace
	- d) aplicação
	- e) sessão
- **109. (VUNESP / TJ-SP 2012)** Os serviços disponibilizados na internet utilizam protocolos específicos da pilha de protocolos TCP/IP. Quando se faz um acesso a uma página Web, o protocolo da camada de aplicação utilizado é o:
	- a) IP.
	- b) FTP.
	- c) TCP.
	- d) HTTP.
	- e) WWW.

**110. (VUNESP / TJ-SP – 2012)** Na arquitetura da internet, o serviço de DNS têm como função:

- a) a atribuição de endereços IPs de forma automática.
- b) a conversão entre nome de domínio e o respectivo endereço IP.
- c) a filtragem de pacotes com conteúdos maliciosos.
- d) o controle da conexão entre o computador e o provedor de internet.
- e) o roteamento dos pacotes que trafegam pela rede local.
- **111. (VUNESP / TJ-SP 2012)** O modelo OSI (Open System Interconnection) foi criado com o objetivo de padronizar os protocolos das diversas camadas de serviços de comunicação. Nesse modelo de sete camadas, a camada de número 5 (cinco) é denominada camada de:

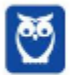

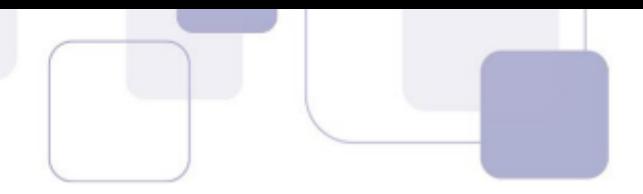

- a) Rede.
- b) Sessão.
- c) Inter-redes.
- d) Transporte.
- e) Apresentação.
- **112. (VUNESP / TJ-SP 2012)** Considerando o modelo OSI (Open System Interconnection), um exemplo de protocolo da camada de Aplicação é o:
	- a) ARP.
	- b) FTP.
	- c) ICMP
	- d) IPsec.
	- e) OSPF.
- **113. (VUNESP / CETESB 2009)** O protocolo TCP (Transmission Control Protocol) estabelece um campo denominado Port para identificar o serviço de rede. O Port designado para identificar o serviço de transferência de arquivo por meio do FTP (File transfer Protocol) é o:
	- a) 21.
	- b) 23.
	- c) 25.
	- d) 50.
	- e) 122.
- **114. (VUNESP / PC SP 2018)** Utilizando um navegador típico de Internet, o usuário digitou o seguinte endereço: www.carlos.cim.br. De acordo com o endereço digitado, é correto afirmar que o usuário está acessando um site web de um profissional liberal da classe:
	- a) corretor.
	- b) contador.
	- c) importador.
	- d) impressor.
	- e) instrutor.
- **115. (VUNESP / PC SP 2018)** O URL utilizado na Barra de endereço de um navegador identifica o tipo de informação que será encontrado no *site* visitado. No Brasil, o domínio REC.BR é utilizado para identificar *sites* de empresas com atividades de:
	- a) televisão.
	- b) turismo.
	- c) radiodifusão pela rede.
	- d) esportes.

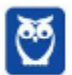

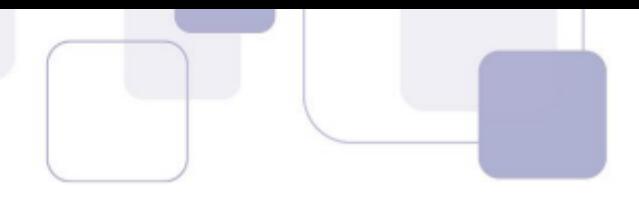

e) entretenimento.

**116. (VUNESP / PREF SERTÃOZINHO – 2018)** Na Internet, a função do \_\_\_\_\_\_\_\_ em uma URL é indicar que o site é seguro para navegação, ou seja, que será acessado utilizando um protocolo de transferência de hipertexto considerado seguro.

Assinale a alternativa contendo a informação que preenche corretamente a lacuna do enunciado.

- a) prefixo http://
- b) prefixo https://
- c) sufixo .edu.br
- d) sufixo .com.br
- e) sufixo .org.br
- **117. (VUNESP / PREF ALUMÍNIO 2016)** Assinale a alternativa que contém um padrão válido de uma URL para a consulta de uma página na internet por meio de um navegador de internet.
	- a) https://nomedosite.com.www
	- b) fttp://nomedosite.com.br
	- c) stmp://nomedosite.com.br
	- d) http://www.nomedosite.com.br
	- e) smtp://nomedosite.com.br.www
- **118. (VUNESP / PC SP 2014)** Considere a seguinte URL:

www.fff.edu.br

Na padronização da associação que gerencia a internet, o tipo de organização do site acessado por essa URL é de âmbito

- a) de editoração.
- b) de empreendedorismo.
- c) governamental.
- d) comercial.
- e) educacional.
- **119. (VUNESP / TJ SP 2013)** De acordo com a norma RFC 1738, o protocolo do URL http://www.vunesp.com.br/tjsp1204/ é
	- a) ://www.
	- b) http
	- c) .com.br
	- d) .br

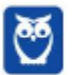

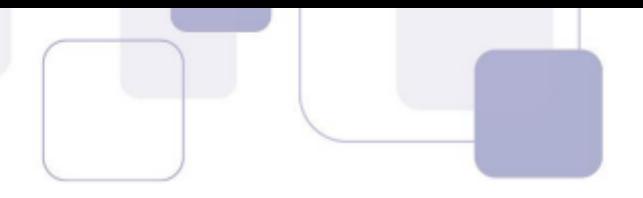

e) www.

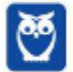

# **3 - GABARITO**

- **1.** ERRADO
- **2.** LETRA B
- **3.** LETRA A
- **4.** LETRA C
- **5.** ERRADO
- **6.** CORRETO
- **7.** LETRA C
- **8.** LETRA D
- **9.** LETRA E
- **10.** CORRETO
- **11.** ERRADO
- **12.** ERRADO
- **13.** LETRA D
- **14.** LETRA A
- **15.** LETRA B
- **16.** LETRA B
- **17.** LETRA E
- **18.** LETRA C
- **19.** LETRA B
- **20.** LETRA D
- **21.** LETRA A
- **22.** CORRETO
- **23.** LETRA A
- **24.** LETRA C
- **25.** LETRA C
- **26.** LETRA D
- **27.** LETRA B
- **28.** ERRADO
- **29.** LETRA D
- **30.** LETRA A
- **31.** CORRETO
- **32.** ERRADO
- **33.** LETRA E
- **34.** LETRA B
- **35.** LETRA C
- **36.** LETRA A
- **37.** LETRA A
- **38.** CORRETO
- **39.** LETRA B
- **40.** LETRA E
- **41.** LETRA D

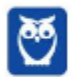

- **42.** LETRA A
- **43.** LETRA B
- **44.** CORRETO
- **45.** ERRADO
- **46.** LETRA C
- **47.** LETRA C
- **48.** ERRADO
- **49.** LETRA B
- **50.** LETRA E
- **51.** LETRA C
- **52.** LETRA E
- **53.** LETRA C
- **54.** LETRA C
- **55.** ERRADO
- **56.** LETRA B
- **57.** LETRA D
- **58.** LETRA D
- **59.** CORRETO
- **60.** ERRADO
- **61.** ERRADO
- **62.** LETRA E
- **63.** LETRA A
- **64.** CORRETO
- **65.** ERRADO
- **66.** LETRA C
- **67.** LETRA E
- **68.** LETRA D
- **69.** LETRA E
- **70.** LETRA B
- **71.** LETRA B
- **72.** LETRA D
- **73.** LETRA D
- **74.** LETRA B
- **75.** LETRA A
- **76.** LETRA C
- **77.** LETRA A
- **78.** LETRA B
- **79.** LETRA C
- **80.** LETRA C
- **81.** LETRA C
- **82.** LETRA B
- **83.** LETRA D
- **84.** LETRA D
- **85.** LETRA B

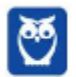

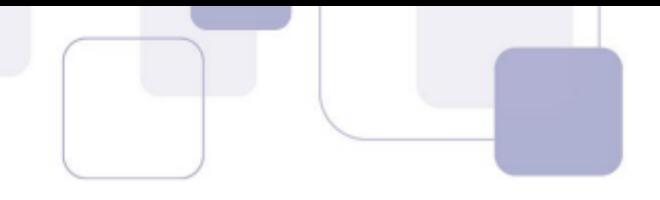

- **86.** LETRA D
- **87.** LETRA A
- **88.** LETRA D
- **89.** LETRA E
- **90.** LETRA D
- **91.** LETRA C
- **92.** LETRA A
- **93.** LETRA C
- **94.** LETRA C
- **95.** LETRA E
- **96.** LETRA D
- **97.** LETRA B
- **98.** LETRA C
- **99.** LETRA B
- **100.** LETRA A
- **101.** LETRA E
- **102.** LETRA C
- **103.** LETRA A
- **104.** LETRA E
- **105.** LETRA B
- **106.** LETRA D
- **107.** LETRA C
- **108.** LETRA A
- **109.** LETRA D
- **110.** LETRA B
- **111.** LETRA B
- **112.** LETRA B
- **113.** LETRA A
- **114.** LETRA A
- **115.** LETRA E
- **116.** LETRA B
- **117.** LETRA D
- **118.** LETRA E
- **119.** LETRA B

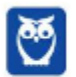

# SSA LEI TODO MUNDO CONHECI<br>PIRATTARIA IE CRIMI:

## Mas é sempre bom revisar o porquê e como você pode ser prejudicado com essa prática.

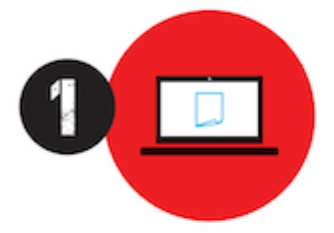

Professor investe seu tempo para elaborar os cursos e o site os coloca à venda.

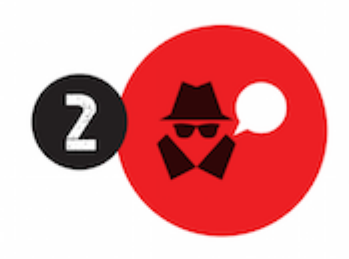

Pirata divulga ilicitamente (grupos de rateio), utilizando-se do anonimato, nomes falsos ou laranjas (geralmente o pirata se anuncia como formador de 'grupos solidários" de rateio que não visam lucro).

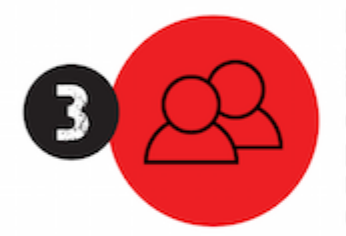

Pirata cria alunos fake praticando falsidade ideológica, comprando cursos do site em nome de pessoas aleatórias (usando nome, CPF, endereco e telefone de terceiros sem autorização).

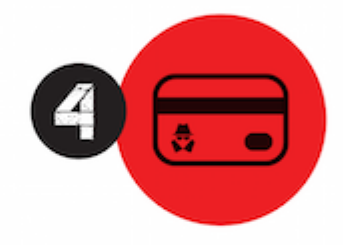

Pirata compra, muitas vezes. clonando cartões de crédito (por vezes o sistema anti-fraude não consegue identificar o golpe a tempo).

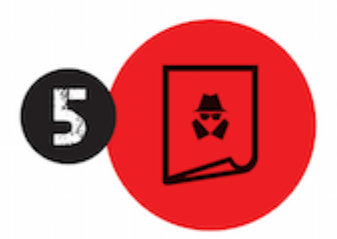

Pirata fere os Termos de Uso. adultera as aulas e retira a identificação dos arquivos PDF (justamente porque a atividade é ilegal e ele não quer que seus fakes sejam identificados).

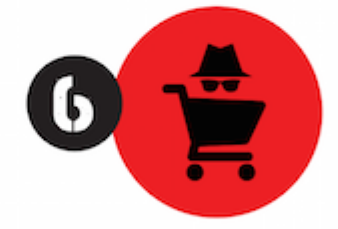

Pirata revende as aulas protegidas por direitos autorais. praticando concorrência desleal e em flagrante desrespeito à Lei de Direitos Autorais (Lei 9.610/98).

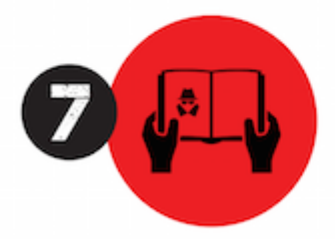

Concurseiro(a) desinformado participa de rateio, achando que nada disso está acontecendo e esperando se tornar servidor público para exigir o cumprimento das leis.

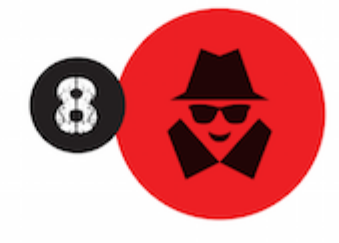

O professor que elaborou o curso não ganha nada, o site não recebe nada, e a pessoa que praticou todos os ilícitos anteriores (pirata) fica com o lucro.

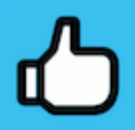

Deixando de lado esse mar de sujeira, aproveitamos para agradecer a todos que adquirem os cursos honestamente e permitem que o site continue existindo.